### MINISTÉRIO DA FAZENDA

**BANCO CENTRAL DO BRASIL**

#### CARTA-CIRCULAR Nº 285

6. Em conseqüência, êncontrãm-se nas folhas anexas as alterações necessárias á atualização do 'Manual de Normas e Instruções - MNI.

Comunicamos que a Diretoria do Banco Central, em sessão de 08.06,77, aprovou o "Sistema de 'Consolidação e Análise de Dados Econômico-Financeiros", instituindo a "Declaração de Ati vidades", documento a ser preenchido, mensalmente, pelas seguintes instituições, com base nos valores Inscritos nos balancetes ou balanços e demonstração de resultados, bem como outros dados extra-contábeis levantados a partir de 30.06.78:

- a) Bancos Comerciais;
- h) Bancos de Investimento;
- c) Sociedades de Crédito, Financiamento e Investimento;
- d) Sociedades Corretoras;
- e) Sociedades Distribuidoras; é
- f) Sociedades de Crédito Imóbiliãrio.

Brasília (DE), 26 de Setembro de i978.

DEPARTAMENTO DE FISCALIZAÇÃO DO MERCADO DE CAPITAIS

**Francisco de Assis Figueira** el Evaristo Soares Confort<br>Chefe electric Chefe

DEPARTAMENTO DE FISCALIZAÇÃO: BANCARIA

ATUALIZAÇÃO MNI N9 38

(Documento anexo à Carta-Circular n9 285 , de 26,09.78 )

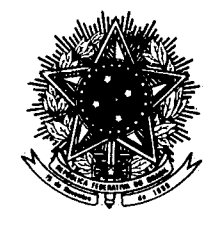

# **REPUBLICA FEDERATIVA DO BRASIL DIÁRIO OFICIAI**

### SEÇÃO I - PARTE II

- a) quando se tratar de banco comercial:
- Departamento de Fiscalização Bancária
- Setor Bancário Norte
- Ed. Engenheiro Paulo Mauricio, 39 andar
- Brasilia DF  $CEP - 70.040$
- b) quando se tratar das demais Instituições relaciohadas no item 1:
- Divisão ou Núcleo Regional de Fiscalização do Mercado de Capitais, situado na localidade que jurisdicione a sede da entidade.

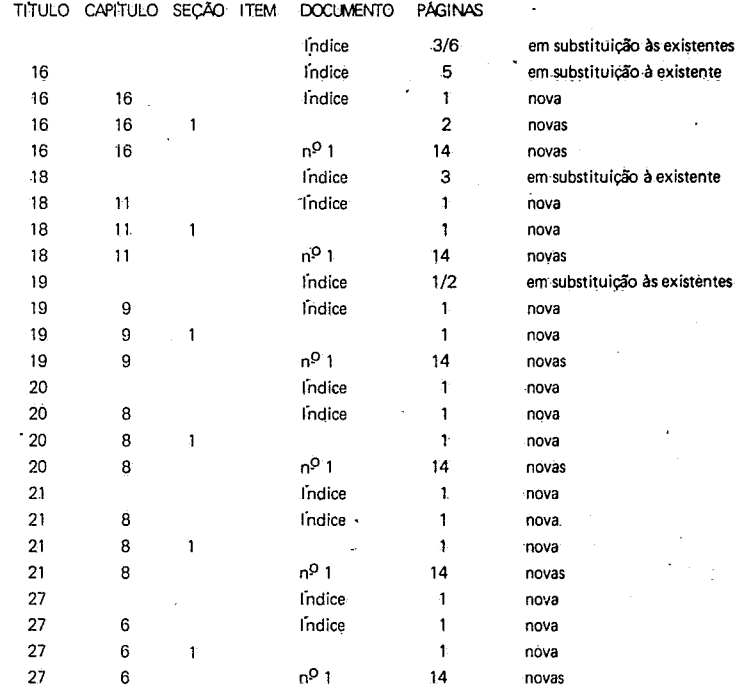

2. As declarações de atividades dos meses de junho, julho e agosto de 1978 devem ser remetidas ao Banco Central até 20.10.78, juntamente com a relativa ao mês de setembro.

3, No preenchimento e remessa da "Declaração de Ativi dades" devem ser observadas as disposições contidas nó MNI-16-16- 1, 18-11-1, 19-9-1, 20-8-1, 21-8-1 e 27-6-1, conforme o caso.

4. Quaisquer informações adicionais quanto ao preenchimento do formulário devem ser solicitadas:

**DECRETO N.° 48.237 -- DE 18 JUNHO DE 1959**

ANO **XIX - N 204 CAPITAL FEDERAL QUARTA-FEIRA, 25 DE OUTUBRO DE 1971**

MANUAL DE NORMAS E INSTRUÇÕES

indice

5. As declarações de atividades das Sociedades de 3 - Capital Crédito Imobiliário serão encaminhadas ao Banco Nacional da Ha- 4 - 4 - Administração bitação - Inspetoria do Sistema Brasileiro de Poupança e Empré<u>s</u> e a constantino de la permete de la permete de l<br>Dependências timo, na forma por esta determinada. Carteira de Câmbio (a divulgar)-

- 2 Objetivo
- 
- 
- 
- 

#### **• Horário da Redação**

**O Setor de Redação funciona, para atendimento do público, das II às 17 horas.**

#### **Doa Originais**

 $\mathcal{L}$ 

**As Repartições Públicas deverão entregar no Serviço de Comunicações do Departamento de Imprensa Nacional, até as 17 horas, o expediente destinado à publicação.**

**-- Os originais para publicação, devidamente autenticados, deverão ser datilo**grafados diretamente, em espaço dois, em papel.acetinado ou apergaminhado, medin-<br>do no máximo 22 x 33 cm, sem emendas ou rasuras. Serão admitidas cópias em tinta **preta e indelével, a critério do D. 1. N.**

**— Os originais encaminhados à publicação não serão restituídos às partes, ainda que não publicados.**

#### **• Redsmaçées**

**As reclamações pertinentes à matéria retribuida, nos casos de erro ou omissão, deverão ser formuladas por escrito ao Setor de Redação, até o quinto dia útil subseqüente à publicação.**

#### **• Assinaturas**

- **As assinaturas para o exterior serão anuais.**
- **-- As assinaturas vencidas serão suspenso Dern prévio aviso.**

**— Para evitar interrupção na remessa dos órgão oficiais, a renovação de assi-natura deve ser solicitada com trinta (30) dias de antecedència.**

### **MINISTÉRIO DA JUSTIÇA** • **DEPARTAMENTO DE IMPRENSA NACIONAL 10 - Operações Acessórias-EXPEDIENTE** <sup>12</sup> - Assistência Financeira **DIRETOR GERAL** 14 - Recolhimentos Compulsórios<br> **DE BRITTO PEREIRA** 15 - Recolhimentos Especiais ALBERTO DE BRITTO PEREIRA

**— As assinaturas das Repartições Públicas serão anuais e deverão ser renovadas até 31 de março.**

**— Os Suplementos às edições dos órgãos oficiais .6 aerio remetidos aos assinantes que solicitarem no ato da assinatura.**

**DIRETOR DA DIVISXO DE PUBLICAÇÕES CHEFE DO SERVIÇO EDITORIAL** 17 - Disposições Finais<br>*I. B. DE ALMEIDA CARNEIRO MARIA LUZIA DE MELO* J. N. **DE ALMEIDA CARNEIRO MARIA- LUZIA DE MELO**

## **DIÁRIO OFICIAL** 1 - Cáracterísticas<br>**SECÃO I - PARTE II** 1 - Constituição

**•eição : - PARTE !!** <br> **1998** : 2 - Constituire de administracio descentralizada<br>
1998 : 3 - Objetivo Orgão destinado à publicação dos atos da administração descentralizada ( **Impresso nas oficinas do Departamento de Imprensa Nacional )** 4 - Capital **BRASÍLIA** 5 - Associados

**— Os pedidos de assinaturas de** servidores **devem ser encaminhados com com ptova nte de sua situação funcional.**

#### **• Remessa de Valores**

**Projection** 

- 
- 
- 
- 
- 
- 6 Administração
- **ASSINATURAS** 7 Dependências
	- 8 Normas Operacionais
	- **REPARTIÇÕES E** PARTICULARES FUNCIONÁRIOS. <sup>9</sup> Operações e Serviços
	- **Semestral'** Cr\$ **105,00 Semestral** Cr\$ **80,00** <sup>10</sup> Normas de Contabilidade
	- **Anual** Cr\$ **210,00 Anual** Cr\$ **160,00** <sup>11</sup> (a divulgar)
	-
	- 12 (a divulgar)<br>13 Disposições Finais
	-

**A remara de valores deverá ser feita mediante Ordem de Pagamento, por che-que, através do Banco do Brasil S. A., a favor do Tomateiro do Departamento de Imprensa Nacional, acompanhada de esclarecimentos quanto à sua aplicação.**

### **AS EDIÇÕES DO.DEPARTAMENTO DE IMPRENSA NACIONAL ACHAM-SE A VENDA:**

### **Na Cidade do Sio de Janeiro**

**Posto de Venda — Sede: Avenida Rodrigues .Alves, 1 Posto de Venda I — Ministério da Fazenda**

- 1 Caracteristicas e Constituição
- 2 Objetivo
- 3 Capital
- 4 Administração
- 5 Dependências
- 6 Credenciaffiento de Agentes Autónomos de Investimento
- 7 Normas Operacionais
- 8 Operações Ativas e Passivas
- 9 Normas Gerais de Contabilidade e Auditoria (\*)
- $10 (a \div a)$
- 11 (a divulgar)
- 12 Disposições Finais

**Posto de Venda 11 —** Palácio da Justiça, **3** • pavimento - Corredor **O - Sala 311. eleende;ee • pedida pelo Serviço de Reembolro Podai Na Capital Federal Na sede do DIN — Setor de Indústrias Gráficas**

 $\sim$ 

- 7 Normas Operacionais
- 8 InstruMéntos Operacionais
- 9 Operações Ativas e- Passivas
- 
- 11 Prestação de Serviços
- 
- $13$  Redescontos  $-$
- 
- 
- <sup>16</sup> Normas Gerais de Contabilidade e Auditoria
- 

#### 17 - COOPERATIVAS DE CRÉDITO

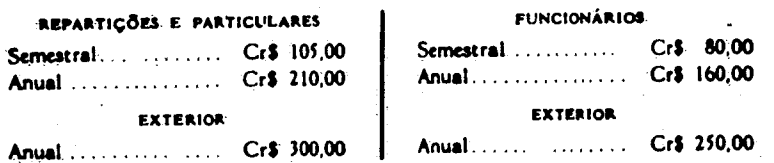

#### 18 - BANCOS DE INVESTIMENTO

- 1 Caracteristicas e Constituição
- 2 ObjetiVo
- 3 Capital
- 4 Administração
- $5 Dependências$
- 6 Credenciamento de Agentes Autônomos de Investimento
- 7 Normas Operacionais
- 8 Operações Ativas e Passivas
- 9 Operações Especiais
- 10 Instrumentos Operacionais
- 11 Normas Gerais de Contabilidade e Auditoria  $(\star)$
- 12 (a divulgar)
- 13 (a divulgar)
- 14 Disposições Finais

19 - SOCIEDADES DE ORÉDITO, FINANCIAMENTO E INVESTIMENTO

20 - SOCIEDADES CORRETORAS

- 1 Caracteristicas e Constituição (a divulgar)
- 2 Objetivo (a divulgar)'
- 3 Capital (a divulgar)
- 4 Administração (a divulgar)
- 5 Dependências (a divulgar)
- 6 Normas Operacionais (a divulgar)
- 7 Operações e Serviços (a divulgar)

8 - Normas Gerais de Contabilidade e Auditoria (\*)

1 Caracteristicas e Conàtituição (a divulgar)

2 - Objetivo (a divulgar)

21 - SOCIEDADES DISTRIBUIDORAS

- 3 Capital (a divulgar)
- 4 Administração (a divulgar)
- 5 Dependências. (a divulgar)
- 6 Credenciamento de Agentes Autônomos de Investimento (a divulgar)

#### **PORTE AÉREO**

**A** ser **contratado separadamente com a Delegacia Regional da E.** C. T (Empresa Brasileira de Correios **e** Telégrafos) em Brasília

#### **NÚMERO** AVULSO

- **O preço do número avulso figura na última página de cada exemplar.**
- O **preço do exemplar atrasado será acrescido de** Cr\$ **0,50 por ano, se de exercicios anteriores.**

**Quarta-feira 25' DIÁRIO OFICIAL (Seção I Parte II) Outubro de 1978 5883**

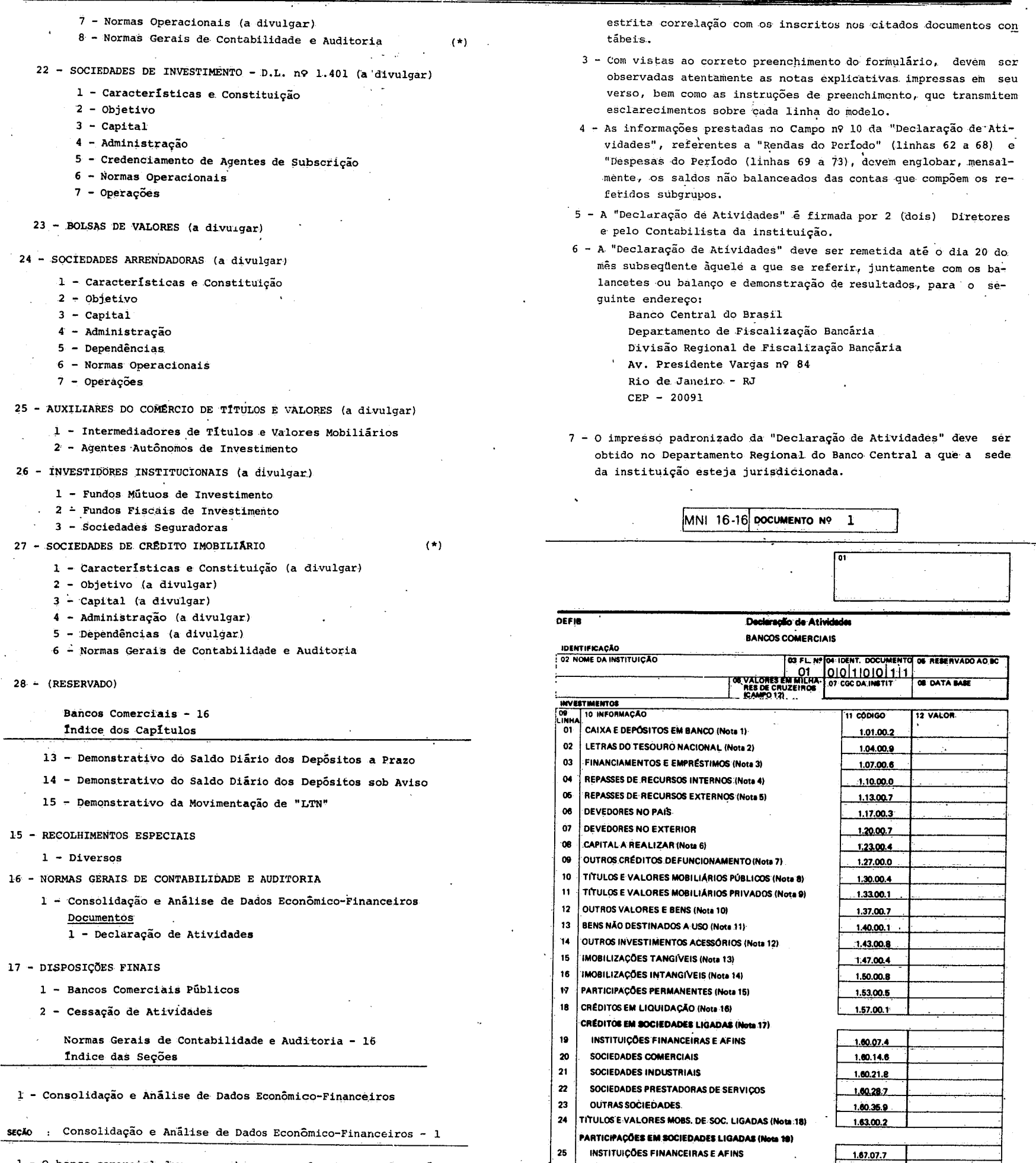

 $\alpha$ 

- 1 O banco comercial deve preencher, mensalmente, o formulário "Declaração de Atividades", a que se refere o Documento n9 1 deste Capitulo.
- 0 2 O preenchimento da "Declaração de Atividades" é efetuado com base nos balancetes mensais, balanços e demonstração de resultados, bem como em outros dados extra-contábeis da instituição, esclarecido que os valores nela registrados devem manter

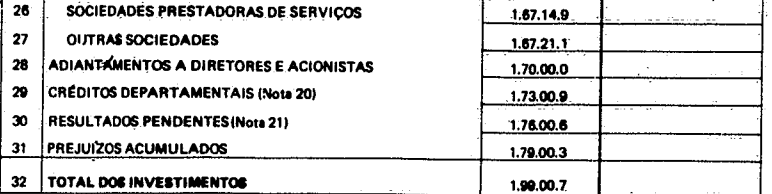

 $\sim$  $\lambda$ 

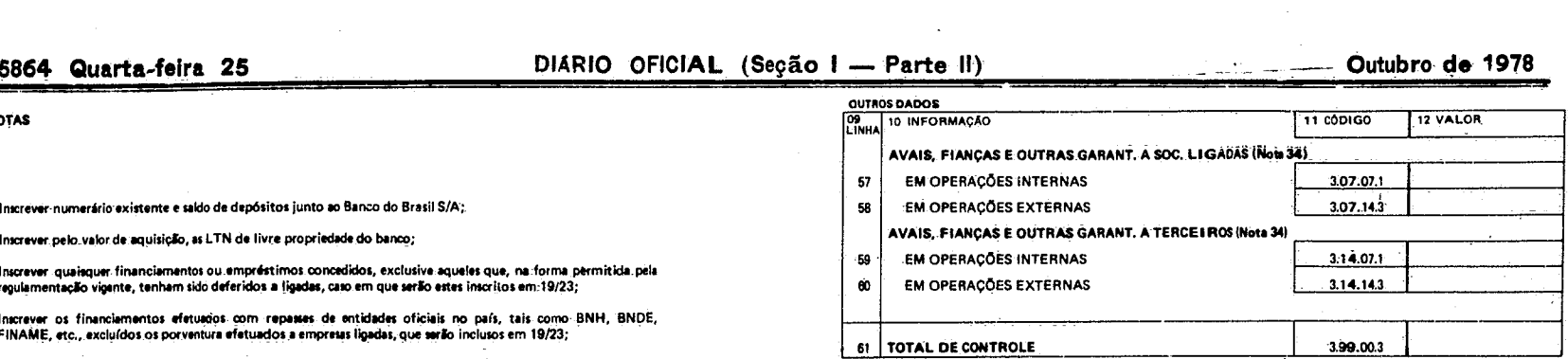

NOTAS

- 1. Inscrever-numerário-existente e saldo de depósitos junto ao Banzo do Brasil S/A;.
- 2. Inscrever pelo\_valor de aquisição, as LTN de livre propriedade do banco;
- 3. Inscrever quaisquer financiamentos ou empréstimos concedidos, exclusive aqueles que, na forma permitida pel<br>regulamentação vigente, tenham sido deferidos a ligadas, caso em que serão estes inscritos em.19/23;
- 4. Inscrever os financiamentos deu/slos . oam remem de entidades oficiais no país, tais como BNH, BNOE, . FINAME, etc., excluídos os porventura efetuados. emproas NO" que *seria* inclusos em 19/23;
- 5. Inscrever os financiamentos efetuedos\_cons- repassas de recursos externos, excluídos os porventura deferidas a empresas ligadas, que serio incluoos em 19/23;
- 8. Intuem o saldo de parcelas do capital subsciito, aio integralliadai;
- 7. Inscrever quaisquer outros créditos do Banco Cornercial não classificáveis nos domais itens do Ativo Circulante;
- 8. -Inserem as aplicações em títulos públicos federais, estaduais e municipais, exclusive LTN, que serloregistra-domo heril 2;
- 9. Inscrev<del>er-neste kem as aplicações</del> em Títulos e Valores Mobiliários que não sejam-de emissão, aceite ou coobri<br>gação de sociedade ligada, ou não se caracterizem como sendo participações de caráter permanente;
- l0, Inscrever qualiquer outros valores e bens realizávels, não clealificávels nos demais grupementos do ativo, inclusive<br>La LTN vinculadas às operações de Repasses de Recursos Externos so emparo da Resolução 63 e os depós
- 11. -Inscrever imóveis e outros bens não destinados a uso, inclusive os recebidos em pagamento de créditos de duvi<br>dose liquidação, ou outros que porventura integrem o Ativo do.benco;
- 12. Inscrever outros créditos realizáveis não classificáveis nos demais itens da declaração;
- 13. Inscrever pelo-Valor residual curto original mais cortinais, menos depteciao5es acumuladas as insobilizaç6n tugíreis do Banco, destinadas á manutenção de suai atividades;
- 14. Interever pelo valor-residual: -- custo original mais correções, manos amortizações acumuladas -- as aplicações<br>de tecursos em .interegíveis, incluísive as que contribuam para a formação do resultado de mais de um axer
- 15. Inscrever as perticipações de caráter permanente em outras sociedades não configuradas como lig
- 16. Interavar o momante de cráditos em líquidação, rigorosamente conforme definidos na Circular 319. Somente não<br>Interactional interaction para os qualis na forma daquala Circular haja autorização, espacífica do Banco<br>Cant
- 17. Inscrever quaisquer- créditos recebívek **dr empresas** ligadas, incluindo-depósitos e-empréstimos deferidos -ne forme da regulamentação em vigor;
- -18. Inscrever-o-montante de títulos a.valores mobiliários de emissão, aceite ou coobrigação de instituições ligadas;
- 19. Inscrever, pelo valor de livros, as participeoSes em empresas ligadas;
- 20. Interaver os créditos do Banco junto a suas dependências ou depertamentos no país ou no exterior;
- 21. Inscrever, transitoriemente, o veiar Me contas ativas de resultado pendente, excluindo monteais saldos devedora de conta Lucro.. **Perdi., que seria funsfeli649** Psfa o 11"1 31.

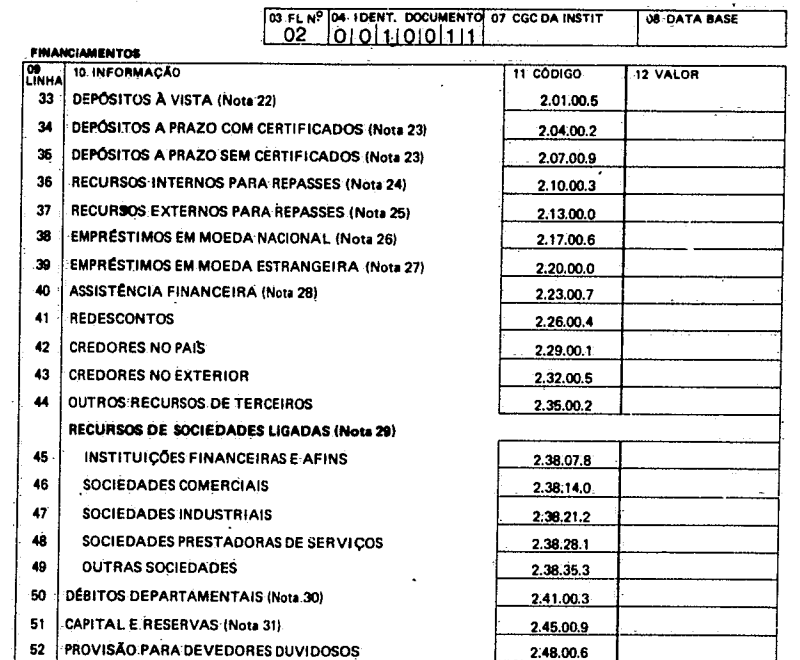

#### **ONERVAÇÃO:**

 $\mathcal{L}^{\text{max}}_{\text{max}}$ 

 $\label{eq:2} \frac{1}{\sqrt{2}}\left(\frac{1}{\sqrt{2}}\right)^{2} \left(\frac{1}{\sqrt{2}}\right)^{2} \left(\frac{1}{\sqrt{2}}\right)^{2} \left(\frac{1}{\sqrt{2}}\right)^{2} \left(\frac{1}{\sqrt{2}}\right)^{2} \left(\frac{1}{\sqrt{2}}\right)^{2} \left(\frac{1}{\sqrt{2}}\right)^{2} \left(\frac{1}{\sqrt{2}}\right)^{2} \left(\frac{1}{\sqrt{2}}\right)^{2} \left(\frac{1}{\sqrt{2}}\right)^{2} \left(\frac{1}{\sqrt{2}}\right)^{2} \left(\frac{$ 

Para a inscripão de dados conciementes a sociedades ligadas, estas serão consideradas segundo os critérios defini<br>dos nos parágrafos 1.º e 2.º do art. 243, da Lei n.º 6.404/76. Para os mesmos efeitos, serão consideradas as

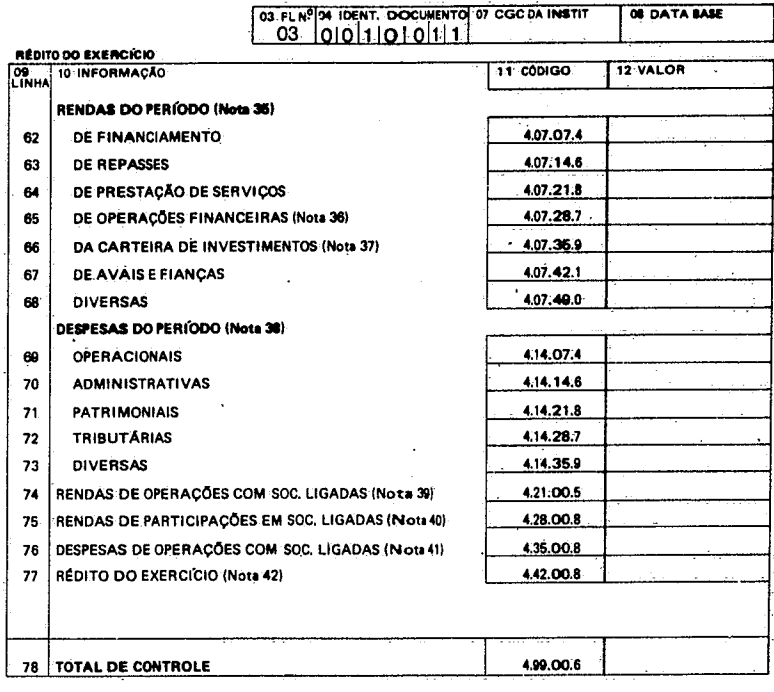

#### **DECLARAÇÃO**

 $\mathcal{L}(\mathcal{L}^{\text{max}}_{\mathcal{L}^{\text{max}}_{\mathcal{L}$ 

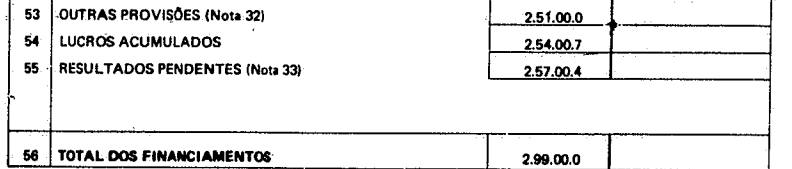

**NOTAS**

 $\mathbf{r}$ 

- 22. Inscrever o saldo de captação de depósitos à otite e de curto prazo, qualquer que seja a natureza do depositante. Depósitos da espécie em nome de Sociedades Ligadas serio inscritas em 45 a 49;
- 23. Inscrever os saldos de depósitos a prazo captados pelo banco, respeitados os desdobramentos cabíveis, com<br>exceção dos depósitos em nome de instituições ligadas, com ou sem emissão de certificados que serão inscritor<br>em
- 24. Inscrever saldos de recursos captados junto a instituições e/ou entidades sediadas no país, para repasses;
- 25. Inscrever saldos de recursos captados junto a instituições e/ou entidades sediadas no exterior, para repesses no país;
- 26. Inscrever saldos de outros empréstimos contraídos no pais;
- 27. Inscrever saldos de outros empréstimos contraídos no exterior;
- 28. Inscrever saldos de financiamentos obtidos junto-a instituições governamentais para assistência: financeira, exceto redescontos que serão inscritos em 41;
- 29. Inscrever quaisquer créditos de ligadas, junto ao Banco, obedecidos os desdobramentos previstos, tais como: f inanciamentos e/ou suprimentos obtidos, créditos *em* conta corrente, depósitos, etc.;
- 30. Inscrever os débitos do banco-junto a suas dependências ou departamentos no país e no exterior;
- 31. Inscrever o montante do capital e reservas do Banco, de qualquer natureza, inclusive as de correção monetária;
- 32. Inscrever o saldo de provisões porventura constituídas, tais como para perdas de cimbio, oscilação de títulos, etc., , excluída a destinada a riscos de créditos que será inscrita em 52;
- 33. Inscrever transitoriamente o valordas contas passivas de resultado pendente, excluindo eventuais saldos credores da canta Lucros e Perdas, por ventura classificadas **nesse** grupo.no balanço, transferindoos para 54;
- 34. Inscrever nos itens 57 a 80 o montante das responsabilidades contingentes do Banco por avais, fianças e outras coobrigações na forma da regulamentação vigente, observados os desdobramentos previstos.

**OBSERVAÇÃO:**

Para .a inscrição de dados concernentes a sociedades ligadas, estas serão consideradas segundo os critérios defini-<br>dos nos paragrafos 19: e.29 do art. 243, da Lei n.º G.404/76. Para os mesmos efeitos, serão consideradas a

08 SIGNATÁRIOS DESTE DOCUMENTO SE RESPONSABILIZAM PELA VERACIDADE 008 ELEMENTOS E 'DADOS NELE-CON. TIDOS E PELA TOTAL COMPATIBILIDADE DAS POSIÇÕES DECLARADAS COM OS REGISTROS CONTÁBEIS E EXTRAÇON TÁBEIS DESTA INSTITUIÇÃO.,

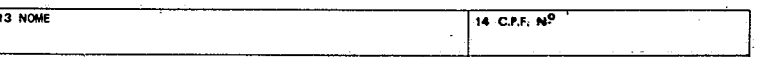

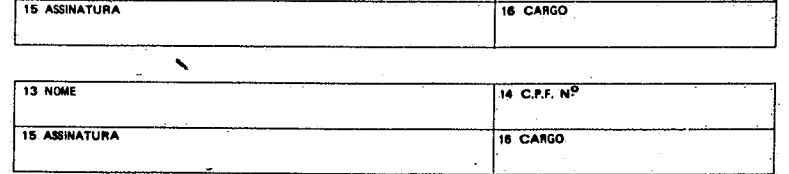

2Z: é o número do documento dentro do lote, compre endido entre 01 e 99.

Preenchimento - Obrigatório Descrição - preencher com um número de- oito dígitos no formato DD/MM/AAAA onde, DD: último dia do. mês MM: mês relativo ao movimento (de 01 a 12) AAAN: ano relativo ao movimento.

Descrição - preencher com um número de oito dígitos

**Quarta-feira 25 , DIÁRIO OFICIAL (Seção 1— Parte 11) Outubro de 1979 5865** *a* **IS ASSINATURA** 18 CARGO NOTAS 35. Neste item serão inscritas as rendas do Banco, no período a que se referir-a declaração de atividades o oos tanto quento possivel os desdobramentos previstos, em decorrência de suas operações com terceiros, não se<br>incluindo quaisquer rendes de operações com Ngedas; **36. Neste subitem INSO registrades,perticularmente, as rendas de operap5es no mercado secinidário de** títulos de renda fixa **e** operacdes de "Open Maricet"; 37. Neste subitern **serio** inscritas as rendes decorrentes da Carteira de Títulos do Banco, tais como: dividendos, bonificaoSes, lucros em vendas de títulos, ágios, etc., respeitando o que se contém na Nota 36 e excetuadas as rendas previstas no hem 75; 38. Neste item serio inscritas, tio somente, as despesas do período, observados os desdobramentos previstos e excetuadas as despesas previstas em 76; 39 Neste **hem eitráo inecrites todas e quaiequer rendes auferidas pelo banco,** em operao5es efetuadas com Sociedades Ligadas, à exceção das rendas previstas no item 75; 40. Neste item ledo inscritos dividendos, bonificaoSes • quaisquer outras rendas-decorrentes de participeo5et em Sociedades Ligadas; 41. Neste item serão inscritas todas e quaisquer despesas decorrentes de operações efetuadas com Sociedades<br>Ligadas; 42. Rédito do Exercício (62+63+64+65+66+67+68+74+75-69-70-71-72-73-76). **OBSERVACÃO** Para:a:inscrição:de dados coñcernemtes a sociedades ligadas, estas serão consideradas segundo os critérios definí<br>dos nos parágrafos 1º é 2º do art. 243, da Lei n.º 6.404/76. Para os mesmos efeitos, serão consideradas as s TITULO: DECLARAÇÃO DE ATIVIDADES DE BANCOS COMERCIAIS INSTRUÇÕES DE PREENCHIMENTO Stte documento dest3na-se *a* coletar informações quantitativas sobre a posição financeira dos Bancos Comerciais. O documento contém três folhas. Cada folha é dividida em quadros. Os quadros são um conjunto de informações da mesma natu reza. Cada quadro 4 composto por campos, cuja finalidade é identificar e servir como receptor da informação quantitativa ou qualitativa. • -QUADRO - PROTOCOLO Este campo é o retângulo superior à direita, da folha nº 1 -da Declaração de Atividades-. Estã identificado com o número 01 no canto superior esquer do. Este campo deve ser preenchido somente pelo setor de protocolo do DEFIB, QUADRO - IDENTIFICAÇÃO Campo n9 02 - NOME DA INSTITUIÇÃO Preenchimento - Obrigatório Descrição - preencher com o nome completo da Insti tuição Financeira. Caso o nome não caiba na primei ra linha, continuar na linha imediatamente abaixo. Ao mudar de linha, quando necessário, fazer a separação silábica normalmente, Campo nº 03 - 'FOLHA Nº - pré-impresso (01) Campo n9 04 - IDENTIFICAÇÃO DO DOCUMENTO pré-impresso (0010011) onde, 00: identifica o tipo de instituição que emite o documento (Banco Comercial) 100: identifica o assunto (Análise Econômico-Finan. celra de Instituições Financeiras) 11: identifica o documento. Campo n9 06 - VALORES EM CR\$M1L- pré-impresso. -Campo n9 07 - CGC DA INSTITUIÇÃO- Preenchimento - Obrigatório Descrição - preencher com um número de oito dígitos referente áo CGC da instituição. Campo nº 08 - DATA BASE Preenchimento = Obrigatório Descrição - preencher com um número de oito dígitos • no fonrato DD/MM/AAAA onde, DD: último dia do mês MM: más relativo ao movimento (de Dl a 12)- AAAA: ano relativo ao movimento. QUADRO - INVESTIMENTOS Campo nº 09 - LINHA (la. coluna) - pré-impresso (XX) onde; XX: é um valor numérico entre 01 e 32. Campo n9 10 - INFORMAÇÃO (2a. coluna) - pré-impresso (nome da rubrica)- Campo n9 11 - CÓDIGO (3a. coluna) - pré-impresso (U.XX.YY.Z) onde, U: identifica-o **grupo . XX:** identifièa o subgrupo YY: identifica o título *á-o-dígito* verificador, Campo n9 12 - VALOR (4a. coluna) Preenchimento - obrigatõrió Descrição - preencher cada linha com um número con tendo até dez dígitos, referente ao valor da rubrica em milhares de cruzeiros. Quando não existir o valor referente à rubrica preencher o campo com zeros. Não é necessário colocar zeros não significativos à esquerda do valor. Exemplo: Suponha que o movimento do período-na rubrica 01 Caixa e Depósitos à Vista, tenha sido de 3.567,892,78 cruzeiros. Então deve se preencher o campo valor com o conteúdo 3.-567, que significará 3.567-mil Cruzeiros. Para melhor visualização pode-se separar os milhares por pontos. OBSERVAÇÃO: A linha n9 32 - TOTAL DOS INVESTIMENTOS deverá conter, no campo n9-12 (VALOR),a soma,de todos os valores *da* 4a. coluna, correspondente ãs linhas de n9s Ola 31. Os campos de nes 03, -04, 07 e 08, *da* folha n9 02, a seguir descritos, destinam-se ã vinculação das folhas de um mesmo documento. Campo n9 03 - FOLHA N9 - pré-impresso (02). Campo n9 04 - IDENTIFICAÇÃO DO DOCUMENTO - pré-impresso (0010011) onde, 00: identifica o tipo de instituição que emite. o documento (Banco Comercial) 100: identifica o assunto (Análise Econômico Finan ceira *de* Instituições Financeiras) 11: identifica o documento. Campo n9 07 - CGC DA INSTITUIÇÃO. Preenchimento - obrigatório **13 RIOINE** 14 C.P.F.

Destina-se ao controle de sequência dos documentos efeito de digitação. O campo é numérico na for ma XXYYYZZ onde,

Descrição - este campo serã preenchido pelo DEFIB.

Campo n9 05 - RESERVADO AO BANCO CENTRAL

XX: *é* o número da remessa correspondente ao DEFIB, e será sempre igual a 11

YYY: é o número do lote compreendido entre 001 e 999

referente ao CGC da instituição financeira.

Campo n9 08 - DATA BASE

de todos os valores da 4a. coluna, correspondentes às linhas de n9s 57 a 60.

rã conter no campo n9 12 (VALOR) a soma

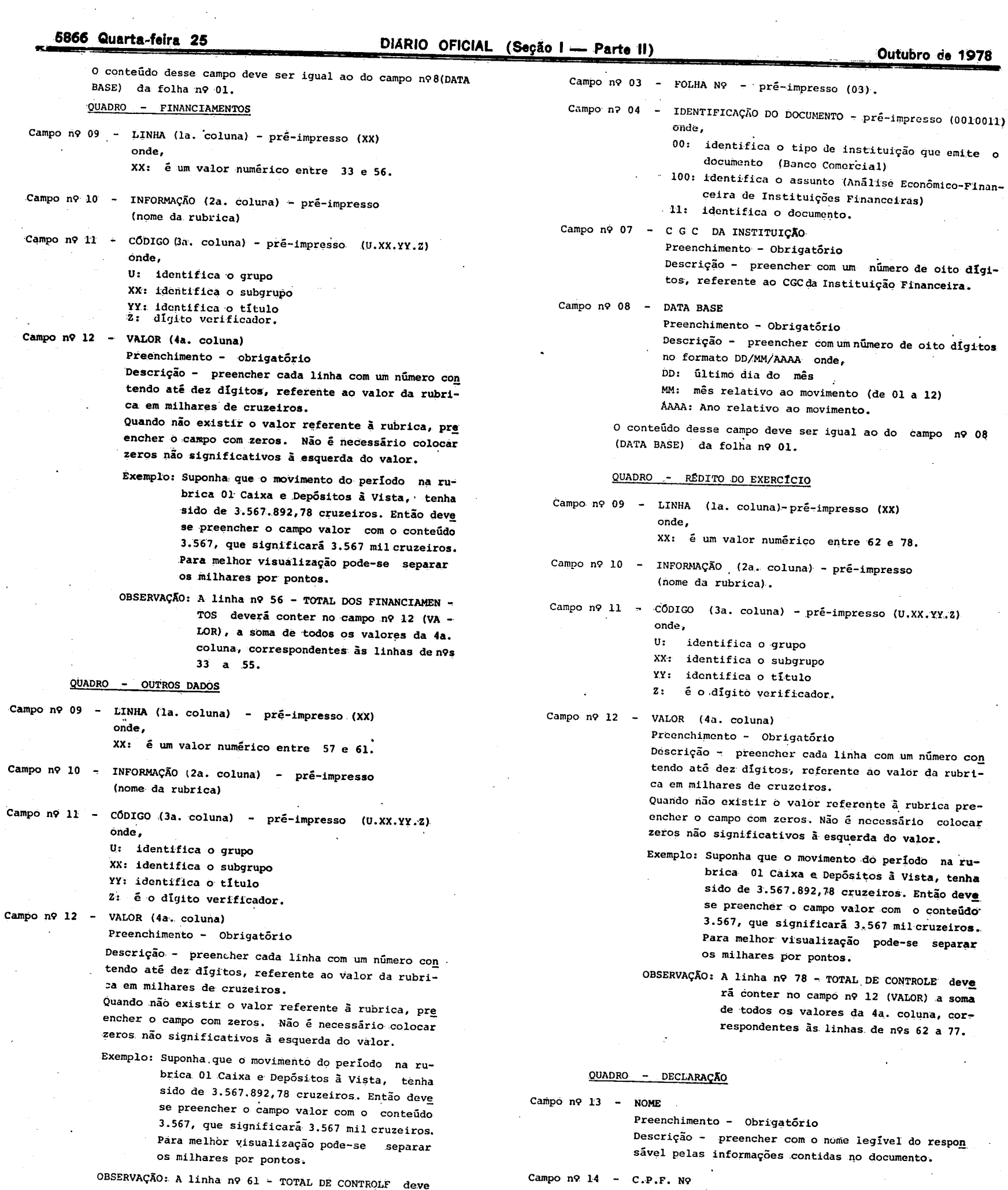

Os campos de :n9s 03,04,07e08 da folha n9 03, a seguir des critow, destinam-se ã vinculação das folhas de um mesmo do cumento.

 $\epsilon = 1.5$ 

 $\mathcal{A}^{\mathcal{A}}$ 

 $\sim$ 

 $\begin{array}{c} \mathbf{1} & \mathbf{1} & \mathbf{1} \\ \mathbf{1} & \mathbf{1} & \mathbf{1} \\ \mathbf{1} & \mathbf{1} & \mathbf{1} \end{array}$ 

 $\ddot{\cdot}$ 

Preenchimento - Obrigatório

 $\mathcal{A}^{\mathcal{A}}$ 

Descrição - preencher com o número do CPF do responsável pelas informações Contidas no documento.

Campo n9 15 - ASSINATURA

Preenchimento - Obrigatório Descrição - preencher com a assinatura usual do responsável pelas informações contidas no documento.

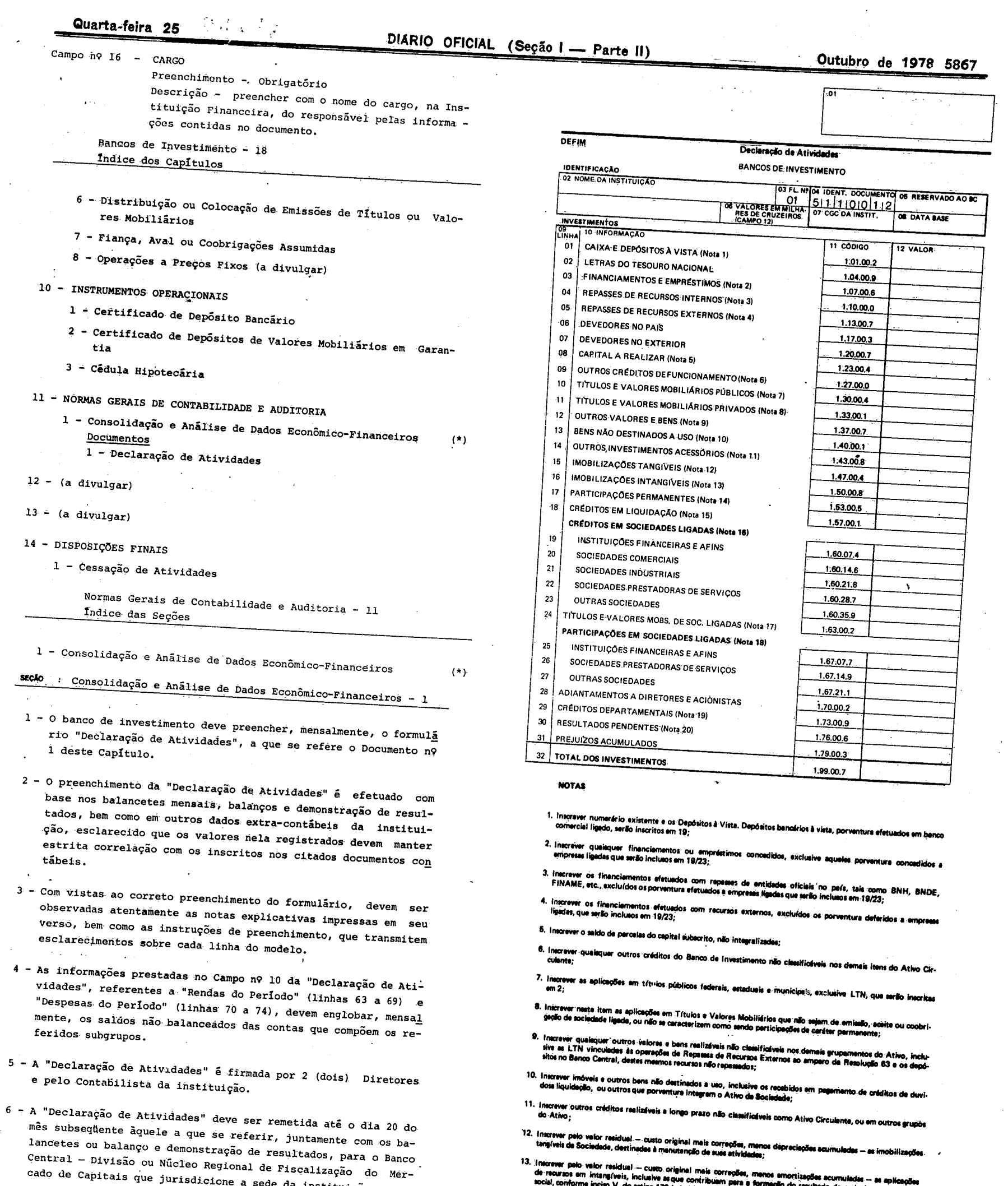

13. l'interever pelo valor residual — custo original mais correções, menos amortizações acumuladas — as aplicações<br>de recursos em intangíveis, inclusive asque contribuam para a formação do resultado de mais de um axercício de sués ativid

cado de Capitais que jurisdicione a sede da instituição.

 $\mathbf{t}$ 

 $\overline{\mathbf{4}}$ 

 $\overline{\phantom{a}}$ 

 $\ddot{\phantom{a}}$ 

7 - O impresso padronizado da "Declaração de atividades" deve ser obtido no Departamento Regional do Banco Central a que a sede da instituição esteja jurisdicionada.

14. Inscreyer as participações de caráter permanente em outras sociadades não configuradas como ligadas; 15. Inscrewr o montente dos créditos em liquidação,rigorosamente conforma definidos na Circular 320. Somente não<br>Interão inclusos naste item créditos para os quais, na forma daquela Circular, haja autorização específica do 16. Inscrever qualsquer créditos recebíveis de empreses ligadés, incluíndo depósitos e empréstimos deferidos ne<br>forma de regulementação vigente;

 $\langle \sigma \rangle$ 

 $\hat{\mathcal{A}}$ 

 $\begin{array}{c} \bullet \\ \bullet \\ \bullet \end{array}$ 

#### **5868 Quarta-feira 25 DIÁRIO OFICIAL (Seção I - Parte II)** \_ **\_ Outubro de 1978**

17. Inscrever o montante de títulos e valores mobiliários de emissão, aceite ou coobrigação de instituições ligadas;

18. Inscrever, pelo velor de livros, as perticipeções em empresas ligadas;

19. Inscrever os créditos da Sociedade junto a suas dependências ou depertementos no peís e no exterior;

20, Inecrever, transitoriamente, o valor das contas ativas de resultado pendente, excluindo eventuais <sup>s</sup>aldos devedores<br>de conte Lixros e Perdes, que serão <u>stanteridas para o Hem 31.</u>

OS FLA<sup>2</sup>104 IDENT. DOCUMENTO 07 COC DA INSTIT,<br>02 5111010112 **<sup>011</sup>**'DATA MIE

#### **ONERVAÇÃO:**

Para a inscrição de dados concernentes a sociedades Ngadas, extás serão consideradas segundo os critérios defini<br>dos nos parámates 19 e 22º do art. 243, da Lei n.º 6.404/76, Para os mesmos efeitos, serão consideradas as so

23. Inscrever saldos de-recursos captados junto a instituições e/ou entidades sediadas no exterior, para repesses no país;

- 24. Inscrever saldos de outros empréstimos contraídos no país;
- 25. Inscrever saldos de outros empréstimos contraídos no exterior;
- 26. Inscrever saldos de financiamentos obtidos junto a instituições governamentais, para assistência financeira;
- 27. Inscrever qualquer créditos de ligadas junto ao banco de-Investimento obedecidos os desdobramentos previ'. tos tais como: financiamentos e/ou suprimamos obtidos, créditos em. conta corrente, depósitos aprazo, etc.;
- 28. Inscrever os débitos da sociedade Junto a suas dependências ou deortamentos no paisano exterior;
- 29. Inscrever o montante do capital e reservas de qualquer natureza, inclusive as de correção monetária;
- 30. Inscrever o saldo de providões porventure conetituídas, tais como para perdas de câmbio, oscilação de títulos etc., oscilada-e destinada a riscos de créditos que será inscrita em 60;
- 31. linscrever, transitoriamente, o valor das contas pessivas de resultado pendente, excluindo eventuais saldos credo<br>res da conta Lucros e Perdes, porventura classificados nesse grupo do balanço, transferindo-os para 52;
- 32. inscrever em 55, 56, 57 e 58 o montante das responsabilidades contingentes do Banco pôr avais, fianças é outras<br>coobrinações prestadas na forma da regulamentação vigente, observados os deadobramentos previstos;
- 33. Inscrever neste ítem o montante dos depósitos a prazo captados no período a que se referir a decleração de atividades;
- 34. Inscrever neste item o montante dos financiamentos concedidos no período compreendido pela declaração de

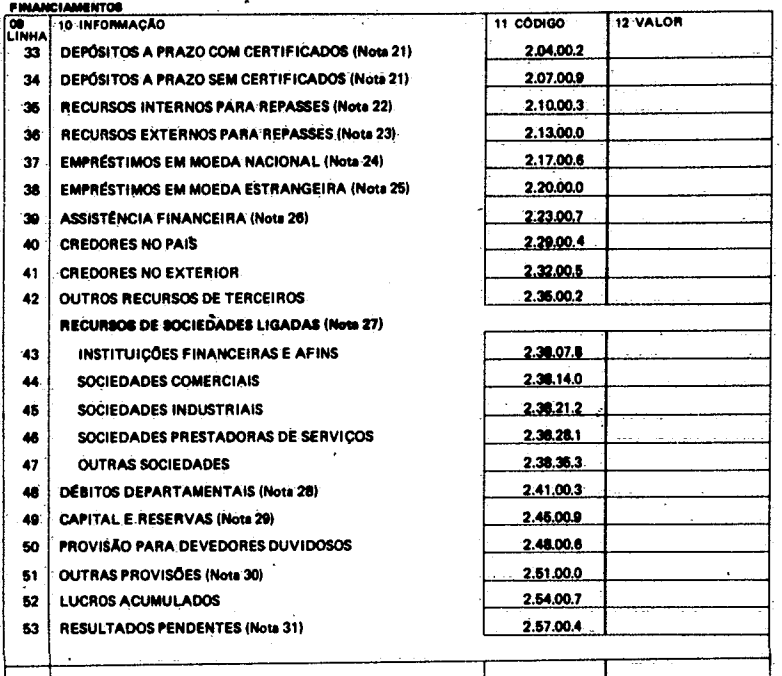

**<sup>54</sup>** TOTAL **DOS FINANCIAMENTOS** L **2.99.00.0**

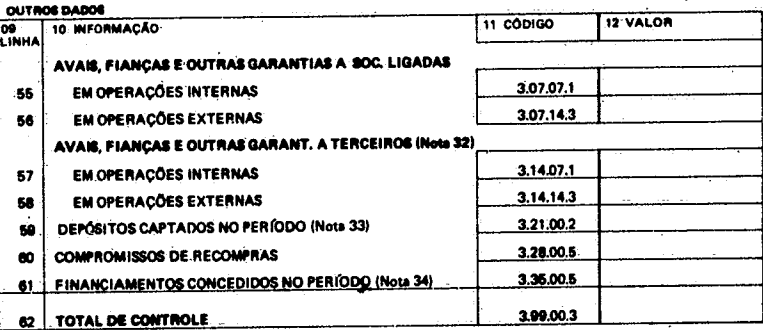

#### NOTAS

21, Inscrever os asidos de depósitos a prazo captados pelo banco de investimento, respeitados os desdobramentos ca<br>blveia, com axcação dos depósitos em nome de instituições ligadas com ou sem emisaão de cértificados,

22. Inscrever saldos de recursos captados junto.a instituições e/ou entidades sediadas no país, para repasses;

**OS** SIGNATARIC6 DESTE DOCUMENTO SE RESPONSAIIILIZAM PELA VERACIDADE 006 ELEMENTOS E DADOS NELE CON-TIDOS E PELA TOTAL COMPATIBILIDADE DAS POSIÇÕES DECLARADAS COM OS REGISTROS CONTÁBEN E EXTRACON TÁBEIS DESTA INSTITUIÇÃO.

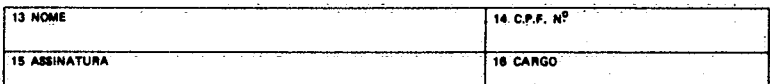

- 35. Neste hem serão inscritas as rendas do período a que se referir a declaração de atividades obadecidos tamo<br>quanto possível os deisdobramentos previstos, em decorrência de suas operações com terceiros, não se incluindo<br>
- 36. Neste subitem serão registradas particularmente as rendas de operações no mercado secundário de títulos de<br>renda fixa e operações de "Open Market";
- 37. Neste subitem: serão inscritai: as rendas decorrentes da Carteira de Títulos da Sociedade; tais como: dividendos,<br>bonificações, lucros em vendas de títulos, ágios, etc., respeitado ..o que se contém:na Nota 36 e excetu
- 38. Neste item serão inscritas, tão somente, as despesas do período, observados os desdobramentos previstos, e<br>excetuadas as despesas previstos em 77;
- 39. Neste item serão inscritas todas e qualquer rendas auferidas pelo Banco em operações efetuadas com Sociedades<br>Ligadas, à exceção das rendas previstas no item 76;
- 40. Neste item serão inscritos dividendos, bonificações e quaisquer outras-rendas decorrentes de participações em-Sociedades Ligadas;
- 41. Neste item serão inscritas todas e quaisquer despesas decorrentes de operações efetuadas com Sociedades Ligadas;
- 42. Rédito do Exercício 163+64+65;66+67+ 68+69+75+76-70-71-72-73-74-77).

Este documento destina-se a coletar informações quantitativas sobre a posição financeira dos Bancos de Investimento. O documento contem três folhas. Cada folha é dividida em

atividade

dros. Os quadros são um conjunto de informações da mesma natu reza. Cada quadro é composto por campos, cuja finalidade é iden tificar e servir como receptor da informação quantitativa ou qualitativa.

#### OBSERVAÇÃO:

 $\sim$ 

Para:a inscrição de dádos concernentes a sociedades ligadas, estas serão consideradas segundo os critérios defini-<br>dos nos parágrafos 1º e 22º do art. 243, da Lei nº 6,404/76: Para os mesmos efeitos, serão consideradas as

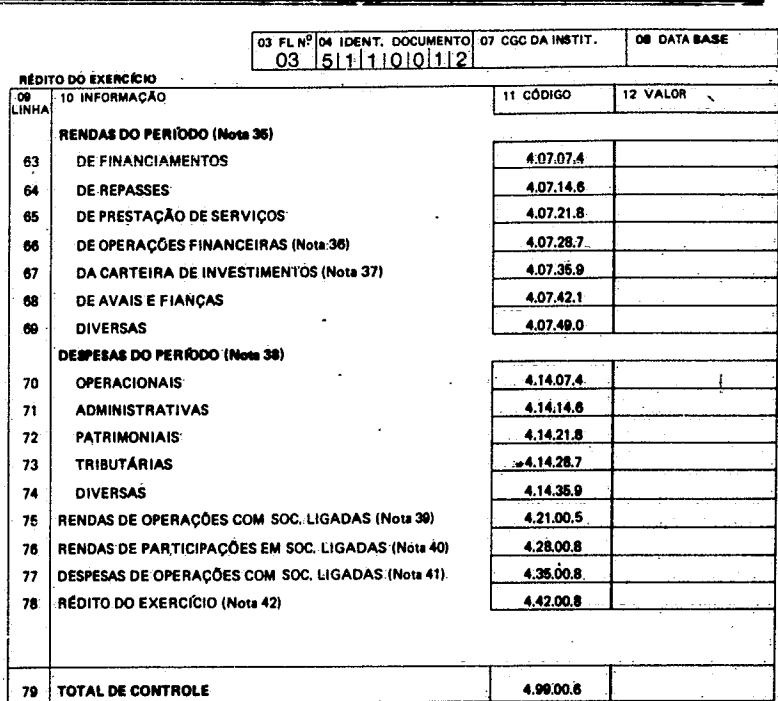

#### **DICLARAÇA0**

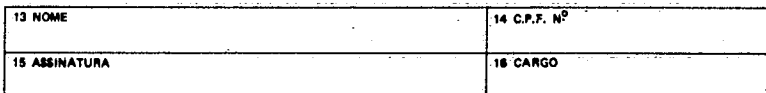

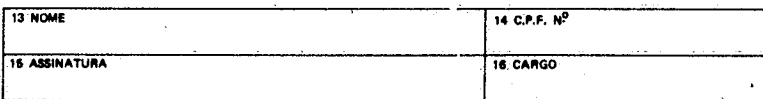

NOTAS

#### OBSERVAÇÃO:

 $\sim$   $\alpha$ 

Para a inscrição de dados-concernentes a sociedades lígadas, estas serão-consideradas segundo os crítérios defini<br>dos nos paragrafos 19 = 29 do art. 243, da Lei n.º 6.404/76. Para os mesmos efeitos, serão consideradas as s

TITULO: DECLARAÇÃO DE ATIVIDADES DE BANCOS DE INVESTIMENTO

#### INSTRUÇÕES DE PREENCHIMENTO

 $\ddagger$ 

 $\mathcal{L}_i^{\bullet}$ 

 $\mathbf{\hat{i}}$ 

Quando não existir o valor referente à rubrica preencher o campo com zeros. Não é necessário colocar zeros não significativos à esquerda dó valor.

Descrição - preencher cada linha com um número con tendo até dez dígitos, referente ao valor da rubri-

ca em milhares de cruzeiros.

 $\bar{\mathcal{A}}$ 

 $\pmb{\mathcal{E}}$ 

 $\sim$   $\sim$ 

 $\bar{\star}$ 

 $\sim$ 

Exemplo: Suponha que o movimento do período na rubrica 01 Caixa e Depósitos ã Vista, tenha

 $\alpha_{\rm{max}}$ 

OBSERVAÇÃO: A linha n9 54 - TOTAL DOS FINANCIAMENTOS deverá conter no eampo n9 12 (VALCR) a soma de todos os valores da 4a, coluna, correspondentes às linhas de n9s 33a 53.

 $\sim$ 

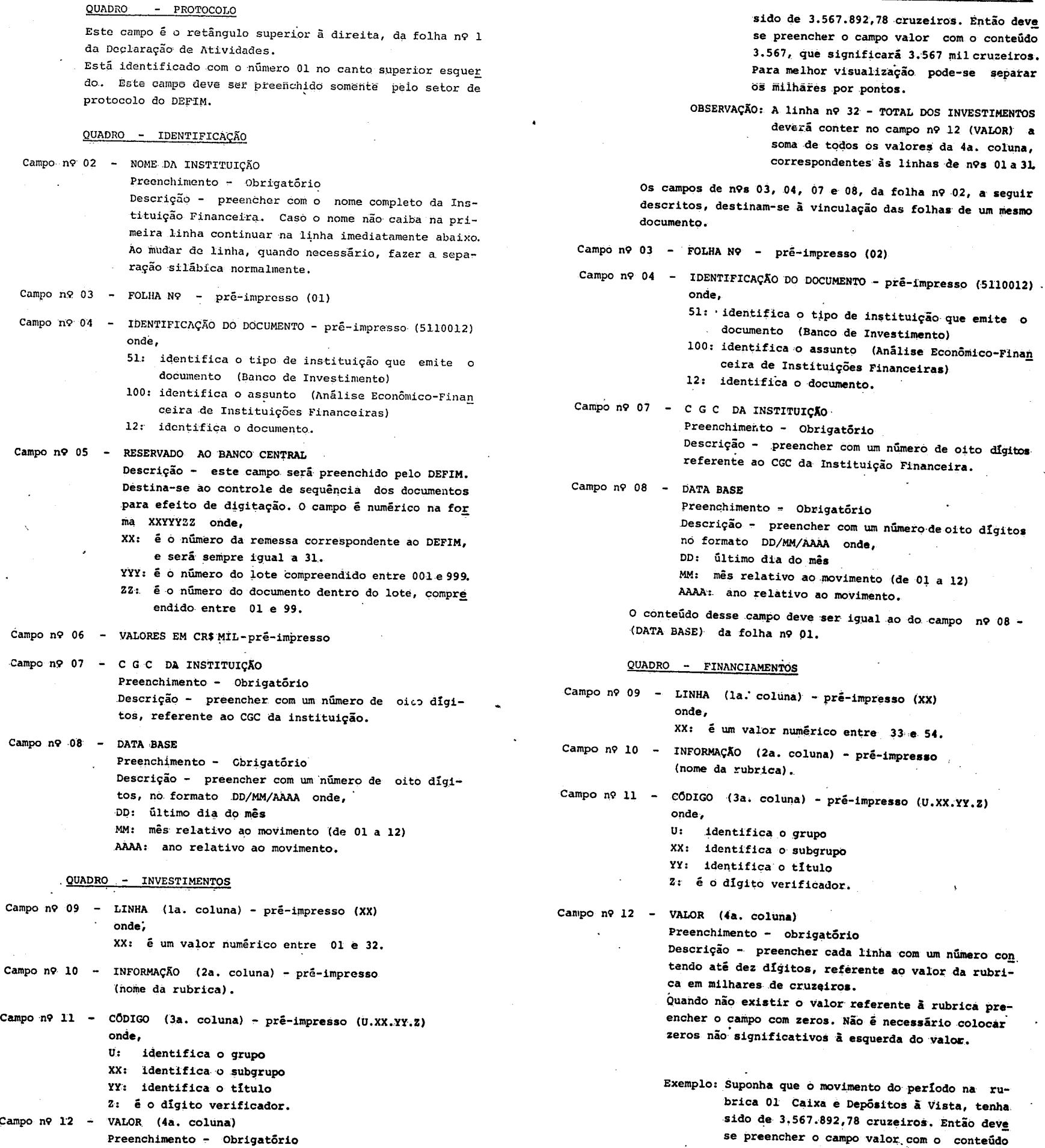

2.567, que significará 3.567 mil cruzeiros. Para melhor visualização pode-se separar

os milhares por pontos.

 $\mathcal{L}^{\mathcal{L}}$  .

Campo n9 11 - CÓDIGO (3a. coluna) - pré-impresso (U.XX.YY.Z) onde,

 $\mathcal{L}^{\text{max}}_{\text{max}}$ 

 $\sim$ 

 $\mathcal{A}$ 

 $\ddot{\cdot}$ 

 $\Delta$ 

 $\ddot{\cdot}$  $\frac{1}{2}$ 

 $\begin{array}{c} 3 \\ 1 \\ 3 \end{array}$  $\ddot{.}$ 

> $\pmb{\mathfrak{s}}$  $\ddot{\phantom{a}}$  $\ddot{\phantom{0}}$ ÷

 $\frac{1}{2}$  )  $\frac{1}{2}$ 

 $\frac{1}{4}$  $\sim$ 

 $\epsilon$ 

 $\mathcal{A}^{\mathcal{A}}$ 

 $\sim$ 

 $\sim 3\%$ 

 $\ddot{\phantom{a}}$ 

 $\sim$ 

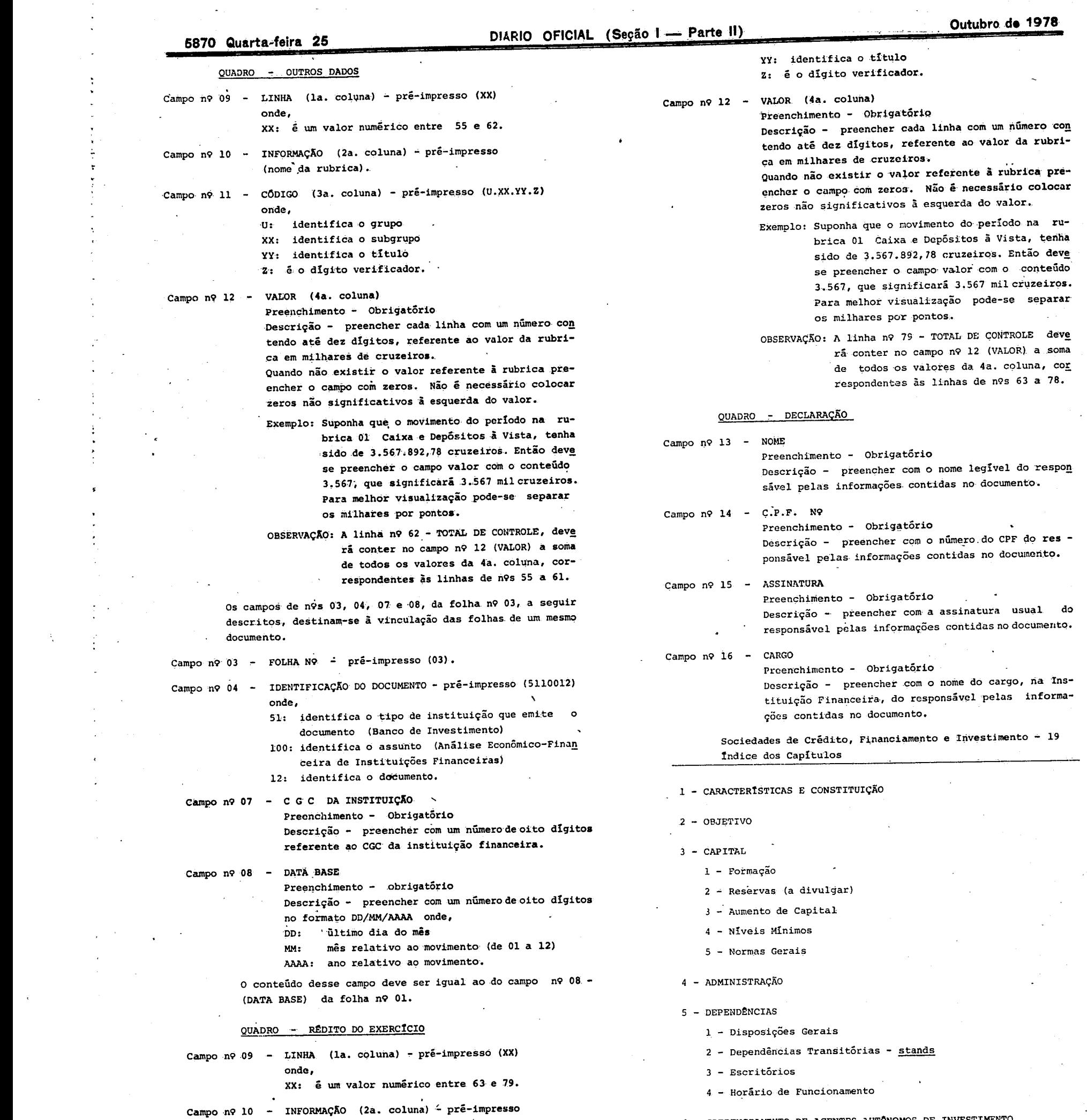

(nome da rubrica).

 $\sim$   $\sim$ 

U: identifica o grupo

XX: identifica o subgrupo

6.- CREDENCIAMENTO DE AGENTES AUTÓNOMOS PE INVESTIMENTO

 $\bar{\mathcal{A}}$  .

 $\mathcal{O}(\mathcal{O}_\mathcal{A})$ 

 $\frac{1}{2}$ 

 $\mathcal{A}^{\pm}$ 

 $\mathbb{Z}_{p}$ 

 $\mathcal{L}^{\text{max}}_{\text{max}}$ 

 $\sim 10^7$ 

7 - NORMAS OPERACIONAIS

 $\sim$ 

1 - Disposições Preliminales

2 - Operações Ativas

### **Quarta-feira 25 DIÁRIO OFICIAL (Seção I — Parte II) Outubro de 1978 5871**

3 - Operações Passivas

- 1 Financiamento Direto ao Usuário
- 2 Financiamento ao Usuário com Interveniáncia
- 3 Refinanciamento de Vendas a Prestação
- 4 Financiamento de Prestação de Serviço
- 5 Operações com Sociedades Arrendadoras
- 6 Assistencia Financeira
- 7 Depósitos de Acionistas
- 4 Limites
- 5 Créditos em Liquidação
- 6 Participações de Capital em Caráter Permanente
- 7 Recolhimento do Imposto sobre Operações Financeiras (a divulgar)
- 8 Correção Monetária do Ativo (a divulgar)
- 9 Depreciação do Ativo Imobilizado (a divulgar)
- 10 Sigilo Bancário

#### 8- - OPERAÇÕES ATIVAS 'E PASSIVAS

- 1 Consolidação e Análise de Dados Econômico-Financeiros Documentos
	- 1 -Declaração de Atividades
- $10 (a \div a)$
- 11 (à divulgar)
- 12 DISPOSIÇÕES FINAIS
	- 1 Cessação de Atividades

#### 9 NORMAS GERAIS DE CONTABILIDADE E AUDITORIA

SOCIEDADES DE CREDITO, FINANCIAMENTO E INVESTIMENTO - 19 Normas Gerais de Contabilidade e Auditoria - Indice das Seções

1 - Consolidação e Anãlisè de Dados Econômico-Financeiros (\*)

**IICAO** : Consolidação e Análise de Dados Econômico-Financeiros - 1

- 1 A sociedade de crédito, financiamento e investimento deve pre encher, mensalmente, o formulário "Declaração de Atividades', a que se refere o Documento nº 1 deste Capítulo.
- 2 O preenchimento da "Declaração de Atividades" é efetuado com base nos balancetes mensais, balanços e demonstração de resultados, bem, como em outros dados extra-contábeis da instituição, esclarecido que os valores nela registrados devem manter estrita correlação com os inscritos nos citados documentos con tābeis.
- 3 Com vistas ao correto preenchimento do formulário, devem ser observadas atentamente as notas explicativas impressas em seu verso, bem como as instruções de preenchimento, que transmitem esclarecimentos sobre cada linha do modelo.
- 4 As informações prestadas no Campo n9 10 da "Declaração de Atividades", referentes a "Rendas do Período" (linhas 52 a 57) e "Despesas do Período" (linhas 58 a 62), devém englobar, mensal mente, os saldos não balanceados das contas que compõem os referidos subgrupos.
- 5 A "Declaração de Atividades" é firmada por 2 (dois) Diretores e pelo Contabilista da instituição.
- 6 A "Declaração de Atividades" deve ser remetida até o **dia** 20 do más subseqüente àquele a que se referir, juntamente com os balancetes ou balanço e demonstração de resultados, para o Banco

7 - O impresso padronizado da "Declaração de Atividades" deve ser obtido no Departamento Regional do Banco Central a que a sede da instituição esteja jurisdicionada.

Central - Divisão ou Núcleo Regional de Fiscalização do Mercado de Capitais que jurisdicione a sede da instituição.

-01

- 1. Inscrever numerário existente e Depósitos à-Vista, Depósitos bancários à vista, porventura efetuacios em banco<br>- comercial ligado, serão inscritos em 17;
- 2. Inscrever os saldos de financiamentos ou.empréstimos concedidos, exclusive aqueles deferidos a empresas ligadas<br>— quando permitidos pela regulamentação em vigor os quais serão inscritos em 17/21;
- 3. Inscrever os financiamentos efetuados com repesses de entidades oficiais.no país, excluídos os porventura efetua<br>dos a empresas ligadas, que serão inclusos em 17/21;
- 4. Inscrever o saldo de parcelas do capitel subscrito. Mo integrajizedes;
- 5. Inscrever quaisquer outros créditos da sociedade nio.clanifiniveis nos demais itens do Ativo-Circulante;
- 6. Inscrever as aplicações em títulos públicos federais, estaduais e municipais, exclusive LTN, que serio inscritas em 2;.
- 7. Inscrever neste item as aplicações em T(tt.dos-e Valores Mobiliários que-não-sejam de emisgo"aceite ou coobri-gação de.sociedade ligada, ou Mo siscaracterizem como sendo participações de caráter permanente;
- 8. Inscrever quaisquer outros valores e bens realizáveis:não diesificáveis nos demais grupamentos do ativo; 9. Inscrever- imóveis e outros bens-não-destinados a uso, inclusive os recebidos em-pagamento de créditos de duvi-dosa liquidação, ou outros que porventura integrem o Ativo da Sociedade;
- 10. Inscrever outros créditos realizáveis-a longo prazo nlo danificáveis como Ativo Circulante, ou em outros grupos
- do Ativo;<br>11. Inscrever pelo valor residual custo original mais correções, menos depreciações acumuladas as imobilizaçõe;<br>tangíveis da Sociedade, destinadas à manutenção de suas atividades;
- 
- 12. Inscrever pelo valor residual -- custo original mais correções, menos amortizações acumuladas -- as aplicações de recursos em-intangíveis, inclusive as que contribuam para a formação do.resuttado.de mais de urnexerdício social, conforme inciso V, do artigo 179 da-Lei 6.404176;
- 13, Inscrever as participações de caráter permanente em outras sociedades Mo configuradas como ligadas;
- 14. Inscrever o montante dos créditos em liquidação, conforme definidos pela regulamentação aplicável át Socieda-des de Crédito Imobiliário;
- 15. Inscrever quaisquer créditos recebíveis de empresas ligadas, incluindo depósitos e empréstimos concedidos na<br>forma da regulamentação em vigor;
- 16. Inscrever o montante de títulos e valores mobiliários de emissão, aceite ou coobrigação de instituições ligadas;
- 17. Inscrever, pelo valor de livros, as participações em empresas ligadas;
- 18. Inscrever os créditos da Sociedade junto a suas dependlincias ou departamentos no país;
- 19. Inscrever, transitoriamente, o valor das contas ativas de resultado pendente, excluindo eventuais saldos devedores

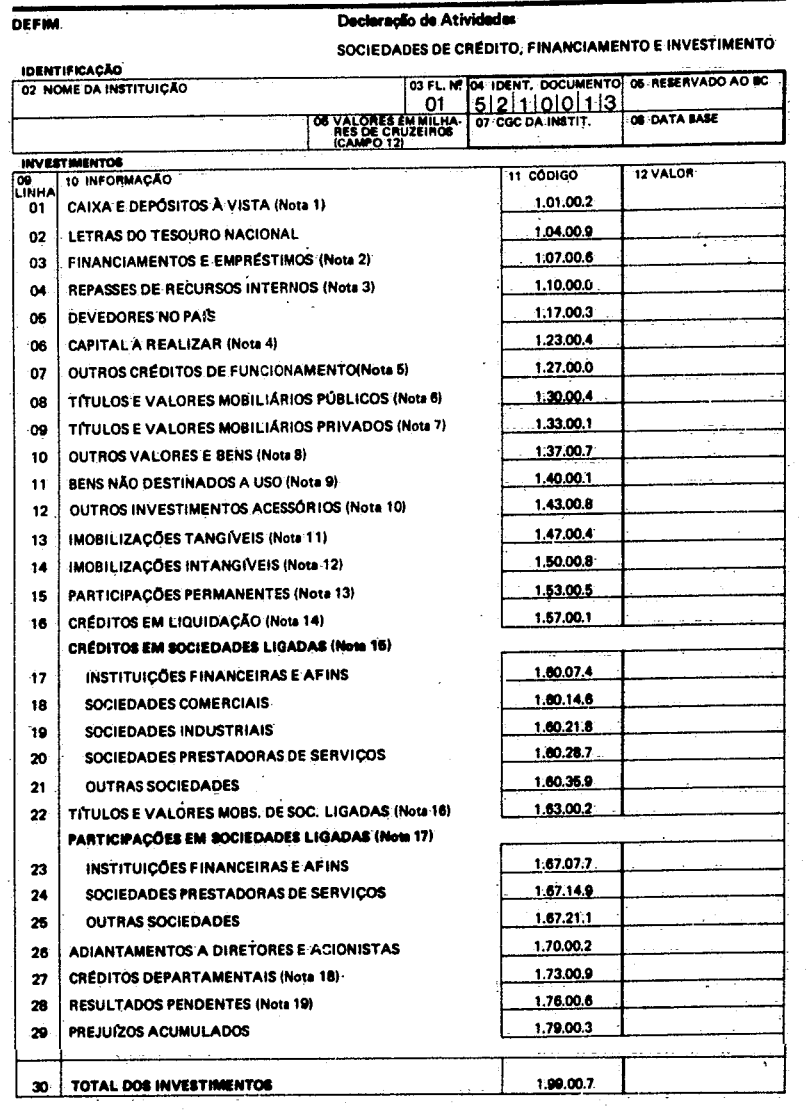

NOTAS

da conta Lucros e Perdas, que serão transferidos para o item 29.

#### OBSERVAÇÃO:

 $\mathcal{L}_{\mathcal{A}}$ 

Para :a inscrição de dados concernentes a sociedades ligadas, estas serão consideradas segundo os crítérios defini-<br>dos nos paragrafos 1º e 2º do atr. 243, da Lei n.º 6.404/76. :Para os mesmos efeitos, serão consideradas a

#### 5872 Quarta-feira 25

Ŀ

 $\epsilon = 1$ 

DIARIO OFICIAL (Seção ! - Parte II)

#### Outubro de 1978

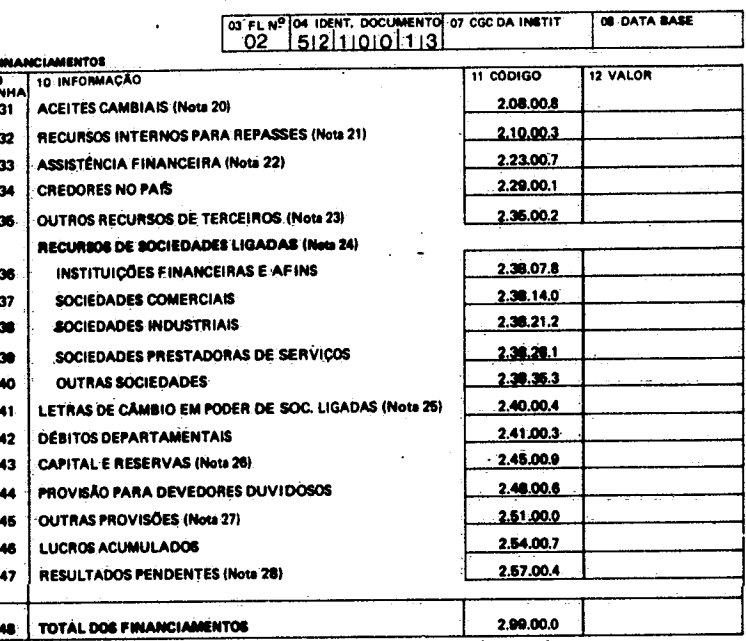

 $\bar{.}$ 

#### OUTROS DADO cópigo **10 INFORMAÇÃO** 12 VALOR **DO**<br>INHA LETRAS COLOCADAS NO PERÍODO (Nota 29) 3.30.00.0 49 3.36.00.5 FINANCIAMENTOS CONCEDIDOS NO PERÍODO (Nota 30) 50 TOTAL DE CONTROLE 51 3,99.00.3

#### **NOTAS**

20, Inscrever o seldo das letras emitidas e aceitas pela Sociedade, subtraíndo o montante das letras em carteira, bem como as letras em poder de sociedades ligadas que serão inscritas em 41 :

21. Inscrever seldos de recursos captados junto a instituições e/ou entidades sediades no perís, pera repesses;

22. Inscréver seldos de financiamentos obtidos junto a instituições governamentais, para assistência financeira:

23. Inscrever qualiquer outros recursos de terceiros à disposição da sociedade, não classificáveis em outros itens;

24. Inscrever qualiquer créditos de ligadas, junto à Sociedade, obedecidos os desdobramentos previstos, tais como:<br>financiamentos e/ou suprimentos obtidos, créditos em conta corrente, etc.;

26. Inscrever as letras de câmbio emitidas de aceite da Sociedade e em poder de Sociedades Ligadas;

26. Inscrever o montante do capital e reservas da Sociedade, de quelquer natureza, inclusive as de correção monetária;

27: Inscrever o saldo de provisões porventura constituídas, tais como para perdas de câmbio, oscilação de títulos, etc., excluída a destinada a riscos de créditos que será inscrita em 44;

28. Inscrever transitoriamente o valor das contas passivas de resultado pendente, excluíndo eventuais saidos credores da conta Lucros e Perdes, porventura clessificadas nese grupo do balanço, transferindo-os para 46;

29. Inscrever neste item o montante das letras de aceite da Sociedade, colocadas no período a que se referir a de-<br>claração de atividades;

30, Inscrever neste item o montante dos financiamentos concedidos pela Sociedade no período compreendido pela<br>declaração de atividades.

OBSERVAÇÃO:

Para a inscripio de dados concernentes a sociedades ligadas, estas serão consideradas segundo os critérios defini-<br>dos nos parágrafos 19. e 29. do art. 243, da Lei nº 6.404/76. Para os mesmos efeitos, serão consideradas as

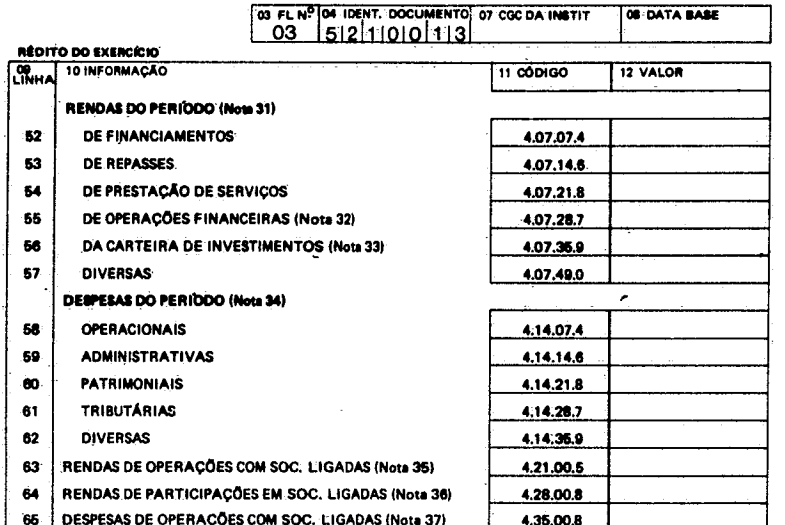

DECLARAÇÃO OS SIGNATÁRIOS DESTE DOCUMENTO SE RESPONSABILIZAM PELA VERACIDADE DOS ELEMENTOS E DADOS NELE CON-TIDOS E PELA TOTAL COMPATIBILIDADE DAS POSICÕES DECLARADAS COM OS REGISTROS CONTÁBEIS E EXTRACON-TÁBEIS DESTA INSTITUIÇÃO. 132 PPT 10  $112.904$ 

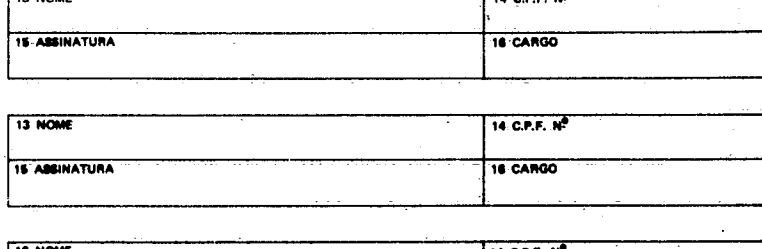

14 C.P.F. Nº **13 NOM** 18 CARGO **15. ASSINATURA** 

 $\hat{\chi}$ 

**NOTAS** 

- 31. Neste (tem serão inscritas as rendas do período a que se referir a declaração de atividades obedecidos tanto quantito possível os desdobramentos previstos, em decorrência de suas operações com terceiros, não se incluín
- 32.Neste subitem serão registradas particularmente as rendas de operações no inercado secundário de títulos de renda fixa e operações de "Open Market":
- 33, Neste subitem serão inscritas as rendas decorrentes da Carteira de Títulos da Sociedade, tais cómo: dividendos,<br>bonificações, lucros em vendas de títulos, ágios, etc., respeitando o que se contém na Nota 32 e excetuada
- 34. Neste litem serão inscritas, tão somente, as despesas do período, observados os desdobramentos previstos, e<br>excetuadas as despesas previstas em 65;
- 35. Neste item serão inscritas todas e quaísquer rendas auferidas pela Financeira em operações efetuadas com Sociedades Ligadas, à exceção das rendas previstas no item 64;
- 36.Neste item serão inscritos dividendos; bonificações e quaisquer outras rendas decorrentes de participações em ste numero.<br>ciedades Ligadas;
- 37. Neste item serão inscritas todas e quaisquer despesas decorrentes de operações efetuadas com Sociedades Ligadas;
- 38, Rédito do Exercício (52+53+54+55+56+57+63+64-58-59-60-61-62-65).

#### . OBSERVACÃO:

Para a inscrição de dados concernentes a sociedades ligadas, estas serão consideradas segundo os critérios defini-<br>dos nos parágrafos 15 e.29 do art. 243, da-Lei nº 6:404/76. Para os mesmos eteitos, serão consideradas as s

TÍTULO: DECLARAÇÃO DE ATIVIDADES DE SOCIEDADES DE CRÉDITO, FINANCIA MENTO E INVESTIMENTO

#### INSTRUÇÕES DE PREENCHIMENTO

Este documento destina-se a coletar informações quantitativas sobre a posição financeira das Sociedades de Crédito, Financia mento e Investimento.

O documento contém três folhas. Cada folha é dividida em quadros. Os quadros são um conjunto de informações da mesma natu

reza. Cada quadro é composto por campos, cuja - finalidade - é identificar e servir como receptor da informação quantitativa ou qualitativa.

#### QUADRO - PROTOCOLO

Este campo é o retângulo superior à direita, da folha nº 1 · da Declaração de Atividades.

Esta identificado com o número 01 no cento superior esquer do. Este campo deve ser preenchido somente pelo setor de protocolo do DEFIM.

#### QUADRO - IDENTIFICAÇÃO

Campo nº 02 - NOME DA INSTITUIÇÃO

Preenchimento - Obrigatório

Descrição - preencher com o nome completo da Insti tuição Financeira. Caso o nome não caiba na primei ra linha continuar na linha imediatamente abaixo. Ao mudar de linha, quando necessário, fazer a separação silábica normalmente.  $\sim 10^{-1}$ 

Campo nº 03 - FOLHA Nº - pré-impresso (01)

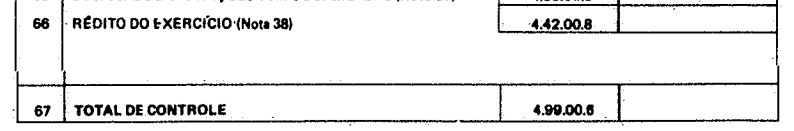

Campo nº 04 IDENTIFICAÇÃO DO DOCUMENTO - pré-impresso (5210013) onde,

52: identifica o tipo de instituição que emite o documento (Sociedade de Crédito, Financiamento e Investimento)

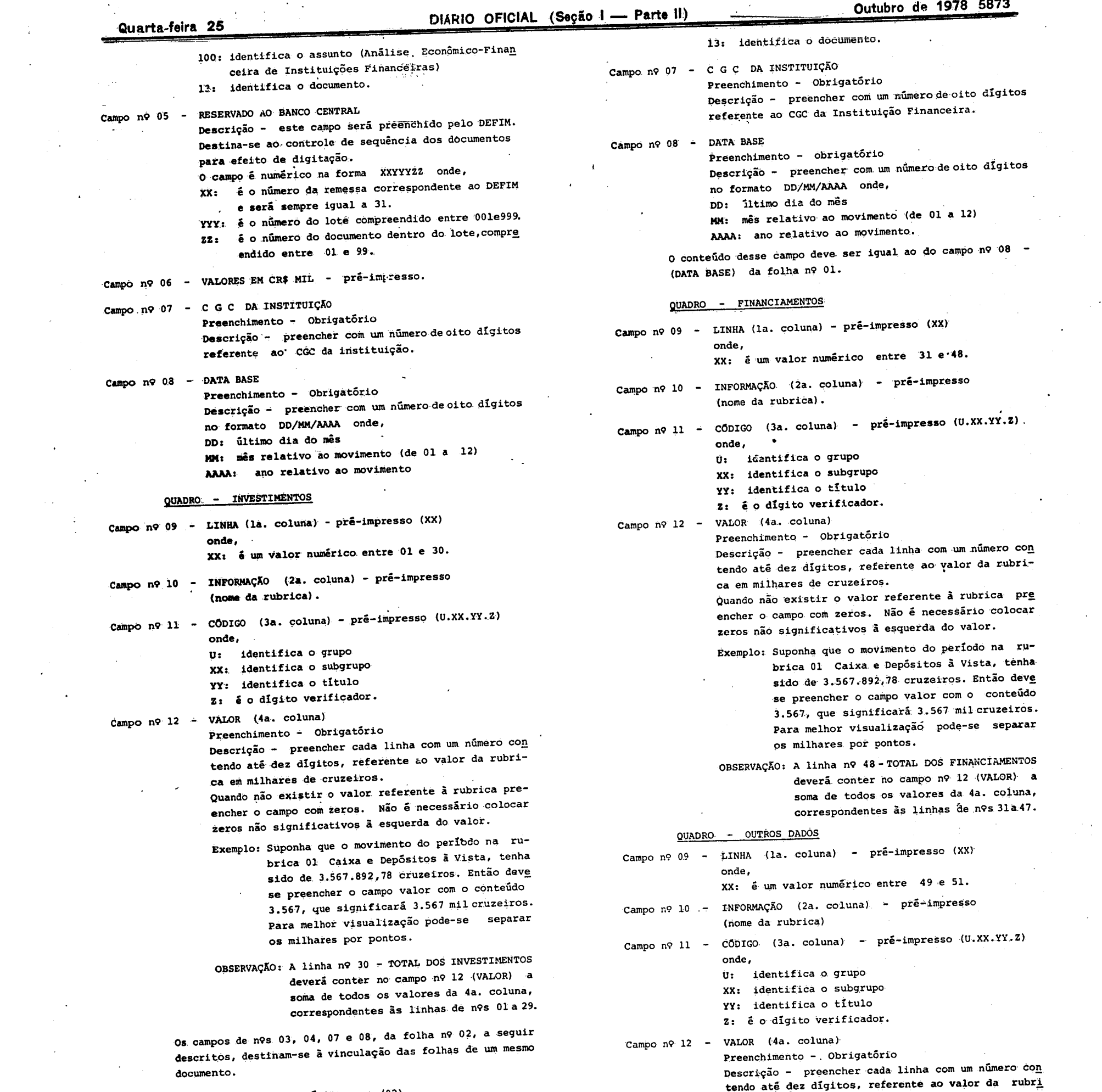

Campo n9 03 - FOLHA N9 - pré-impresso (02)

'Campo nº 04 - IDENTIFICAÇÃO DO DOCUMENTO - pré-impresso (5210013)

onde,

52: identifica o tipo de instituição que emite o documento (Sociedade de Crédito, Financiamen-

 $\label{eq:2.1} \mathcal{L}(\mathcal{L}^{\mathcal{L}}_{\mathcal{L}}(\mathcal{L}^{\mathcal{L}}_{\mathcal{L}}(\mathcal{L}^{\mathcal{L}}_{\mathcal{L}}(\mathcal{L}^{\mathcal{L}}_{\mathcal{L}})))\otimes \mathcal{L}^{\mathcal{L}}_{\mathcal{L}}(\mathcal{L}^{\mathcal{L}}_{\mathcal{L}}(\mathcal{L}^{\mathcal{L}}_{\mathcal{L}}(\mathcal{L}^{\mathcal{L}}_{\mathcal{L}}(\mathcal{L}^{\mathcal{L}}_{\mathcal{L}})))$ 

 $\label{eq:2} \frac{1}{\sqrt{2}}\sum_{i=1}^n\frac{1}{\sqrt{2\pi}}\sum_{i=1}^n\frac{1}{\sqrt{2\pi}}\sum_{i=1}^n\frac{1}{\sqrt{2\pi}}\sum_{i=1}^n\frac{1}{\sqrt{2\pi}}\sum_{i=1}^n\frac{1}{\sqrt{2\pi}}\sum_{i=1}^n\frac{1}{\sqrt{2\pi}}\sum_{i=1}^n\frac{1}{\sqrt{2\pi}}\sum_{i=1}^n\frac{1}{\sqrt{2\pi}}\sum_{i=1}^n\frac{1}{\sqrt{2\pi}}\sum_{i=1}^n\frac{1}{$ 

 $\label{eq:2} \frac{1}{\sqrt{2}}\left(\frac{1}{\sqrt{2}}\right)^{2} \left(\frac{1}{\sqrt{2}}\right)^{2} \left(\frac{1}{\sqrt{2}}\right)^{2} \left(\frac{1}{\sqrt{2}}\right)^{2} \left(\frac{1}{\sqrt{2}}\right)^{2} \left(\frac{1}{\sqrt{2}}\right)^{2} \left(\frac{1}{\sqrt{2}}\right)^{2} \left(\frac{1}{\sqrt{2}}\right)^{2} \left(\frac{1}{\sqrt{2}}\right)^{2} \left(\frac{1}{\sqrt{2}}\right)^{2} \left(\frac{1}{\sqrt{2}}\right)^{2} \left(\frac{$ 

to e Investimento)

100: identifica o assunto (Análise Econômico-Finan ceira de Instituições Financeiras)

ca ém milhares de cruzeiros.

Quando hão existir o valor referente à rubrica pre encher o campo com zeros. Não á- necessário colocar zeros não significativos à esquerda do valor.

 $\sim 10^4$ 

 $\mathcal{F}_{\text{max}}$ 

 $\label{eq:2.1} \frac{1}{\sqrt{2}}\left(\frac{1}{\sqrt{2}}\right)^{2} \left(\frac{1}{\sqrt{2}}\right)^{2}$ 

 $\label{eq:2} \begin{array}{l} \mathcal{L}(\mathcal{A}) \rightarrow \mathcal{L}(\mathcal{A}) \end{array}$ 

 $\label{eq:2} \frac{1}{\sqrt{2}}\left(\frac{1}{\sqrt{2}}\right)^{2} \left(\frac{1}{\sqrt{2}}\right)^{2}$ 

Exemplo: Suponha que o movimento do período, na rubrica 01 Caixa e Depósitos à Vista, tenha sido de 3.567.892,78 cruzeiros. Então deve

 $\bar{\chi}$ 

÷

#### os milhares por pontos.

 $\sim$ 

 $\sim$   $\sim$ 

 $\omega$ 

OBSERVAÇÃO: A linha n9 67 - TOTAL DE CONTROLE deve rã conter no campo n9 12 (VALOR) a soma de todos os valores da 4a. coluna, correspondentes As linhas **de m9s** 52 a 66.

Para melhor visualização pode-se separar

 $\ddot{\phantom{a}}$ 

 $\bullet$ 

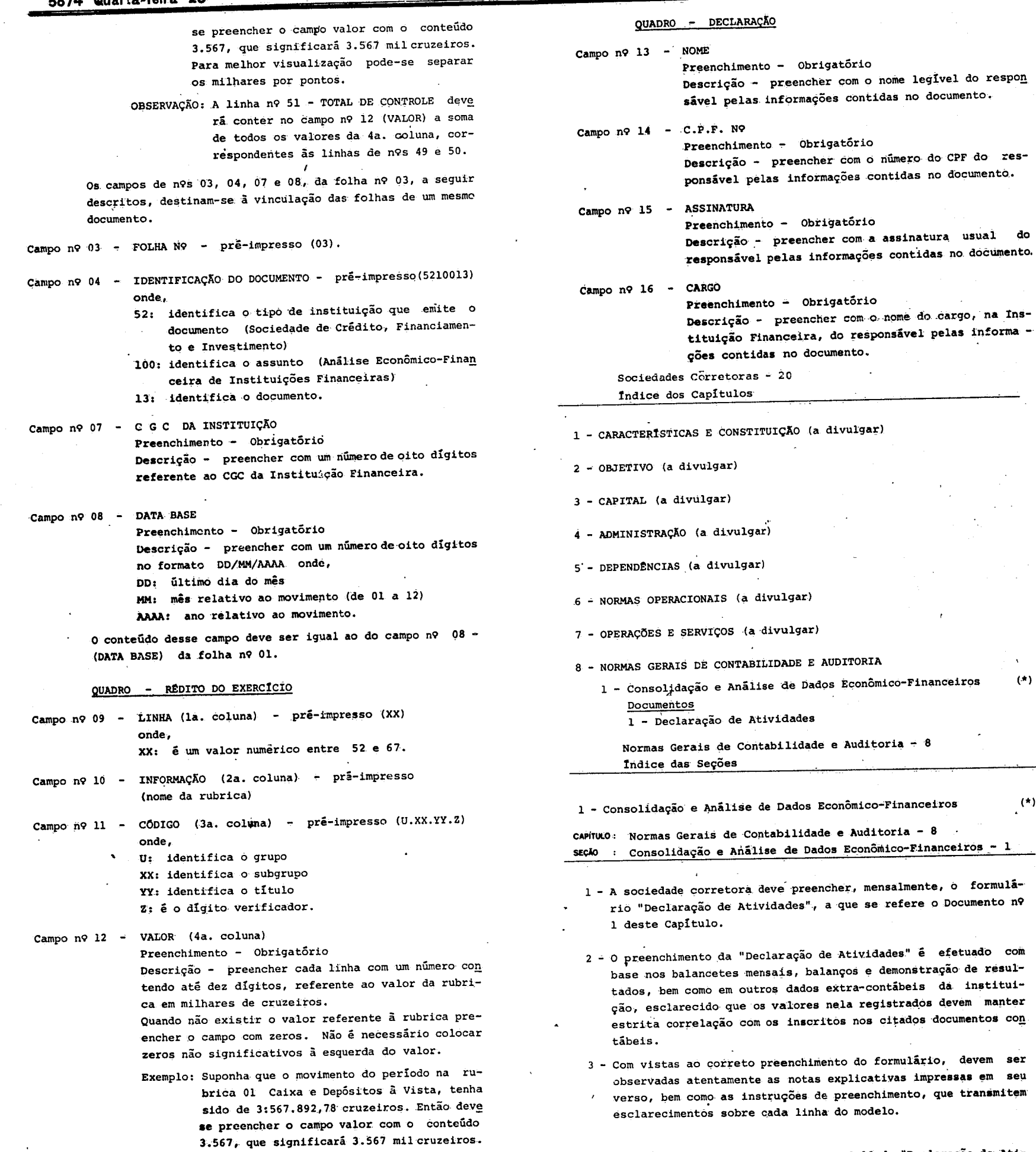

4 - As informações prestadas no Campo n9 10 da **"Declaração de Ati-**

vidades", referentes a "Rendas do Período" (linhas 47 a. 50) é "Despesas do Período" (linhas 51- a .55), devem englobar, Mensal mente, os saldos não balanceados das contas que compõem os referidos subgrupos,

5 - A "Deálaração de Atividades" *é* firmada por 2 (dois) Diretores e pelo Contabilista da instituição.

 $\sim$ 

### DIARIO OFICIAL (Seção I - Parte II)

#### Quarta-feira 25

mer

**KIV** 08<br>LMH<br>- 01 02

6 - A "Declaração de Atividades" deve ser remetida até o dia 20 do mês subsequente àquele a que se referir, juntamente com os balancetes ou balanço e demonstração de resultados, para o Banco Central - Divisão ou Núcleo Regional de Fiscalização do Mercado de Capitais que jurisdicione a sede da instituição.

 $\frac{1}{2}$  ,  $\frac{1}{2}$ 

7 - O impresso padronizado da "Declaração de Atividades" deve ser obtido no Departamento Regional do Banco Central a que a sede da instituição esteja jurisdicionada.

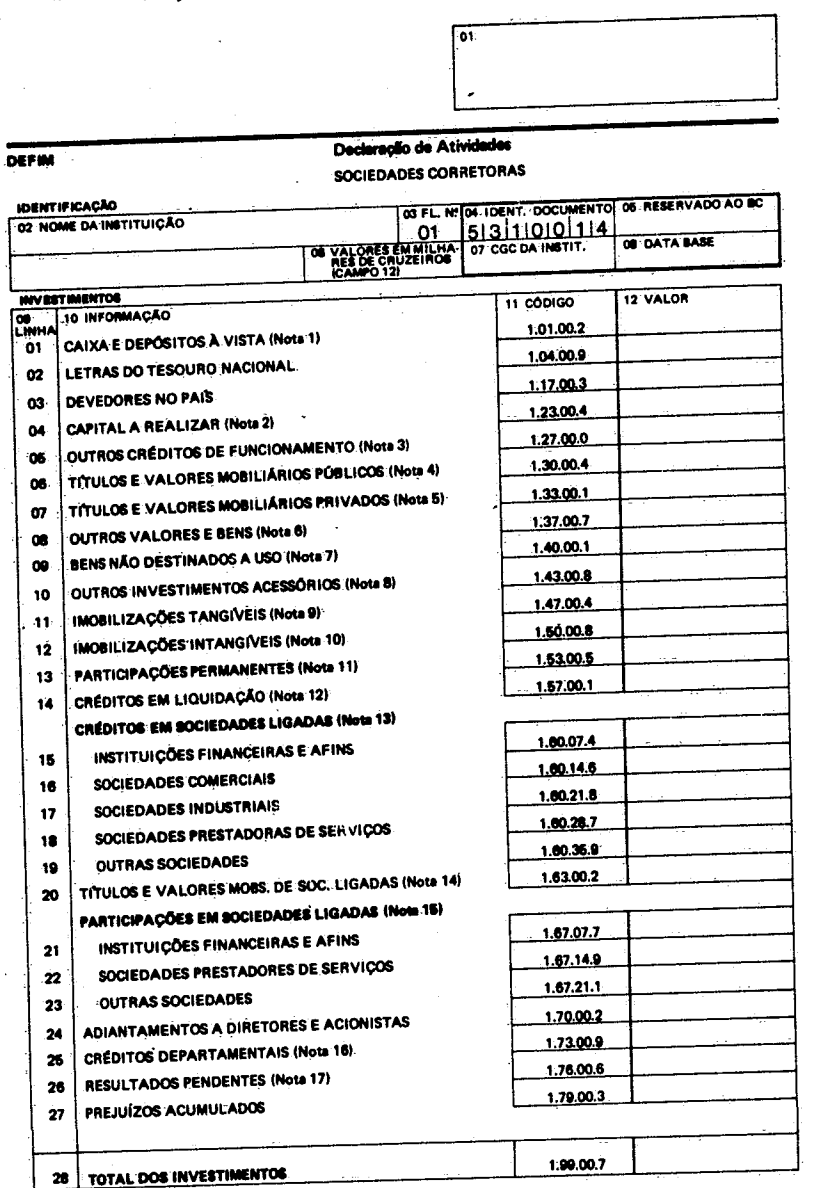

do ativo;

1. Inscrever numerário existente e Depósitos à Vista. Depósitos à vista porventura efetuados em benco comercial<br>ligado, serão inscritos em 15;

- 2. linecrever o saldo de parceles do capital subscrito, não integralizadas;
- 3. Inscrever qualsquer outros créditos de sociedade não classificáveis nos demais itens do Ativo Circulante;
- 4. Imerever as aplicações em títulos públicos federais, estaduais e municipais, exclusive LTN, que serão inscritas
- 5. Inscrevar neste item as aplicações em Títulos e Valores Mobiliários que não sejam de emisaão, aceite ou coobri<br>gação de sociadade ligada, ou não se caracterizem como sendo participações de caráter permanente;
- 6. Inscrever qualisquer outros valores e bens realizávais não classificáveis nos demais grupamentos do ativo;
- 7. Inscrever imóveis e outros bens não destinados a uso, inclusive os recebidos em pagamento de créditos de duvi-<br>dosa liquidação, ou outros que porventura integrem o Ativo da Sociedede;
- 8. Inscrever outros créditos realizáveis a longo prazo não clessificáveis como Ativo Circulante, ou em outros grupos
- 9. Inscrever pelo valor residual custo original mais correções, menos depreciações acumuladas as imobilizações<br>tangíveis da Sociedade, destinadas à manutanção de suas atividades (imóveis de uso, veículos, móveis e uten  $etc.$ );
- 10. Inscrever pelo-valor residual custo-original mais-correções, menos amortizações acumuladas as aplicações<br>de recursos em intangíteis, inclusive as que contribuam para a formação do resultado de mais de um exercício<br>
- 11. Inscrever as participações de caráter permenente em outras sociedades não configuradas como ligadas;
- dos há mais de 180 días ou decorrentes de direitos sobre

16. Inscrever os créditos de Sociedade junto a súas dependências ou depertamentos no país;

17. Inscrever, transitoriamente, o valor das contas ativas de resultado pendente, excluíndo eventuais saldos deved<br>de conta Lucros e Perdes, que serão transferidos para o item 27.

#### OBSERVAÇÃO:

Para a inscriptio de dedos concernentes a sociedades ligadas, estas serão consideradas segundo os critérios defini-<br>dos nos parágrafos 1º e 2º do art, 243, da Lei nº 6,404/76. Para os mesmos efeitos; serão consideradas as

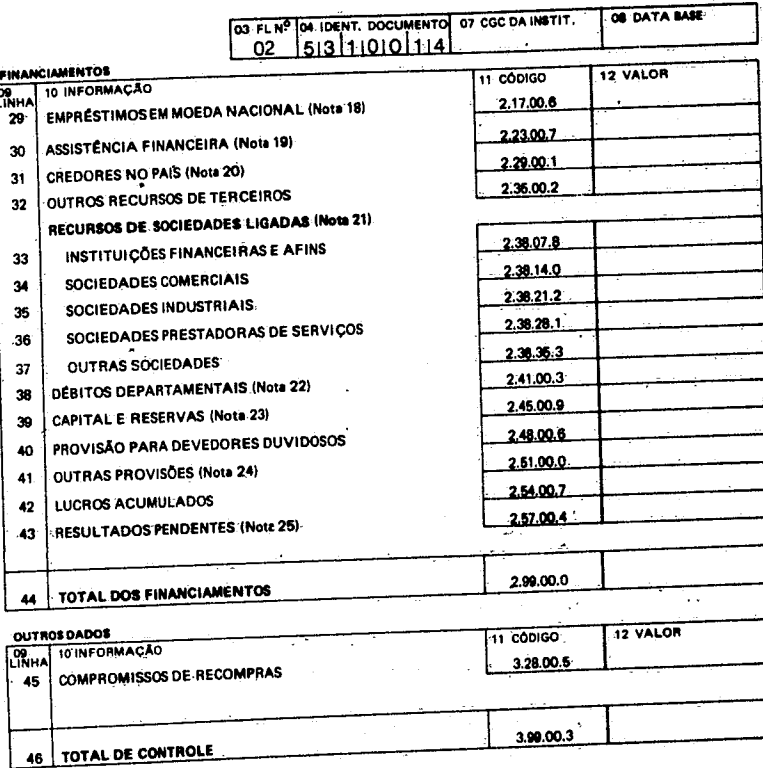

NOTAS 18: Inscrever os débitos de financiamento da Sociedade, corporificados por empréstimos obcidos no país;

- 
- 19. Inscrever o saldo de recursos obtidos junto a instituições oficiais através de programas de assitência financeira;
- 20. Inscrever os débitos de funcionamento da Sociedade, ou seja, os decorrentes de operações com clientes, pese<br>físicas ou jurídices;
- 21. Inscrever qualiquer créditos de ligadas, junto à Sociedade, obadecidos os desdobramentos previstos, tais con<br>financiame is e/ou suprimentos obtidos, créditos em conta corrente, etc.;
- 22. Inscrever os u. si da sociedade junto a suas dependências ou departamentos no país e no exterior;
- 23. Inscrever o montai. capital e reservas da Sociedade, de qualquer natúreza, inclusive as de correção monetária;
- 24. Inscrever o saldo de provisional varios constituídas, tais como para perdas de câmbio, oscilação de títulos, etc.,<br>excluída a destinada a riscos existins que será inscrite em 40;
- 25. Inscrever transitoriamente o valor das contas passivas de resultado pendente, excluindo eventuais saldos credores<br>da conta Lucros e Perdas, por ventura classificadas nesse grupo do balanço, transferindo-os para 42.

**EDITO DO EXERCÍCIO (Nota 33)** 

ľ.

Para a inscrição de dados concernentes a sociedades ligadas, estas serão consideradas segundo os critérios defini-<br>dos nos parágrafos 19 e 29 do art, 243, da Lei nº 6.404/76. Para os mesmos efeitos, serão consideradas as s

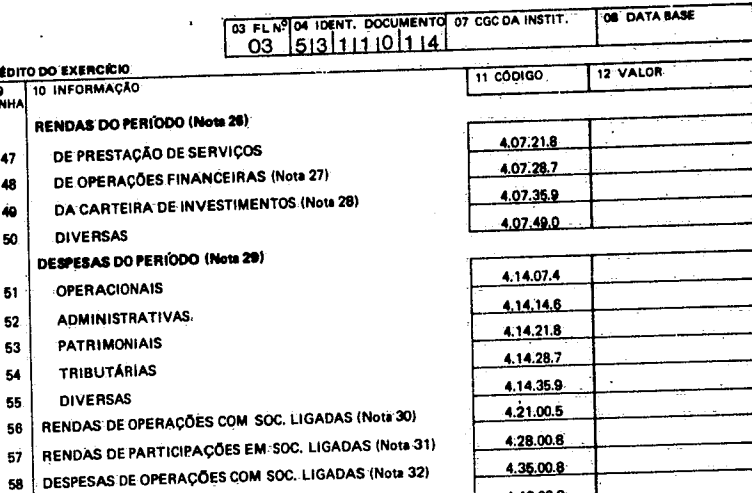

- 15. Inscreyer, pelo valor de livros, as participações em empresas ligadas;
- 
- 13. Inscrever quaisquer créditos recebíveis de empresas ligedas; 14. Inscrever o montante de títulos e valores mobiliários de emissão, aceite ou coobrigação de instituições ligadas;
- meterativo informante de steditos de ouvreseres, reininos ne mero de rou des do decorro.<br>sociedades em regime falimentar, concordatário qui em liquidação extrajudicial/intervenção;
- 12. Inc

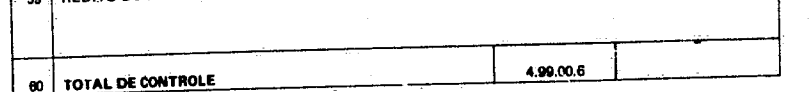

4.42.00.8

OBSERVAÇÃO:

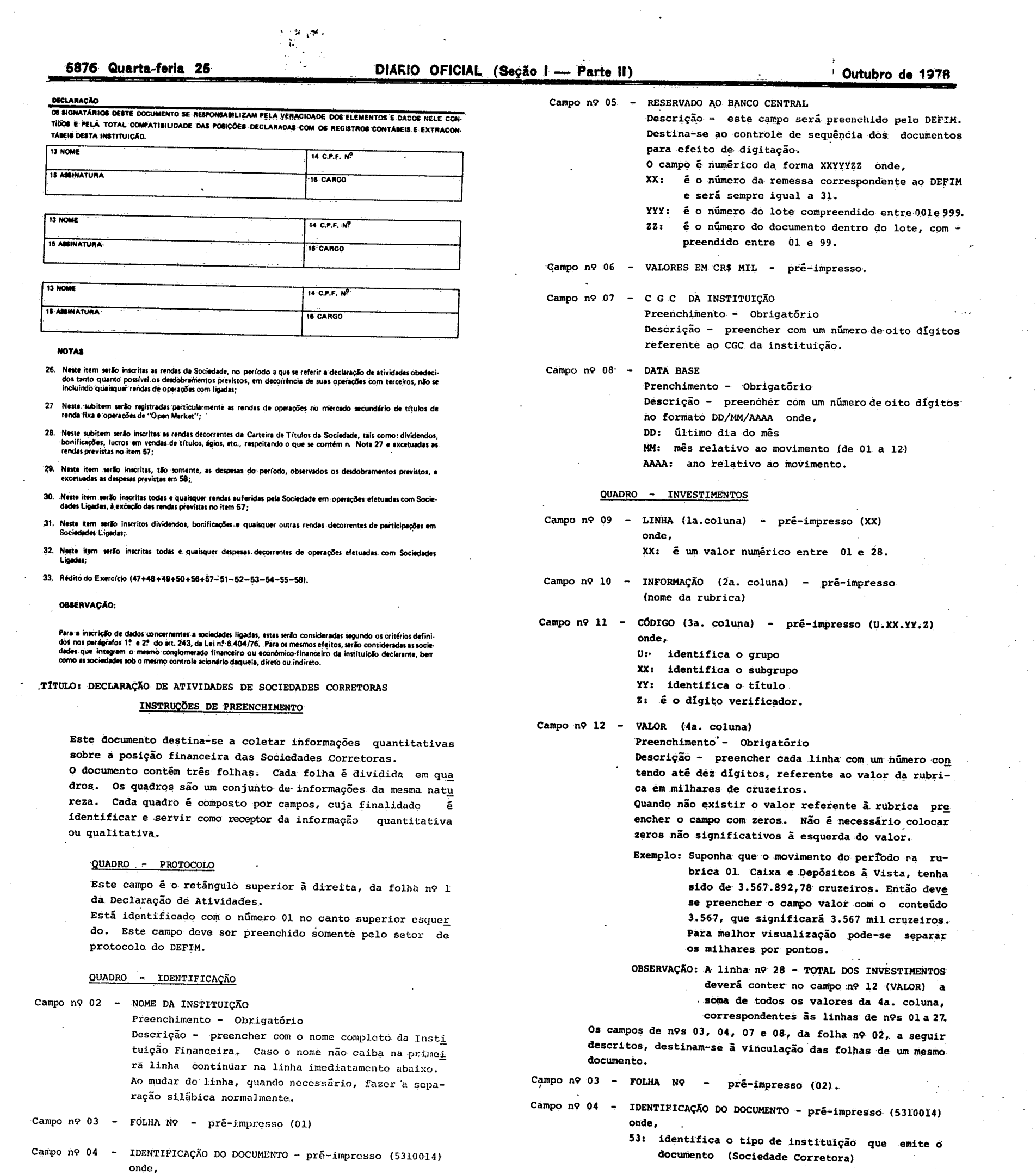

100: identifica o assunto (Análise Econômico-Finan

 $\mathcal{L}_{\text{max}}$ 

 $\mathcal{L}_{\mathcal{L}}$ 

 $\sim$ 

 $\sim$ 

 $\mathcal{A}^{\mathcal{A}}$  $\epsilon$ 

 $\sim$ 

 $\mathcal{L}^{\frac{1}{2}}$ 

 $\mathbb{R}^{N}$ 

 $\sim$ 

 $\mathcal{F}(\mathcal{A})$ 

 $\hat{\boldsymbol{\beta}}$ 

 $\sim$   $\star$ 

 $\mathcal{L}_{\mathbf{z}}$ 

- 44: **identifica o documento.**
- Campo n9 07 C G  $C$  DA INSTITUIÇÃO Preenchimento - Obrigatório

 $\bar{z}$ 

53r identifica o tipo de instituição que emite o

14; identifica o documento.

 $\bar{\mathcal{A}}$ 

 $\sim$   $\sim$ 

 $\sim$ 

 $\begin{array}{c} \frac{1}{2} \sqrt{2} \\ \frac{1}{2} \\ \frac{1}{2} \end{array}$ 

 $\frac{1}{2}$ 

 $\sim$ 

 $\hat{A}$ 

 $\sim$ 

 $\hat{\mathcal{A}}$ 

 $\bar{\beta}$ 

documento (Sociedade Corretora).

100: identifica o assunto (Análise Econômico-Finan ceixa de Instituições Financeiras)

**-cetra de Instituições Financeiras)**

Campo n9 09 - LINHA (la. coluna) - pré-impresso (XX) onde,

 $\sim 10^7$ 

 $\sim$ 

QUADRO - REDITO DO EXERCICIO

 $\label{eq:2.1} \frac{1}{\sqrt{2}}\int_{\mathbb{R}^{2}}\left|\frac{d\mathbf{r}}{d\mathbf{r}}\right|^{2}d\mathbf{r}=\frac{1}{2}\int_{\mathbb{R}^{2}}\left|\frac{d\mathbf{r}}{d\mathbf{r}}\right|^{2}d\mathbf{r}$ 

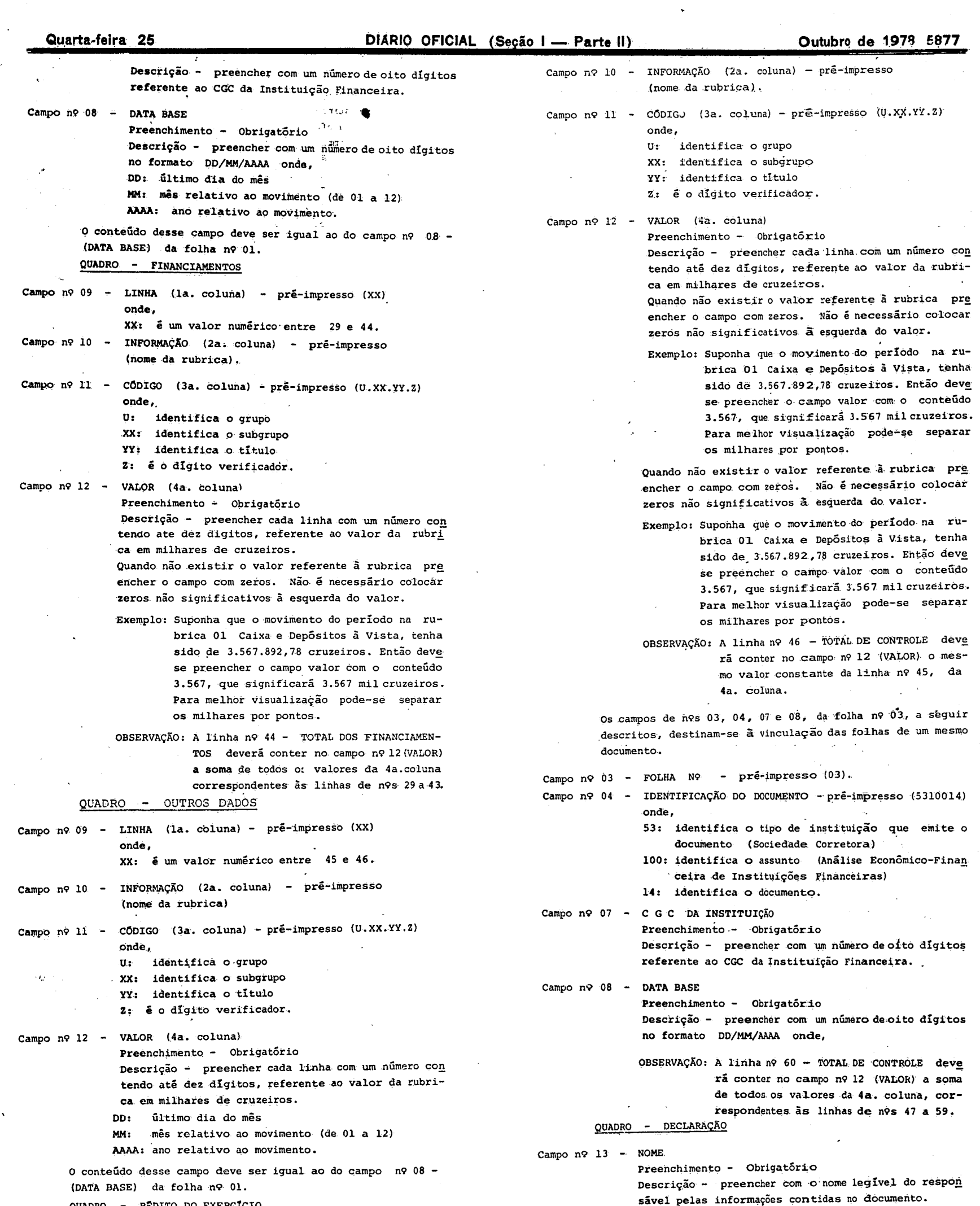

XX: é um valor numérico entre 47 e 60.

Campo  $n9$  14 - C.P.F. N9

 $\sim 30$ 

Preenchimento - Obrigatório

 $\mathcal{L}^{\mathcal{L}}$ 

Descrição - preencher com o número do CpF do responsável pelas informações contidas no documento.

 $\frac{1}{\sqrt{2}}$ 

 $\sim 1$  $\ddot{\phantom{0}}$   $\frac{1}{2}$ 

 $\bar{z}$ 

 $\sim$  $\frac{1}{\sqrt{2}}$ 

 $\sim$   $\sim$ 

 $\mathcal{L}^{\text{max}}(\mathbf{v})$  , where  $\mathcal{L}^{\text{max}}(\mathbf{v})$ 

![](_page_17_Picture_41.jpeg)

17. Inscrever, transitoriamente, o valor das contas ativas de resultado pendente, excluindo eventuais saldos devedore<br>Internacio de conta Lucros e Perdas, que serão transferidos para o item 27.

OBSERVAÇÃO:

 $\mathcal{A}^{\mathcal{A}}$ 

7 - O impresso padronizado da "Declaração de Atividades" deve ser obtido no Departamento Regional do Banco Central a que a sede da instituição esteja jurisdicionada.

cado de Capitais que jurisdicione a sede da instituição.

 $\sim 100$ 

Para a inscrição de dados concernentes a sociedades lígadas, estas serão consideradas segundo os critérios defini-<br>Ilos nos parágrafos 19: e 29: do árt. 243, da Lei nº. 6.404/76. Para os mesmos efeitos, serão consideradas

 $\sim$ 

 $\sim$ 

 $\sqrt{2}$ 

Quarta-feira 25

### DIARIO OFICIAL (Seção | - Parte II)

Outubro de 1978 5879

![](_page_18_Picture_202.jpeg)

#### OUTROS DADOS

![](_page_18_Picture_203.jpeg)

#### **NOTAS**

- 18. Inscrever os débitos de financiamento da Sociedade, corporificados por empréstimos obtidos no paris;
- ..<br>19. Inscrever o saldo de recursos obtidos junto a instituições oficiais através de programas de assitência financeira;
- 20. Inscrever os débitos de funcionamento da Sociedade, ou seja, os decorrentes de operações com clientes, pessoas 21.
- -Inscrever quaisquer créditos de ligadas, junto à Sociodade, obedecidos os desdobramentos previstos, tais como<br>financiamentos e/ou suprimentos obtidos, créditos em conta corrente, etc.;
- 22. Inscrever os débitos de sociedade junto a suas dependências ou depertamentos no país e no exterior;
- , 23. Inscrever o montante do capital e reservas da Sociedade, de qualquer natureza, inclusive as de correção monetária;
- 24. L'Inscrever o saldo de provisões porventura constituídas, tais como para perdas de câmbio, oscilação de títulos, etc.,<br>Excluída a destinada a riscos de créditos que será inscrita em 40;
- 25. Inscrever transitoriamente o valor das contas passívas de resultado pendente, excluíndo eventuais saldos credores<br>da conta Lucros e Pérdas, por ventura classificadas nesse grupo do balanço, transferindo-os para 42.

#### OBSERVAÇÃO:

Para a inscrição de dados concernantes a sociedades ligadas, estas serão consideradas segundo os critérios defini-<br>dos nos parágrafos 1.º e 2.º do art. 243, da Lei n.º 8.404/78. Para os mesmos efeitos, serão consideradas a

![](_page_18_Picture_204.jpeg)

#### **DECLARAÇÃO**

OS SIGNATÁRIOS DESTE DOCUMENTO SE RESPONSABILIZAM PELA VERACIDADE DOS ELEMENTOS E DADOS NELE CON-TIDOS E PELA TOTAL COMPATIBILIDADE DAS POSIÇÕES DECLARADAS COM OS REGISTROS CONTÁBEIS E EXTRACON- $\sqrt{13}$ 

![](_page_18_Picture_205.jpeg)

![](_page_18_Picture_206.jpeg)

**NOTAS** 

Neste item serão inscritas as rendas da Sociedade, no período a que se referir a declaração de atividades obedeci-<br>dos tanto quanto possível os desdobramentos previstos, em decorrência de suas operações com terceiros, não 26.

- 27. Meste subitem serão registradas particularmente as rendas de operações no mercado secundário de títulos de<br>renda fixa e operações de "Open Market";
- 28. Neste subitem-serão inscritas as rendas decorrentes da Carteira de Títulos da Sociedade, tais como: dividendos,<br>bonificações, lucros em vendas de títulos, ágiós, etc., respeitando o que se comém n. Nota 27 e excetuadas
- 29. Visite item serão inscritas, tão somente, as despesas do período, observados os desdobramentos previstos, e<br>excetuadas as despesas previstas em 58;
- 30. Neste item serão inscritas todas e qualiduer rendas auferidas pela Sociedade em operações efetuadas com Socie-<br>dades Ligadas, à exceção das rendas previstas no item 57;
- 31. Neste item serão inscritos dividendos, bonificações e qualsquer outras rendes decorrentes de participações en
- 32. Neste item serão inscritas todas e quaisquer despesas decorrentes de operações efetuadas com Socie
- 33. Rédito do Exercício (47+48+49+50+56+57-51-52-53-54-55-58).

#### **OBSERVACÃO:**

"<br>Para a inscrição de dados concernentes a aociedades ligadas, estas serão consideradas segundo os critérios defini-<br>dos nos parágrafos 1? e.2? do art. 243, da Lei n? 6.404/78. Para os mesmos efeitos, serão consideradas as

TITULO: DECLARAÇÃO DE ATIVIDADES DE SOCIEDADES DISTRIBUIDORAS INSTRUÇÕES DE PREENCHIMENTO

Este documento destina-se a coletar informações quantitativas sobre a posição financeira das Sociedades Distribuidoras.

O documento contém três folhas. Cada folha é dividida em quadros. Os quadros são um conjunto de informações da mesma natu -<br>reza. Cada quadro é composto por campos, cuja finalidade é identificar e servir como receptor da informação quantitativa. ou qualitativa.

#### QUADRO - PROTOCOLO

Este campo é o retângulo superior à direita, da folha nº 1 da Declaração de Atividades.

Está identificado com o número 01 no canto superior esquer do. Este campo deve ser preenchido somente pelo setor de protocolo do DEFIM.

#### QUADRO - IDENTIFICAÇÃO

![](_page_18_Picture_207.jpeg)

Campo nº 03 - FOLHA Nº -  $pr\tilde{e}-impresso$  (01) ·

Campo nº 04 - IDENTIFICAÇÃO DO DOCUMENTO - pré-impresso (5410015) onde,

- 54: identifica o tipo de instituição que emite o documento (Sociedade Distribuidora)
- 100: identifica o assunto (Análise Econômico-Finan ceira de Instituições Financeiras)
- 15: identifica o documento.
- 

Campo  $n9.05 -$ RESERVADO AO BANCO CENTRAL

Descrição - este campo será preenchido pelo DEFIM. Destina-se ao controle de sequência dos documentos para efeito de digitação.

![](_page_18_Picture_208.jpeg)

O campo é numérico da forma XXYYYZZ onde,

- XX: é o número da remessa correspondente ao DEFIM, e será sempre igual a 31.
- YYY: é o número do lote compreendido entre 001e 999.
- 22: É o número do documento dentro do lote, compre endido entre 01 e 99°

Campo nº 06 - VALORES EM CR\$ MIL - pré-impresso.

 $\sigma_{\rm{eff}}$ 

DD: último dia do mês MM: mês relativo aó movimento (de 01 a 12) AAAA: ano relativo ao movimento.

 $\bar{\mathbf{x}}$ 

 $\frac{1}{2}$ 

 $\downarrow$ 

O conteudo desse campo deve ser igual ao do campo nº 08 -<br>(DATA BASE) da folha nº 01.

 $\lambda$ 

 $\Delta_{\rm{eff}}$ 

Ŷ,

 $\bar{\mathbf{z}}$ 

 $\sim$   $\sim$ 

![](_page_19_Picture_546.jpeg)

coluna.

Campo n9 03 - FOLHA N9 - pré-impresso (03)

Os -campos de n9s 03, 04, 07 e 08, da folha n9 03, a seguir descritos, destinam-se à vinculação das folhas de um mesmo documento.

 $\sim$   $\sim$ 

 $\sim$ 

 $\epsilon$ 

ASSINATURA, Preenchimento = Obrigatório Descrição - preencher com *a* assinatura usual do responsável pelas inferruçaes contidas no documento. Campo nx 1

Poupança e Emp

 $\mathbb{R}^2$ 

Campo n9  $16$  - CARGO Preenchimento - Obrigatório

 $\bar{a}$ 

7 - O impressó padronizado da "Declaração de Atividades" deve ser obtido no Departamento Regional dó Banco Centrai á que a -sede da instituição esteja jurisdicionada.  $\mathbf{v}_\infty$ 

 $\pmb{\epsilon}$  $\frac{1}{2}$ 

 $\hat{\mathbf{r}}$ 

 $\overline{\mathcal{M}}$ 

 $\bar{\ell}$ 

 $\mathcal{A}^{\prime}$ 

![](_page_20_Picture_430.jpeg)

 $\sim$ 

 $\sim$ 

 $\frac{1}{2}$ 

## DIARIO OFICIAL (Seção I - Parte II)

### 5882 Quarta-feira 25

CAIXA E DEPÓSITOS À VISTA (Nota 1)

FINANCIAMENTOS E EMPRÉSTIMOS.(Nota'2)

REPASSES DE RECURSOS INTERNOS (Nota 3)

OUTROS CRÉDITOS DE FUNCIONAMENTO(Nota S)

OUTROS INVESTIMENTOS ACESSÓRIOS (Nota 10)

**CRÉDITOS EM SOCIEDADES LIGADAS (Nota 15)** 

SOCIEDADES PRESTADORAS DE SERVIÇOS

INSTITUIÇÕES FINANCEIRAS E AFINS

CRÉDITOS DEPARTAMENTAIS (Noté 18)

**RESULTADOS PENDENTES (Nota 19)** 

SOCIEDADES PRESTADORAS DE SERVIÇOS

**ADIANTAMENTOS A DIRETORES E ACIONISTAS** 

TITULOS E VALORES MOBS. DE SOC, LIGADAS (Nota 16)

**PARTICIPAÇÕES EM SOCIEDADES LIGADAS (Nota 17)** 

INSTITUIÇÕES FINANCEIRAS E AFINS

TITULOS E VALORES MOBILIÁRIOS PÚBLICOS (Nota.6)

TITULOS E VALORES MOBILIÁRIOS PRIVADOS (Nota.7)

LETRAS DO TESOURO NACIONAL

CAPITAL A REALIZAR (Nota 4)

OUTROS VALORES E BENS (Nota 8)

BENS NÃO DESTINADOS A USO (Nota 9)

IMOBILIZAÇÕES TANGÍVEIS (Nota 11)

IMOBILIZAÇÕES INTANGÍVEIS (Nota 12)

CRÉDITOS EM LIQUIDAÇÃO (Nota 14)

SOCIEDADES COMERCIAIS

SOCIEDADES INDUSTRIAIS

OUTRAS SOCIEDADES

OUTRAS SOCIEDADES

PREJUIZOS ACUMULADOS

30 TOTAL DOS INVESTIMENTOS

**PARTICIPAÇÕES PERMANENTES (Nota 13)** 

DEVEDORES NO PAIS

**DEFIM** 

**IDENTIFICAÇÃO**<br>02 NOME DA:INSTITUIÇÃO

INVESTIMENTOS<br>LINHA 10 INFORM 10 INFORMAÇÃO

 ${\bf 02}$ 

 $03$ 

 $04$ 

05

06

 $07$ 

08

 $\alpha$ 

 $11$ 

 $12$ 

 $13$ 

 $14<sup>°</sup>$ 

15

16

 $17$ 

 $18$ 

 $19$ 

20

 $21$ 

22

23

 $24$ 

25

26

 $\bf{27}$ 

 $28$ 

29

**NOTAS** 

Declaração de Atividades

SOCIEDADES DE CRÉDITO IMOBILIÁRIO

O FL Nº M IDENT, DOCUMENTO OS RESERVADO AO BO

 $11.$  CÓDIGO

1,01.00.2

1.04.00.9

1.07.00.6

 $1,10,00.0$ 

1.17.00.3

1,23.00.4

1.27.00.0

1.30.00.4

 $1,33,00.1$ 

1.37.00.7

1.40.00.1

1.43.00.8

1.47.00.4

1.50.00.8

1.53.00.5

 $1.57,00.1$ 

1,60.07.4

1.60.14.6

1,60.21.8

1.60.28.7

1.60.35.9

1.63.00.2

1.67.07.7

1.67.14.9

1.67.21.1

1,70.00.2

1.73.00.9

1,76.00.6

1.79.00.3

1,99.00.7

.<br>Depósitos à Vista. Depósitos bancários à vista, porventura efetuados em banco

12 VALOR

### OBSERVAÇÃO:

Para a inscrição de dados concernentes a sociedades ligadas, estas serão consideradas segundo ós critérios defini-<br>dos nos parágrafos 19: e.29 do art. 243, da Lei nº 8.404/76. Para os mesmos efeitos, serão consideradas as

![](_page_21_Picture_449.jpeg)

- 1. Inscrever-numerario existente.e. Dep<br>comercial ligado, serão inscritos em 17; 2. Inscrever-os sáldos de financiamentos ou empréstimos concedidos, exclusive aqueles deferidos a empresas ligadas<br>— quando permítidos pela regulamentação em vigor — os quais serão inscritos em 17/21;
- 3. Inscrever os financiamentos efetuados com repasses de entidades oficiais no país, excluídos os porventura efetuados a empresas ligadas, que serão inclusos em 17/21;
- 4. Inscrever o saldo de parcelas do capital subscrito, não integralizadas;
- 
- 5. Inscrever quaisquer outros créditos da sociedade não classificáveis nos demais itens do Ativo Circulante; 6. Inscrever as aplicações em títulos públicos federais, estaduais e municipais, exclusive LTN, que serão inscritas
- 
- 7. "Inscrever neste îtem as aplicações em Títulos e Valores Mobiliários que não sejam de emissão, aceite ou coobri-<br>gação de sociedade lígada, ou não se caracterizem como sendo participações de caráter permanente;
- 8. Inscrever quaisquer outros valores e bens realizáveis não classificáveis nos demais grupamentos do ativo;
- Inscrever imóveis e ^utros.bens. não destinados a uso,, inclusive os recebidos em pagamento de créditos de duvi<br>dosa liquidação, ou outros que porventura integrem o. Ativo da Sociedade;
- tó. Inscrever outros créditos realizáveis a longo prazo não classificáveis como Ativo Circulante, ou em outros grupos<br>do Ativo:
- 11. ∶Inscrever pelo valor residual custo original mais correções, menos depreciações acumuladas as imobilizações<br>tangíveis da Sociedade, destinadas à manutenção de suas atividades;
- 12. Inscrever pelo valor residual custo original mais correções, manos amortizações acumuladas as aplicações<br>de recursos em intangívais, inclusive as que contribuam para a formação do resultado de mais de um exercício<br>
- 13. Inscrever as participações de caráter permanente em outras sociedades não configuradas como ligadas;
- "Inscrever o montante dos créditos em liquidação, conforme definidos pela regulamentação aplicável às Socieda-<br>Definitio de distinctivamente des de Crédito (mobiliário)
- 15. Inscrever quaisquer créditos recebíveis de empresas ligadas, incluindo depósitos e empréstimos concedidos na forma da regulamentação em vigor;
- mobiliários de emissão, aceite ou coobrigação de instituições ligadas; 16. Inscrever o montante de títulos e
- **NOTAS**
- 20. Inscrever o saldo das letras imobiliárias emitidas pela Sociedade, subtraindo o montante das letras em carteira,<br>bem como as latra, um poder de ligadas que serão incritas em 38/42;
- 21. Inscrever o sario de depósitos de poupança captados do público;
- .<br>22. Einscrever saldos de recursos captados junto a instituições e/ou entidades sediadas no país, para repasses
- 23. Inscrever saldos de outros empréstimos contraídos no país;
- 24. Inscrever saldos de financiamentos obtidos junto a instituições governamentais, para assistência financeira;
- 25. Inscrever quaisquer créditos de ligadas, junto à Sociedade, obedecidos os desdobramentos previstos, tais como:<br>financiamentos e/ou suprimentos obtidos, créditos em conta corrente, etc.;
- 
- 26. Inscrever as letras imobiliárias emitidas pela Sociedade e em poder de Sociedades Ligadas;
- 27. Inscrever o montante do capital e reservas da Sociedade, de qualquer natureza, inclusive as de correção monetária;
- .<br>28. Inscrever o saido de provisões porventura constituídas, taís como para perdas de câmbio, oscilação de títulos, etc.,<br>excluída a destinada a riscos de créditos que será inscrita em 46;
- 29. Inscrever transitoriamente o valor das contas passivas de resultado pendente, excluindo eventuais saldos credores<br>da conta Lucros e Perdas, porventura classificadas nesse grupo do balanço, transferindo-os para 48;
- 30. Inscrever neste item, o montante das letras emitidas pela Sociedade e colocadas no período a que se referir a declaração de atividades;
- 31. Inscrever neste item o montante dos financiamentos concedidos pela Sociedade no período compreendido pelar<br>declaração de atividades:
- 32. Inscrever o montante dos depósitos captados pela Sociedade, no período a que se referir a declaração de ativida-

OBSERVAÇÃO:

 $\Delta$ 

17. Inscrever, pelo valor de livros, as participações em empresas ligadas;

18. Inscrever os créditos da Sociedade junto a suas dependências ou departamentos no país; 19. Inscrever, transitoriamente, o valor das contas ativas de resultado pendente, excluindo eventuais saldos devedores<br>da conta Lucros e Perdas, que serão transferidos para o item 29.

Para a inscrição de dados concernentes a sociedades ligadas, estas serão consideradas segundo os critérios defini-<br>dos nos parágrafos 19° e 29° do art. 243; da Lei n.º 6,404/76. Para os mesmos efeitos, serão consideradas à

 $\mathcal{F}(\mathcal{A})$ 

### ieção I — Parte II)

![](_page_22_Picture_112.jpeg)

![](_page_22_Picture_113.jpeg)

![](_page_22_Picture_114.jpeg)

**NOTAS** 

33; Neste ltem serão inscritas as rendas da Sociedade, no período a que se referir a declaração de atividades obedeci-<br>dos tanto quanto possível os desdobramentos previstos, em decorrência de suás operações com terceiros,

34, Neste subitem serão registradas particularmente as rendas de operações no mercado secundário de títulos de<br>renda fixa e operações de ''Open Market'';

35. Neste subitem serilo inscritas as rendas decorrentes da Carteira de Títulos da Sociedade, tais como: dividendos,<br>bonificações, lucros em vendas de títulos, ágios, etc., respeitando o que se contém-na Nota 34 e excetuad

36. Neste item serão inscritas, tão somente, as despesas do período, observados os desdobramentos previstos, e<br>excetuadas as despesas previstas em 68;

37. Neste item serão, inscritas todas e quaisquer rendas auferidas em operações efetuadas com Sociedades Ligadas,<br>à exceção das rendas previstas no item 67;

38. Neste item serão inscritos dividendos, bonificações e quaisquer outras rendas decorrentes de participações em<br>Sociedades Ligadas;

39, Neste item serão inscritas todas e quaisquer despesas decorrentes de operações efetuadas com Sociedades<br>Ligadas;

40. Rédito do Exercício (55+56+57+58+59+60+66+67-61-62-63-64-65-68).

OBSERVAÇÃO:

Para a inscrição de dados concernentes a sociedades ligadas, estas serão consideradas segundo os critérios defini-<br>dos nos parágrafos 1° e 2° do art. 243, da Lei nº 6.404/76. Para os mesmos efeitos, serão consideradas as s

TITULO: DECLARAÇÃO DE ATIVIDADES DE SOCIEDADES DE CRÉDITO IMOBILIA-

RIO

 $\sim$ 

 $\ddot{\phantom{a}}$ 

 $\sim$   $\chi$ 

## INSTRUÇÕES DE PREENCHIMENTO

 $\ddot{\phantom{a}}$ 

![](_page_22_Picture_115.jpeg)

Preenchimento - Obrigatório Descrição - preencher cada linha com um número con

 $\sim 10^7$ 

Este documento destina-se a coletar informações quantitativas sobre a posição financeira das Sociedades de Crédito Imobilia-O documento contém três folhas. Cada folha é dividida em quadros. Os quadros são um conjunto de informações da mesma natu reza. Cada quadro é composto por campos, cuja finalidade é identificar e servir como receptor da informação quantitativa ou qualitativa.

tendo até dez dígitos, referente ao valor da rubrica em milhares de cruzeiros. Quando não existir o valor referente à rubrica pre encher o campo com zeros. Não é necessário colocar zeros não significativos à esquerda do valor. Exemplo: Suponha que o movimento do período na ru - البسو

 $\epsilon$ 

Ÿ

![](_page_23_Picture_523.jpeg)

 $\sim$ 

OBSERVAÇÃO: A linha n9 50-TOTAL DOS FINANCIAMENTOS deverá conter no campo n9 12 (VALOR) a soma de todos os valores da 4a. coluna, correspondentes às linhas de n9s 31a 49.

 $\sim$ 

Campo n9 11 - CÓDIGO (3a. coluna) - pré-impresso (U.XX.YY.Z)

 $\sim$   $\sigma$  .  $\sim 10$ 

 $\hat{\mathcal{S}}$ 

 $\mathcal{A}^{\mathcal{A}}$ 

os milhares por pontos.

 $\mathcal{A} \in \mathcal{S}$  .

 $\frac{1}{2}$ 

 $\mathbf{w}^{\mu}$ 

onde,

U; identifica o grupo

**XX: identifica** o subgrupo,

#### **Quarta-feira 25 DIÁRIO OFICIAL (Seção I — Parte II) Outubro de 1978 5885** YY: identifica o titulo Z: é o digito verificador. Campo n9 12 - VALOR (4a. coluna) Preenchimento - Obrigatório Descrição - preencher cada linha com um número con tendo até dez dígitos, referente ao valor da rubrica em milhares de cruzeiros. Quando não existir o valor referente à rubrica pre encher o campo com zeros. Não é necessário colocar zeros não significativos à esquerda do valor. Exemplo: Suponha quê o movimento do período na rubrica. 01 Caixa e Depósitos à Vista, tenha sido de 3.567.892,78 cruzeiros. Então deve se preencher o campo valor com o conteúdo 3.567, que significará 3.567 mil cruzeiros. Para melhor visualização pode-se separar os milhares por pontos. OBSERVAÇÃO: A linha n9 70 - TOTAL DE CONTROLE deve rã conter no campo nº 12 (VALOR) a soma de todos os valores da 4a. coluna, correspondentes às linhas *de* n9s 55 a 69. QUADRO - DECLARAÇÃO Campo nº 13 - NOME Preenchimento - Obrigatório Descrição - preencher com o nome legível do respon sável pelas informações contidas no documento. Campo n9 14 - C. P. P. N9 Preenchimento - Obrigatório Descrição - preencher com o número do CPF do responsável pelas informações contidas no documento. Campo n9 15 - ASSINATURA Preenchimento - Obrigatório Descrição - preencher com a assinatura usual do responsavel pelas informações contidas no documento. Campo n9 16 - CARGO Preenchimento - Obrigatório Descrição - preencher com o nome-do cargo, na Instituição Financeira, do responsavel pelas informa-. ções contidas no documento. -DEPARTAMENTO DO MERCADO DE. CAPITAIS-DESPACHOS DO-SR. CHEFE, DE 16.10.78, DEFERINDO, NA FORMA DOS PARE CERES, O REQUERIDO NOS PROCESSOS N9S: BANCOS DE INVESTIMENTOS -Aumento de Capital - Reforma de Estatuto: 3304386/78 - BANORTE - BANCO DE INVESTIMENTO S/A.<br>De Cr\$62.400.000,00 para Cr\$100.000.000,00 A.G.E. de 19,4.78. -Reforma de Estatuto: 3304926/78 - BANCO DA BANIA INVESTIMENTOS S/A. A.G.E. de 4.9.78. SOCIEDADES CORRETORAS' -Cancelamento dá Autorização para Funcionar: 3304930/78 - PERFORMANCE - CORRETORA DE CAMBIO E VALORES MOBILIA RIOS LTDA. De Santos (SP) SOCIEDADE DE CREDITO IMOBILIÁRIO -Aumento de Capital - Reforma de Estatuto: 7183360/78 - BANERJ CRÉDITO IMOBILIARIO S/A.<br>De Cr\$184.500.000,00 para Cr\$264.500.000,00<br>A.G.Es. de 10.8.78 e 10.10.78. SOCIEDADES DISTRIBUIDORAS -Aumento de Capital - Alteração Contratual: 3304182/18 - PERCY PIMENTEL - DISTRIBUIDORA DE T1TULOS E VALORES -MOBILIÁRIOS LTDA. De Cr\$60.000,00 para Cr\$150.000,00 Instrumento de 12-6,78. - 7623034/78 TREVO - DISTRIBUIDORA DE TÍTULOS E VALORES MOBILIÁRIOS LTDA.<br>De Cr\$150.000,00 para Cr\$600.000,00<br>Instrumento de 19.5.78. -Reforma de Estatuto: 7183166/78 - DISTIVAL S/A - DISTRIBUIDORA DE TÍTULOS E VALORES MOBI LIARIOS A.G.E. de 18.9.78. 7183177/18 , IARA S/A - DISTRIBUIDORA DE TÍTULOS E VALORES MOBILIA RIOS A-G-E. de 20.9.78. DESPACHOS DO SR. CHEFE, DE 17.10.78, DEFERINDO, NA FORMA-DOS PARE CERES, O REQUERIDO NOS PROCESSOS N9S: BANCO DE INVESTIMENTOS -Aumento de Capital - Reforma de Estatuto: 7627050/78 - BANCO BRADESCO DE INVESTIMENTO S/A. BANCU BRADESCO DE INVESTIMANTI.107.861.302,00 A,G.E. de 4,10.78, SOCIEDADE DE CRÉDITO, FINANCIAMENTO E INVESTIMENTOS -Aumento de Capital - Reforma de Estatuto: ROMENTO DO CAPIDAL MARINESCO S/A - CREDITO, FINANCIAMENTO E INVESTIMENTOS<br>De Cr\$508.032.000,00 para Cr\$609.638.400,00 A.G.E. de 4,10,78. DE 18.10-78, DEFERINDO, NA FORMA DOS PARECERES, O REQUERIDO NOS PROCESSOS N9S: SOCIEDADE CORRETORA -Aumento de Capital - Reforma de Estatuto: 7621699/78 - LOJIMEC S/A - CORRETORA DE CAMBIO E T1TULOS<br>De Cr\$2.300.000,00 para Cr\$3.500.000,00 A.G.E. de 4-4,75, SOCIEDADE DE CREDITO IMOBILIÁRIO -Reforma de Estatuto: 7183288/78 - LETRA S/A - CREDITO IMOBILIÁRIO A.G.E. de 28.7.78. SOÇIEDADES DISTRIBUIDORAS -Alteração Contratual: 7626038/78 - CORTINAC - SOCIEDADE DISTRIBUIDORA DE TITULOS E VALL RES MOBILIÁRIOS LTDA.<br>Instrumento de 30.8.78. 7183212/78 - CAPIXABA - DISTRIBUIDORA DE TÍTULOS E VALORES MOBILIA RIOS LTDA. Instrumento de 28.9.78. SOCIEDADE DE INVESTIMENTO D.L. N9 1401 -Reforma de Estatuto: 3304466/78 - BRAZILIAN SELECTED SECURITIES S/A - SOCIEDADE DE IN

-Reforma de Estatuto: 7183176/78 - IARA S/A - CORRETORA DE VALORES E CAMBIO A.G.E. de 20.9.78.

BRAZILIAN SELECTLE SECONDE A.G.E. de 14.2.78.

SOCIEDADE DE CREDITO, FINANCIAMENTO E INVESTIMENTOS

7183343/78 - BANESTES - CREDITO, FINANCIAMENTO E INVESTIMENTOS S/A. De Cr\$35.000.000,00- para Cr\$50.000.000,00 A.G.Es. de 29.8.78 e 4.10.78.

 $\sim 100$ 

DESPACHOS DO SR. CHEFE, DE 19.10.78, DEFERINDO, NA FORMA DOS PARE CERES, O REQUERIDO NOS PROCESSOS N9S:

SOCIEDADES CORRETORAS

-Aumento de Capital - Reforma de Estatuto:

 $\sim 10^{-11}$ 

-Mudança de Denominação - Reforma de Estatuto: 7614871/77 - GIANGRANDE, ANDRADE E WHITAKER.S/A - CORRETORA DE CAM BIO E VALORES MOBILIÁRIOS

 $\sim 10^{11}$  km s  $^{-1}$ 

 $\mathcal{L}$ 

Adotada a denominação: "WHITAKER — CORRETORA DE VAL<u>O</u><br>RES S/A." A.G.Es. de 18.7-77e 28.8.78.

Considere-se cancelada a puhliéação no Diário Oficial da União de 6.10.78, Seção I, Parte II, quadro do Ministério da Fazenda, pá gina 5542,  $2^{\frac{3}{2}}$  coluna, linhas 34 a 41, do seguinte teor:

#### -Instalação de Dependência - Reforma de Estatuto:

-Reforma de Estatuto:

7624138/18 - TiEPPO S/A - CORRETORA DE CAMBIO E TITULOs A.G.E. de 13.2.78.

#### CANCELANLENTO DE PUBLICAÇÃO

3304678/78 - RENT-A-MAQ - ARRENDAMENTO MERCANTIL S/A. Em São Paulo (SR) A.G.E. de 7.3-78-

-Transferência da Sede - Reforma de Estatuto: 3304678/78 - RENT-A-MAQ - ARRENDAMENTO MERCANTIL S/A. De São Paulo (SP) para o Rio de Janeiro- (RJ) A.G.E. de- 7.3,78.

Esta Resolução entrará em vigor 3 (cinco) dias após a data de sua publicação no Diário Oficial da União..

### Rio de Janeiro<u>,</u> 19 deoutubro de 1978

#### RESOLUÇÃO DA SUNAMAM

N95 740 -NAVEGAÇÃO INTERIOR DE TRAVESSIA - TABELA DE PREÇOS^

A Supetintendencia *Nacional da* Marinha Mercante, usan do das atribuições que lhe confere o Decreto nº 73.838, de 13 de mar ço de 1974,

Considerando que foram atendidos o Decreto-Lei 808/69, o Decreto nº 79.706/77 e o Decreto nº 80.501/77.

Considerando a decisão do Plenário do Conselho <sup>-</sup>Inte<u>r</u> ministerial de Preços (CIP), na sessão de 06.09.1978, RESOLVE:

Adotar a tabela de preços anexa para o serviço de travessia<br>no rio Iguaçu, ligando os municípios de Salto do Lontra e Ca-<br>pitão Leônidas Marques (PR)

A Superintendência Nacional da Marinha Mercante, usando das atri buições que lhe confere o Decreto nº 73.838, de 13 de março de 1974,

Rio dg janeiro, <sup>19</sup> de outubro

#### MANOEL ABUD

#### ANEXO À RESOLUÇÃO Nº 5 739

#### TABELA DE PREÇOS DE SERVIÇO DE BALSAS

![](_page_25_Picture_610.jpeg)

1 - Os veículos quando rebocarem truques, sofrerão um acrés cimo em seus preços de CR\$ 3,00

2 - A presente tabela sofrera majoração de 30% (trinta por  $2 - A$  presente tabela sofrera majoração de 30% (trinta por horas e quando o rio estiver fora do nível normal,assim estabelecido pela *Capitania* dos Portos. - A presente tabela sofrerá majoração de 30% (trinta .por

3 - Deverá ser cobrada dos responsáveis ou proprietários dos<br>veículos, quando transportando mais de 2 (duas) pessoas<br>à passagem suplementar, por pessoa excedente, valor de<br>CR\$ 1,00.

A Superintendência Nacional-da Marinha Mercante, usando das atribuições que lhe confere o Decreto n9 73.838, de 13 de março de 1974,

Considerando que foram atendidos o Decreto-lei nº 808/69, o Decreto n9 79.706/77 e o Decrete n9 80.501/77,

> Adotar *a* tabela de preços anexa para o serviço de traves , sia no rio da Vargem ligando os municípios de Rodeio Boni-<br>to (RS) e Planalto (RS)

### **MINISTÉRIO DOS TRANSPORTES SUPERINTENDÊNCIA NACIONAL DA MARINHA MERCANTE**

Esta. Resolução entrará em vigor 5 (cinco) dias apOs sua publicação no Diário Oficial da União, ficando revogadaa Resolução nº 5133.

3) Devera ser cobrada dos responsáveis ou proprietários dos veículos, quando transportando mais de 2 (duas) pessoas, a passagem suplementar por pessoa excedente, no valor de Cr\$ 2,00.

-ن-

### RESOLUÇÃO DA SUNAMAM

Nº 5 739 - NAVEGAÇÃO INTERIOR DE TRAVESSIA - TABELA DE PREÇOS

Considerando que foram atendidos o Decreto-lei n9 808/69, o Decre to n9 79.706/77 e o Decreto n9 80.501/77,

Considerando o disposto na Resolução n9 29/77 do Conselho Intermi nisterial de Preços (CIP), RESOLVE:

Adotar a tabela de preços anexa para o serviço de travessia no rio Paraná<br>ligando os municípios de João André (MT) e Panorama (SP)

Esta Resolução entrarã em vigor 5 (cinco) dias apás a data de sua publicação no Diário Oficial da União, ficando revogada a Resolução n9 5340

#### MANOEL ABUD

### ANEXO À RESOLUÇÃO N9 5 740

#### TABELA DE PREÇOS DO SERVIÇO DE BALSAS

#### TRAVESSIA NO RIO IGUAÇU

LIGANDO OS MUNICIPIOS DE SALTO DOLONTRA(pR)E CAPITÃO LEONIDAS MAR QUES (PR).

TAVESSIA NO RIO PARANÃ-LIGANDO OS MUNICIPIOS DE JOÃO ANDRÉ (MT) E PANORAMA (SP)

![](_page_25_Picture_611.jpeg)

1) Os veiculas quando rebocarem truques sofrerão um acráscimo em seus pré ços de Cr\$ 7,00;

2) Apresente tabela sofrerá majoração de 30% (trinta por cento) no horá rio das 19:00 horas às 07:00 horas e quando o rio estiver fora do vel normal, assim estabelecido pela Capitania dos Portos;

#### RESOLUÇÃO DA SUNAMAM

N9 5741 -NAVEGAÇÃO INTERIOR DE TRAVESSIA -TABELA DE PREÇOS

Considerando a decisão do Plenário do Conselho terministerial de Preços (CIP), na sessão .de .06,09,78, RESOLVE:

Rio de Janeiro, 19 **dê-** outubro de- 1978

MANOEL. ABUD

### **Quarta-feira 25 DIÁRIO OFICIAL (Seção I - Parte II) Outubro de 1978 5687**

ANEXO A RESOLUÇÃO Nº 5741

TRAVESSIA NO- RIO DA VARGEM LIGANDO OS MUNICIPIOS DE RODEIO BONITO (RS) E PLANALTO (RS).

![](_page_26_Picture_654.jpeg)

- 1 Os caminhões quando rebocarem truque sofrerão um acrés cimo de CR\$ 3,00 em seus preços;
- 2 A presente tabela sófrerá majoração de 30% (trinta por cento) no hotario das 19:00 horas às 07:00 horas e, -quando o rio estivar fora do nível normal, assim esta-belecido pela Capitania das Portos;
- 3 Devera ser cobrada dos rasponsãveis ou proprietãrios dos veículos, quando transportando mais de 2 (duas)pes soas, a passagem Suplementar por pessoa excedente, no valor de CR\$ 1,00.

#### RESOLUÇÃO DA SUNAMAN<sup>®</sup>

Considerando que foram atendidos o Decreto-lei n9 808/.69, o Decreto n9 79.706/77 e o Decreto n9 80.301177,

Considerando a decisão do Plenário do Conselho -Interministerial de Preços (CIP), na sessão de 06.09.78, RESOLVE:

Adotar a tabela de preços anexa para o serviço de traves eia no tio São Francisco ligando as cidades de Penedo(AL)<br>e Neópolis (SE).

Esta Resolução entrara em vigor 5 (cinco) dias após a data de sua publicação no Diário Oficial da União, fican Ao revogada a Resolução n9 5068.

#### B9 <sup>5742</sup> **-NAVEGAÇÃO INTERIOR-DE TRAVESSIA-TABELA DE PREÇOS**

**A Superintendência Nacional da Marinha Mercante,**

**Usando** das atribuições que lhe confere o Decreto n9 73.838, de 13 de março **de** 1974,

Esta Resolução entrará em vigor 5 (cinco) dias após a data de sua publicação no Diatio Oficial *-da* União..

#### Rio de Janeiro, 19de outubro de 1978

#### MANOEL ABUD

## ANEXO Á RESOLUÇÃO N9 5742

TRAVESSIA NO RIO SÃO FRANCISCO - LIGANDO AS CIDADES DE PENEDO (AL) E NEOPOLIS (SE)

1 - Os veículos quando rebocarem truque sofrerão um acréscimogno valor de CR\$ 3,00

2 - A presente tabela sofrera majoração de 30% (trinta por cento) no horário entre às 19:00 horas e às 07:00 horas e, quando o rio estiver fora do nivel normal, assim esta belecido pela Capitania de Portós

3 - Devera ser cobrada dos responsáveis ou proprietários dos Veículos, quando transportando mais de 2 (duas) pessoas, a passagem suplementar, por pessoa excedente no valor de CR\$ 1,50.

#### RESOLUÇÃO DA SUNAMAM

NO 5744 - NAVEGAÇÃO INTERIOR DE TRAVESSIA - TABELA DE PREÇOS

- 1 Os caminhões quando rebocarem truque sofrerão o acréscimo de CR\$ 6,00
- 2 A presante tabela sofrera majoração de 305 (trinta por cento) no hotãrio das 19:00 horas as 07:00 horas e,quando o rio estiver fora do nível normal, assim estabelecido pela Capitania dos Portos:,
- 3- Devarã ser cobrada dos responséveis ou proprietãrios dos veículos, quando transportando mais de 2 (duas) pessoas,<br>a passagem suplementar por pessoa excedente, no valor da<br>tabela de preços estabelecida para o serviço de lanchas da região.

Considerando que foram atendidos o Decreto-Lei nº 808/69, o Decreto n979.706/77 e o Decreto nº 80.501/77,

Considerando a decisão do Plenário do Conselho Interministerial de Preços (CIP), na sessão de 06.09.1978, RESOLVE:

A Superintendência Nacional da Marinha Mercante, usando das atribuições que lhe confere o Decreto nº 73.838, de 13 de março de 1974,

Considerando que foram atendidos o Decreto-Lei n9808/69, b Decreto n9 79,706/17 é g Decreto n9 80.501/77,

Esta Resolução entrara em vigor 5 (cinco) dias após. <sup>a</sup> data de sua publicação no Diário Oficial da União.

#### RESOLUÇÃO DA SUNAMAM

N9 <sup>5743</sup> -NAVEGAÇÃO INTERIOR DE TRAVESSIA - TABELA DE PREÇOS

A Superintendência Nacional da Marinha Mercante,usan do das atribuições que lhe confere o Decreto n9 73.838, de 13 de março de 1974,

Adotar a tabela de. preços anexa para o serviço de travessia no rio Chopin, ligando os munictpios de Sio Jorge D'Oeste - (PR) e Dois Vizinhos (PR).

' aio de Jeneiro, 19 de outubro de 1978

#### MANOEL ABUD,

#### ANEXO A RESOLUÇÃO N9 5743

![](_page_26_Picture_655.jpeg)

![](_page_26_Picture_656.jpeg)

Considerando a decisão do **Plenirio** do-Conselho iütetministerial de Preços (CIP), na **<sup>94</sup>**-88ÃO de. 06.09.78, RESOLVE:

Adotar a tabela de preços anexa para o serviço de travessia<br>no rio Iguaçu, ligando os municípios de Capanema (PR) e Ca<br>pitão Leônidas Marques (PR)

Rió de Janeiro, 19 de outubro de 1978

MANOEL ABUD.

ANEXO A RESOLUÇÃO N9 57AA

TABELA DE PREÇOS DO SERVIÇO DE BALSAS

TRAVESSIA DO RIO IGUAÇU

LIGANDO OS MUNICÍPIOS DE CAPANEMA(PR) E CAPITÃO LEONIDAS MARQUES(PR).

![](_page_26_Picture_657.jpeg)

03 e. ANTONIO MENEZES FILHO 04 - CECILIA SEBASTIANA DE JESUS

- 08 NELIO PEREIRA DE SOUZA
- 09 -NEUSA MODESTO DOS SANTOS
- 10 ODETE MONTEIRO DE ANDRADE.
- MANOEL ABUD SUPERINTENDENTE

 $\mathcal{L}^{\mathcal{L}}$ 

 $\sim$ 

## buiças que lhe confere **o** Decreto **n1** 73.838, **de** 13 **de** março de 1974,

![](_page_27_Picture_660.jpeg)

## **Considerando que foras atendidos o Decreto-lei** ne 808/69, <sup>o</sup>

ereto **<sup>112</sup>** 79.706/77 e o Decreto **ne** 80.501/77,

 $\hat{\mathcal{S}}$ 

 $\sim$ 

**Without Y** 

 $\langle \rangle$ 

**Considerando a decisZo do PlenÁrio do Conselho Interministerialde**

Preços (CIP), na sessão de 13.09.78, RESOLVE:

Adotar as **tabelas de preços anexas** para os **serviços** de travessia ligando Santos (SP) e Guaruja' (SP).

 $\sim$ 

02 - ANTONIO JOSÉ ROCHA

05 - EDSON DA COSTA AMARO

- 06 MARA LÚCIA AZEVEDO SILVA
- 07 MARIA ELIZABETHE PONTES FREIRE

 $\ddot{\phantom{a}}$ 

 $\mathcal{A}_{\mathrm{in}}$ 

 $\sim 100$ 

 $\mathcal{L}^{\text{max}}_{\text{max}}$ 

#### Portarias de 17-10-18-

N9 403, RESOLVE remover, a pedido, de acordo com o artigo 56,  $\underline{i}$ tem II, da Lei nº 1.711, de 28 de outubro de 1952, e na forma de regulamentação pelo Decreto n9 53,481, dê 23 de janeiro de 1964, o Agente Administrativo SA-801.B,J0 SÉ SATURNINO BAPTISTA DOS SANTOS, da Agência de Areia - Branca, da 3a. Delegacia Regional desta Superintendên dia em Fortaleza para- à Sede. (Processos J-78/17.853 e F-78/24.652). MANOEL.ABUD - SUPERINTENDENTE.

N9 404, RESOLVE fazer cessar, a partir de 18 de setembro de 1978, a 'Gratificação' de Representação de Gabinete de "Ajudante- "A", desta Superintendência, que vinha sendo paga ao Agen te de Telecomunicações e Eletricidade LT-NM-1027.7, EDI SON DE SOUZA MIRANDA. MANOEL ABUD - SUPERINTENDENTE.

O SUPERINTENDENTE NACIONAL DA MARINHA MER CANTE, no uso das atribuições que lhe confere o capítulo IV, arti go 25, item V do Regimento Interno e tendo em vista os termos da Portaria DASP n9 1382, de 11 de setembro de 1978,

O SUPERINTENDENTE NACIONAL DA MARINHA MER CANTE, no uso das atribuições que lhe confere o capitulo IV, arti gó 25, item V do Regimento Interno,

- N9 411, RESOLVE, para efeito do disposto nos artigos 72 e 73, § 29, do Estatuto dos Funcionários Públicos Civis da União, designar o Agente Administrativo SA-801.C, SEBASTIÃO AL VES BASTOS, substituto do Chefe da Seção de Almoxarifado, da Divisão dó Material, da Diretoria de Administração, desta Superintendência. GERALDO MONTEIRO DE BARROS BIT7EN COURT - DIRETOR EXECUTIVO.
- N9 412, RESOLVE dispensar o Agente Administrativo SA-801-C, AL CIDES DA SILVA BRANDÃO, de substituto do Agente em An gra dos Reis, da 6a. Delegacia Regional no Rio de Janei-
- N9 408, RESOLVE designar o Agente Administrativo SA-801.B, JORGE BAINHA, matrícula n9 457, para exercer a Função integrante das Categorias de Direção Intermediária, código DAI-111.2, de Chefe da Seção-de Controle de Arrecadação e de Créditos, da Divisão- de Arrecadação, da Diretoria Financeira e de Con trole, desta Superintendência. MANOEL ABUD - SUPERINTENDEN-TE.
- Nº 409, RESOLVE conceder aposentadoria, de acordo com os artigos -176, item II e 180, letra  $\underline{b}$ , da Lei n9 1.711, de 28 de ou tubro de 1952, com a redação dada pela Lei nº 6.481, de 5 dezembro de 1977, a ADÃO PEIXÓTO DE OLIVEIRA, matricula n9 477, no cargo de Atuário NS-925.C, referência 51, do Qua dro Permanente desta Superintendência, com as vantagens da Função de Chefe da Divisão de Cadastro, DAI-111.1, da Dire toria Financeira e de Controle. (Processo nº A-78/022.427). MANOEL ABUD - SUPERINTENDENTE.
- N9 410, RESOLVE dispensar o Atuário NS-925.C, ADÃO PEIXOTO DE OLI VEIRA, matrícula h9 477, da Função integrante das Categoriaa de Direção Intermediária, código DAI-111.3, de thefe da Divisão de Cadastro, da Diretoria Financeira e de Con trole, desta Superintendência,face ã sua aposentadoria. MANOEL ABUD - SUPERINTENDENTE.

O SUPERINTENDENIE DA SUPERINTENUENCIA NACIONAL DO ABASIECI NEMO (SUNAB), np uso da atribuição que lhe ccrifere o artigo 12 do Eecreto n9 72.912 de 10.10.73, e tendo em vista o disposto na allnea b do item 5 da Instrução Normativa DASP/N9 46/75, resolve:

O DIRETOR EXECUTIVO DA SUPERINTENDEN - CIA NACIONAL DA MARINHA MERCANTE, no uso da competência delegada pela Portaria n9 264, de 3 de-outubro de 1975, do Sr. Superinten dente e tendo em vista o constante do capítulo IV, artigo 26, i tem IV dó Regimento Interno,

O SUPERINTENDENTE DA SUPERINTENDÊNCIA NACIONAL DO ABASTECIMENTO (SUNAB), no uso- de suas atribuiçàes legais, resolve

ao Delegado desta Superintendência na Bahia, RICARDO . JOSÉ VARJAL DE MELO, para representá-lo no ato de assinatura do contrato de prestação de serviços de vigilância ostensiva, a ser firmado tom a "ESSE - EMPRESA DE SERVIÇOS DE SZGURAN - ÇA LTDA?, estabelecida à rua Frederico Castro Rabelo n9 25, 119 andar, Salvador (BA), de acordo com o que consta do pro cesso SUNAB n9 16.412/78.

#### RUBEM NOË WILKE

### Portariam.'  $412$  de  $19$  de outubro de 1978

**O SUPERINIENDENTE DA SUPERINIENDÊNCIA NACIONAL DO ABASTE CIMENTO (SUNAB), no uso** ,de suas atribuições **legais, resolve:**

#### D ISPENSAR ·

ro, desta Superintendência, para o qual foi designado pe la Portaria n9 530, de 6 de julho de 1977. GERALDO MON TEIRO DE BARROS BITTENCOURT - DIRETOR EXECUTIVO.

N9 413, RESOLVE, pare efeito do diaposto nos artigos 72 e 73, § 29, do Estatuto dos Funcionários Públicos Civis da União,

### **INSTITUTO BRASILEIRO DE DESENVOLVIMENTO FLORESTAL**

PORTARIA N9 458/78-DR, DE 20. DE OUTUBRO DE 1978

designar o Agente Administrativo Sk-801.B, AMAURY LAGE - VIEIRA, substituto do Titular da Agência em Angra dos - Reis, da 6a. Delegacia Regional no- Rio de Janeiro, desta Superintendência. GERALDO MONTEIRO DE BARROS BITTENCOURT.

N9 414, RESOLVE, para efeito do disposto nos artigos 72 e 73, § 29, do Estatuto dos Funcionários PúbliCos Civis de União, designar a Agente Administrativo SA-801.C' - MARIA LUCIA-PINTO FONTES - Chefe da Divisão de Legislação de Pessoál para substituir o Diretor de Pessoal desta Superintendên cia, em seus impedimentos ocasionais-. GERALDO MONTEIRO - DE BARROS BITTENCOURT - DIRETOR EXECUTIVO,

### **MINISTÉRIO DA AGRICULTURA SUPERINTENDÊNCIA NACIONAL DO ABASTECIMENTO**

Portaria n.º  $410$  de  $18$  de outubro de 1978

#### DESIGNA,R

07,ALrA ERDIA TRINDADE, ocupante do emprego da Agente Adninistrativo LI--801.A, da Tabela Permanente desta Superintendência, para exer cer a função de Assistente do Superintendente, código DAI-112.3, cons tante do Quadro Permanente desta Autarquia, em carãter provisõrio, *em* quanto houver insuficiência de servidores ocupantes de cargos e empre *gos* integrantes da lotação das Categorias Funcionais de Economista NS-922, Técnico de Administração NS-923 e Engenheiro Agrônomo NS-912, correlatas cama referida função de acordo onm o Decreto n9 78.117 de 22.07.76.

#### **RUBEM NOE WILKE**

### Portaria n.° <sup>411</sup> de 19 de outubro de 19 Ta

#### DELEGAR PODERES

a partir de 07.08.78, RUI CARGOS CASTILHO, do; encargbs de Assistente da aviai) de Eatudos e Pesquisas da Delegacia da SUNAB no Ittado do Paraná, para os quais foi designado pela Portaria SUNAB nº 145 de -08 **de abril de 1976, pUblicada no D.O.U. da 23 do mesmo mis** e **ano.**

#### RUBEM NOÉ WILKE

O PRESIDENTE DO INSTITUTO BRASILEIRO DE

DESENVOLVIMENTO FLORESTAL, no uso das atribuições que lhe

Tornar sem efeito o cancelamento da em

presa abaixo relacionada que constou da Portaria n9 216/ 7 6 : -P, de 15 de junho de 1.976, publicada no Diãrio Ofi ciai da União no dia 23.06.76.

strução de Chefe da Seção de Compras, ao concerto no Departamento de Comu-<br>Serviço de Material da Subdiretoria Ad- exercendo no Departamento de Centro de Hospital Universitário<br>Antonio Pedro do Centro de Ciências Mé-<br>Anton dicas, integrante do Grupo Direção e As- Ne 218 -- Cessar, a pedido, o. vinculo sistência Intermediárias, código LT-DAI- **eihpregaticio** com esta Universidade, **<sup>a</sup>**

ria so, un raccom roman moito de Che-pelo Instituto Nacional de Previdencia<br>versidade para exercer a função de Che-pelo Instituto Nacional de Previdencia Serviços Gerais da Subdiretoria Adminis-<br>trativa do Hospital Universitário Ancônio .<br>Pedro do Centro de Ciências Médicas, in- **DO FEDERAL**<br>Pedro do Centro de Ciências Médicas, in- **DO FEDERAL** Intermediárias, código Ler-DAI-111.1. tegrante do Grupo Direção e Assistência **DO ESPÍRITO SANTO**

são conferidas no Capítulo IV, artigo 25, item IX, do Re gimento Interno aprovado pela Portaria Ministerial 229, de 25 de abril de 1.975, n9

RESOLVE :

# EDUCAÇÃO E CULTURA **M IN ISTÉRIO DA** Presidente Substituto<br>
MINISTÉRIO DA<br>
EDUCAÇÃO E CULTURA<br>
PEDERAL FLUMINENSE<br>
PORTARIAS DE 18 DE OUTUBRO 1977 reference a Gração de 6 de outur<br>
DE 1976<br>
DE 1976<br>
DE 1976<br>
DE 1976<br>
DE 1976<br>
DE 1976<br>
DE 1976<br>
DE 1976<br>
DE 19 e Reparos aos Serviços Gerais da Subai-<br>reto.1a Administ.ativa-DAI-111.1.<br>Portaria n.º 5903 de 6 de outubro de

Portaria n.º 5904, de e de outune de da Subdirecoria Administrativa - LT-DAI-

ao solve:<br>  $N^{\circ}$  6572 -- Aposentar, de acordo com o  $1977$  referente a Paulo Roberto Mangelli<br>
artigo 176, item 111, combinado com o de Almeida na função de Chefe da Se-<br>
artigo 176, item 11, alinea "b", da Lei nú-caso de 5 de dezembro de 1974, 256, 252, no cargo 1977 referente a Acyr ferreira de Carva-<br>SLVa, matricula n.º 2.265, 252, no cargo 1977 referente a Acyr ferreira de Carva-<br>de Agente de Porta: la, 'TP.1202.C, refe- iho na função rencia, 16, 00 Quadro - Gammania - Gammania -DAI-111.1.<br>Universidade. n.va, matricula n.º 2.265.252, no certs in frances a conceder aposto de Tom-<br>e Agente de Portaria, T.P.1202.C, refe-<br>indica is, do Quadro Permanente desta banento do serviço de Material da Sub-<br>iniversidade.<br>N.º 6513 -- Co

acordo com o artigo 176, item II, com-<br>acordo com o artigo 178, item I, alinea<br>"a", da Lei número 1.711, de 28 de outuacordo com o artigo 178, item I, atines na função de Chefe da Seçao de Protoco.<br>binado com o artigo 178, item I, atines na função de Serviços Gerais da Supplie-"a", da Lei numero 1.111, com a nova redação dada to la Auministrativa-DAI-111.1. p. la Lei numero 6481, de 5 de dezembro con reitor da Universidade redera. Flu-<br>de 1977, a Mario Xavier Dias Lopes, ma-<br>de minense, no uso da atribuição que ihe<br>de minense de minense, no uso da atribuição que ihe tricula número 1.850.604, ho capadro confere o art. 12 do Decreto número<br>Professor Adunto, M-401.5, do Quadro 72.912, de 10 de outubro de 1973, tendo

cermanente desta Universidade.<br>N.º 6575 -- Cessar, a pedido, os efeiios trução Normanente desta Universidade de 19 de 19 de 19 de 19 de 19 d da Porta ia número 6001, de 5 de novembro 212, número 79.698, de 12 de maio de 1977, publicada no BS número 212, número 79.698, de 12 de maio de 1977, publicada no BS número 212, número 79.698, de 12 de maio de 1977, publi  $N^{\circ}$  6575 - Cessar, a pedido, os efenos trugão Normativa-Dabr n.º 49 de la de acordo com o Decreto a Porta-ia num-ro 6001, de 5 de 110. em- agosto de 1975 e de acordo com o Decreto do de 1977, publicada no BS numero 21 reference à designação de Moema Tava- resolve: reference à designação de Movema Partamento en 1777 — Designar Paulo Roberto Man-<br>res Lima para exercer a função de Se-<br>exercer administrativo, do Departamento en 11 de Almeida, Agente Administrativo, de Teoria e Prática de Ensino da Facul-Cód. LT-SA-801-B, ref. 30, da Tabela Per-<br>dade de Educação do Centro de Estudos e manente desta Universidade, para exercer

N° 213 -- Alterar a DTS n° 35 de  $\cdots$  de 2,10.78.<br>
3.5.78, publicada no BS UFF de ...<br>
12.5.78, relativa a appositationia de ... N° 1.019 -- Designar Miguel Motta Fra-<br>
Shirley Saldanha, matricula n° .... N° 1.019 -- Des item - Lei n° 6.481, de 5.12.17. *Almeida*

N° 214 -- Dispensar, a pedido, a par-<br>tir de 1º de agosto do corrente ano, Edgar<br>Peixoto de Moura da função de Pro-<br>fessor Colaborador, regido pela Consoli-<br>dação das Leis do Trabalho, que comu-<br>execendo no Departamento de N.º 6580 -- Designar Carlos ministrativo, tir de l' de agosto do corrente ano, Edgar<br>reira de Macedo. Agente Administrativo, tir de l' de agosto do corrente ano, Edgar<br>Li-EA-801.B, ref. 30, da Tabella Perma-<br>rente desta Un

partir de 1º de outubro do corrente ano,<br>de Lucia Albuquerque Monteiro, Profes-111-1.<br>
N.º 6581 — João Bento Santana, Agen-<br>
te Administrativo, LT-SA-801.B, referên-<br>
consolidação das Leis do Trabalho, por<br>
te Administrativo, LT-SA-801.B, referên-<br>
consolidação das Leis do Trabalho, por<br>
cia 30, da

0 Conselho Federal de Biblioteconomia, no uso das Atribuições que lhe conferem a Lei nº 4.084, de 30 de junho de 1962, e o Decreto nº -56.725, de 16 de agosto de 1965.

#### CAPITULO-P DAS ELEIÇÕES

a) membros efetivos e suplentes, eleitos por escrutinio secreto e maioria de votos;

b) membros natos, nos termos do Parágrafo Unico do Art.

 $\sim$ 

## MINISTÉRIO DO TRABALHO

### CONSELHO FEDERAL DE BIBLIOTECONOMIA

Sociais Aplicados, código Li-DAI. 111.1. a função. de Chefe da Seção de Registro e N.° 6578 .-Cessar os efeitos das Por- Freqüência, do Serviço de Pessoal da Sub. N.º 5076 — Cossar del diversità del diretoria Administrativa de Boentro de Centro de Salario en la signação para funções de Chefhas inte-versitário Antonio Pedro do Centro de Grandes e de Legislades e de Chefhas de Chefhas ao<sub>s</sub>; seguintes servidores:

Portaria n.º 5891, de 6 de outubro de Araújo Fortaria e Chefe da Seção de Ite-gust.o de requiência co Serviço de Pes-soa: da Subdiletoria Administrativa —

Portaria n.º 5894, de 6 de outubro de Finando seguiotes na função de Chefe da seção de contros na função de contros e Finanças da eubtinetona abhitande e Finanças da a

#### RES0LUÇA0 N9 208

RESOLVE:

Art. 19 - As eleiçães para composição dos Conselhos Regionais de Biblioteconomia sio realizadas trienalmente, no dia 15 de dezembro, em Assembléia Geral.

Parágrafo único - Cabe ao Presidente do CRB ou seu substituto instalar a Assembléia Geral.

Art. 29 - Os Conselhos Regionais de Biblioteconomia são cons

ZOAQUIM PALCO inumem' NETTO *<sup>é</sup>*residente Substituto

N.º 6582 — Designar Renato de Oliveira,<br>Barbosa, Agente de Mecanização de Apo 0,<br>1043.B, ref. 30, da Tabela Fermaneaue<br>desta Universidade, para exercer a fun-<br>gão de Chefe da Seção de Protocolo e<br>Arquivo dos Serviços Gerai LT-DAI.111.1.

reto.<sub>18</sub>, Administ.ativa-DAI-111.1.<br>
Portaria nº 5903 de 6 de outubro de nistrativa do Hospital Universitário Anto-<br>
Portaria nº 5903 de 6 de outubro de nistrativa do Centro de Ciências Méditrole Financeiro, do Serviço de Contabi-PORTARIAS DE 16 DE OUTUBRO 19/7 rerertnie *a* CiOnçaio Reis Pacheco na nio Pedro, do Centro de Ciências Médi-DE 16 DE OUTODRO função de Casa-Seção de Compras cas, integrante do Grupo Direção e Assi-<br>DE 1978 função de Chefe da Seção de Compras cas, integrante do Grupo Direção e Assiao de Chefe da Seção de Compras cas, integrante do Codigo LT-DAI-<br>Serviço de Material da Subdiretoria tência Intermediárias, código LT-DAIru- do Serviço de Material da Subditetoria tenera inter*egêrio Benevento.*<br>re- Administrativa — LT-DA1.111.1. 111.1. - *Rogério Benevento*. N.º 6583 — Designar Maria Adilces de Barros Elias, Agente Achimistrativo, có-<br>digo LIT-SA-801. B, ref. 30, da Tabela Permanente desta Universidade, para exermanente desta Universidade, para exer-<br>cer a função de Chefe da S

### Portaria n.º 5904, de 6 de outubro de **Jepartamento de Pessoal**

O Reitor da Universidade ederai Flu-

N° 6578 — Designar Acyr Ferreira de Carvaino, Agente Administrativo, código aleador Permanou-Ba-Bol. C, ref. 33, do Quadro Permanou-Brungáo de Chefe da Seção de Controle do Serviço de Material da Subdiretoria Administrativ

![](_page_29_Picture_899.jpeg)

**PORTARIAS DE 17 DE OUTUBRO DE 1978**

tituidos por: Portaria n.º 5900 de 6 de outubro de 1977, referente a Renato de Ouveira Ba.-1977, refezente a Renato de Oliveira Ba--<br>bosa na função de Chefe da seção de<br>Portaria e Zeladoria dos Serviços Gerais Ga Subdiretoria Administrativa - LT-DA1-111.1. Portaria n.º 5901 de 6 de outubro de<br>1977 referente a Ademas Nunes na fun-<br>ção de Chefe da Seção de Manutenção N.º 6579 - Designar Nelmyr de Araujo<br>Ogaça, Agente Administrativo, código Fogaça, Agente Administrativo, código<br>SA-801.C, ref. 33, do Quadro Permanente<br>desta Universidade, para exercer a fun-<br>gão de Chefe da Segão de Tombamento<br>do Serviço de Material da Subdiretoria<br>Administrativa do Hospital Un dicas, integrante do Grupo Direção e As-sistência Intermediárias, código DAI-

**UNIVERSIDADE**

**FEDERAL FLUMINENSE**<br>PORTARIAS DE 18 DE OUTUBRO

O Reitor da Universidade Federal Flu-<br>minense, no uso de suas atriouições, re-

111-1.

111-1.

DETERMINAÇÕES\_DE SERVICO DE 18 DE OUTUBRO **DE 1978**

O Diretor de Pessoal, no uso de sua<br>atribuição delegada pelo Magnífico Reitor, conforme incl.<br>o 1, do item I, da<br>portaria nº 5820, de 6 de setembro de<br>1977, publicada no Boletim de Serviço nº<br>170, de 8.9.77 resolve:

O Reitor da Universidade **Federal do** Espirito Santo u ando de atribuições le-gais e estatuterias, **resolve:**

N° 1.014 - Conceder dispensa, **a** pe-Note Litté — Concordo Dais, da função Es-<br>dido, a Helena Amorim Dias, da função Es-<br>colar, Código DAI-111.1. do Departa-<br>mento de Clínica Médica do Centro Bio-<br>médico desta Universidade, a partir de 29.8.78.

N° 1.016 - Designar Geraldo Batista,<br>dos Anjos, Datilógrafo, Código SA-803,<br>Classe A, do Quadro Permanente da<br>Universidade Federal do Espirito Banito,<br>para exercer a função de Chefe da <del>Se-</del> **ção** de Administração Escolar, **Código** Gao du Till, do Departamento de Clinica-<br>Médica do Centro Blo-Médico, em cará-<br>Médica do Centro Blo-Médico, em cará-<br>tier provisório, enquanto houver insuficiencia de servidores ocupantes de car-<br>gos integrantes da lotação

Nº 1.017 — Conceder dispensa, a Mi-<br>guel Motta Fraga, da função de Chefe<br>da Seção de Intercâmbio Desportivo, Có-<br>digc DAI-111.2, da Divisão de Ativida-<br>des Desportivas do Departamento de As-<br>suntos Comunitária Go-<br>munitári

2.780.109, He variation of container the manner of a matter conal de Serviços Diversos, NM-1006.B, LT-SA-801, Classe B, da Tabela Pesterencia 16, do Quadro Fermanente manner de alto Ex-<br>Referência 16, do Quadro Fermanente

 $\cdot$  § 20 - Quando o membro nato não puder comparecer as reuniões, deve designar um representante que seje registrada naquele ÇRB.

Art. 39 - A eleição de membros efetivos e de suplentes, é fei ta em Assembleia Geral, por-voto direto e secreto.

§ 19 - O voto e obrigatorio para todos os inscritos no quadro do CRB e o não cumprimento dessa obrigação implica em multa correspondente a 25% (vinte e cinco por cento) do salãrio referencia.

§ 29 - E permitida aos Bibliotecarios residentes fora da sede do CRB a votação por correspondência, endereçada ao CRB, registrada com "A viso de Recebimento" (AR) e garantido o sigilo do voto.

Art. 49 Fica criada a Comissão Eleitoral do CRB, composta de 3 (três) Conselheiros Regionais designados por ato do Presidente do CRB.

§ 19 - Os membros da Comissão Eleitoral não podem ser candida tos. Caso todos os Conselheiros sejam candidatos, o Presidente do Conselho Regional deve convocar Bibliotecarios, devidamente registrados, para as fun ções- de membros da Comissão Eleitoral'.

§ 39 - 0-mandato dos membros da Comissão .Eleitoral se extingue com o término de suas funções.

Art. 59 - Compete à Comissão Eleitoral:

- I apreciar e julgar o registro de candidatos a Conse lheiro Regional;
- II homologar as candidaturas ã Conselheiro Regional;
- III impugnar o, registro de candidatos;
- IV elaborar ata. da reunião;
- V -- divulgar as candidaturas em jornais de grande circu lação na região até 15 dias antes das eleições.

§ 39 - O eleitor sõ pode votar se estiver em dia com as suas obrigaç6es junto ao CRB.

#### CAPÍTULO II

#### DA COMISSÃO ELEITORAL

Paragrafo único - A impugnação mencionada no "caput" deste ar tigo pode ser feita ate 48 (quarenta e oito) horas antes da data da eleição, devendo ser notificados o candidato e a Biretoria do CRB.

- III estar em dia com as obrigações do CRB;
- IV estar em pleno gozo de seus direitos profissionais e civis.
- Art. 99 Não podem ser eleitos:
	- I os que houverem lesado o patrimônio de qualquer en tidade de classe;
	- II os que tenham registro próvis6rio;
	- III os que estejam respondendo a processo administrativo, ético profissional, financeiro e econômico con

§ 29 - A posse dos membros da Comissão Eleitoral ocorre no dia 16 de novembro.

Art. 10 - Os candidatos devem solicitar seus registros proto colando-os na secretaria do CRB- a que pertencem, até o dia 15 de novembro, mediante ofício dirigido ao Presidente do respectivo Conselho, indicando no me e qualificações profissionais.

Parágrafo único - O candidato não incluído na lista do Conse lho, se comprovar ter apresentado sua candidatura, em tempo habil, pode re correr a Comissão Eleitoral ate 48 (quarenta e oito) horas antes da eleição.

Art. 11 - O edital de convocação de eleição deve ser publica do no Diário Oficial do Estado é em jornal de grande circulação regional, no mínimo uma vez, e ate 15 (quinze) dias antes do pleito e deve indicar:

Art. 79 - As decisões da Comissão Eleitoral são irrecorríveis.

### CAPITULO III

DA ELEGIBILIDADE

§ 29 - O CRB deve enviar a lista dos candidatos elegíveis, por correspondencia registrada com "aviso de recebimento" aos núcleos de con centração de eleitores;

Art. 89 - E elegível o profissional que satisfaça os seguintes requisitos:

§ 39 ÷ No dia da eleição deve apresentar aos eleitores a lis. ta dos candidatos.

I - cidadania brasileira;

II - registro profissional de, no mínimo, 1 (um) ano;

§ 19 - A representação deve ser comunicada ao CRB ate 25(vin te e cinco) de novembro,

§ 29 - O delegado deve estar em dia com as suas obrigações junto ao CRB.

- tãbil nos CRBs ou no CFB;
- IV os que estejam cumprindo penalidade decorrente- de processo administrativo, ético profissional, finan ceiro e econômico contabil;
- V os que tenham qualquer impedimento legal ao exercício da profissão.

#### CAPÍTULO IV DAS CANDIDATURAS

ra e escrutinadora de votos é feita quando no impedimento do Presidente do CRB, pelo seu substituto legal.

Parágrafo único. - No caso de todos os conselheiros serem can didatos, a instalação da Mesa Eleitoral é feita pelo delegado que tenha registro mais antigo no CRB.

 $\S$  19 - Os membros natos têm direito a voto, embora sua presen ça não seja computada para efeito de quorum exigido para as deliberações do CRÉ.

### CAPÍTULO v DO EDITAL DE CONVOCAÇÃO DA ELEIÇÃO E DAS MESAS ELEITORAIS

I - data e hora para início e encerramento da eleição;

- II endereço do local onde funciona a Mesa Eleitoral;
- III nome dos candidatos que podem ser votados de acordo com a composiçio de cada CRB, ou seja,,de 1 (um) até 15 (quinze) ou 17 (dezesete) nomes;
- IV a obrigatoriedade do voto e. as condições exigidas dos Bibliotecarios para exercerem o direito de voto;
- V a faculdade do voto por correspondência.

Art. 69 - Nas eleições previstas nesta Resolução a Comissão E\_  $^\ast$  leitoral do CRB pode impugnar o registro dos candidatos baseada nos Artigos 89 e 99.

§ 19 - Compete ao ÇRB divulgar a lista dos candidatos elegi-

Art. 12 - Cabe ao Presidente da Mesa do CRB providenciar a organização da Mesa Eleitoral.

Art. 13 - Cada Associação de Bibliotecários e cada Instituição de Ensino Superior de Biblioteconomia deve enviar, por solicitação do CRB, um Delegado e Suplente para cada mesa receptora e escrutinadora, que devem apresentar suas credenciais junto á ASsembleia Geral.

39 - O delegado pão pode ser candidato a cargo do CRB.

§ 49 - E vetado o exercício de mandato de delegado por procu

§ 69 - O delegado pode ser substituído, com justificativa de vidamente comprovada, através de comunicação escrita ao Conselho Regional. ate 48 (quarenta e oito) horas antes da Assembléia Geral,

§ 79 - A designação dos Delegados e de seus Suplentes deve ser divulgada pelo menos 15 (quinze) dias antes das eleições.

Art. 14 - Cabe ao Presidente do Conselho, desde que não seja candidato, a instalação das mesas receptoras e escrutinadoras, em número su fi ciente para atender ao bom andamento dós trabalhos.

§ 19 - O presidente, quando candidato, deve licenciar-se do cargo de 14 a 22 de dezembro.

ração. § 59 - O mandato do delegado se encerra com a missão a que se destina.

§ 29 - Esse período deve ser prorrogado no caso de impugnação do resultado da eleição, ate a solução final do recurso.

Art. 15 - A instalação da Mesa Eleitoral com função recepto-

21 da Lei 4.084/62, e do Parágrafo 'único do Art, 32 do Decreto n9 56.725/65.

veis;

Art. 25 - 'São considerado eleitos os 15 (quinze) ou 17 (dezesete) candidatos mais votados, sendo os 12 (doze) ou 14 (quatorze) primeiros como membros efetivos, e os 3 (tres) seguintes, como suplentes, de acordo com a composição de cada CRB.

Paragrafo *único - Em caso de empate, tem preferência*, sucessi vamente, o candidato mais antigo no exercício da profissão, o formado hí mais tempo e, por último, o de mais idade.

§ 19 - Havendo impugnação, serão ouvidos os interessados, no prazo de 2 (dois) dias uteis. O Presidente do CRB concederã prazo de até 5 ( cinco) dias para a produção de prova.

Art. 26 - Apuradas as eleições, os documentos respectivos fi cam na Secretaria do Conselho, por 24 horas, para exame dos interessados. Den tro desse prazo, pode qualquer eleitor impugnar por escrito o resultado.

§ 29 - Findo o prazo de até 5 (cinco) dias, ou não sendo reque rido prazo para produção de prova, é o processo enviado à Secretaria do Con selho para, por ordem do Presidente, ser distribuido a um dos Conselheiros, que deve levã-lo a julgamento em reunião extraordinãria convocada na forma do Regimento Interno do Conselho Regional.

Art. 27 - Cada Mesa receptora e apuradora lavra Ata das ocorrências e do resultado final da eleição, encaminhando-a, juntamente com os votos *a* sede do CRB.

Parágrafo único - O CRB lavrará Ata da Assembléia Geral das E leições em livro próprio, assinado pelo presidente do CRB e pelos Presidentes das mesas, publicando-se o resultado final no Diário Oficial do Estado, no prazo máximo de 15 (quinze) dias.

Art. 28 - A posse dos membros do Conselho e dada em reunião do CRB, no dia 2 (dois) de janeiro subseqüente.

Parágrafo unico - No caso de ocorrer impugnação das eleições e o consequente impedimento da posse no prazo previsto, a mesma e prorrogada até o dia 15 (quinze) de janeiro.

Art. 29 - Na reunião de posse os novos membros do CRB elegem sua Diretoria, de acordo com o Art...... do Regimento Interno.

Art. 32 - Esta Resolução entra em vigor nesta data, revogadas as disposições em contrário, notadamente as Resoluções nº 9, 70 e 133 e os artigos dos Regimentos dos CRBs que tratam da matéria.

#### CAPITULO VII

#### DA POSSE

**CONSELHO REGIONAL** DE TECNICOS **DE ADMINISTRAÇÃO 9' Região RESOLUÇÃO N9 848-78** A Junta Administrativa do Conselho<br>Regional de Técnicos de Administração<br>9<sup>,</sup> Região resolve: A<sup>t. 19</sup> Concéder registro provisó: io para o prazo de 1 (um) ano para todos os eefitos da legislação em vigo, nos ter-

**França, em virtude do extravio meira via.** mos da alínea a) do art. 39 da Lei n9 **4.769,** de **9.9.1965 ao** bacharel em Admi- nist; **ação:**

#### CAPÍTULO VIII

#### DISPOSIÇOES GERAIS

Art. 16 - Cada Mesa Eleitoral, com funções receptora e escru tinadora de votos, é constituída por um Presidente, um Secretário e um escrutinador designados por ato do Presidente do CRB, ou seu substituto.

§ 19 - Os candidatos não podem compor a Mesa Eleitoral.

Art. 30 - Para as eleições, o CRB deve providenciar ampla divulgação pela imprensa e expedir circular endereçada a cada membro, enfatizando a obrigatoriedade de voto e a penalidade a ser aplicada aos faltosos.

§ 29 - As mesas, se julgarem necessário, podem solicitar a colaboração de Bibliotecírios, membros ou não da Diretoria do CRB, desde que não candidatos.

> Art. 31 - Os casos omissos nesta Resolução são decididos, de plano pela Mesa Eleitoral.

> > Brasília, 23 de setembro de 1978.

#### Nancy Westphalen Correa

Art. 18 - Ao Secretario compete disciplinar os trabalhos re lativos a entrada e saída dos eleitores e fiscais, lavrar a ata de recepção e apuração dos votos, auxiliar o Presidente, substituí-lo em ausências eventuais e no seu impedimento.

Presidente do CFB

CRB-9/8

**da Lei n9 4.789 de 9.9.1965 a0a bacharéJs em Adminiatração:**

Art. 20 - A Assembléia Geral para as eleições do CRB funciona, ininterruptamente, das 9:00 (nove) às 20:00 (vinte) horas, no dia 15 ( quinze) de dezembro.

**1.792 — Zaluir Pedro Assad 1.793 — Paulo Cesar F..anzoni Dau 1.794 — João Batista Pontanive**

Parágrafo único - As 20 horas encerra-se o recebimento dos vo tos sendo permitida a votação unicamente aos eleitores que estiverem no recinto, munidos de senha.

Art. 21 - Cada eleitor recebe uma lista de todos os candidatos inscritos, autenticada pela Mesa, na qual assinala os nomes de sua preferência, em numero de acordo com a composição de cada Conselho, ou seja 15 (quin ze) ou 17 (dezesete) nomes, que é depositado em urna própria.

> **Art. 39 Deixar sem efeito o registro** provisório **n9 1IP-138 em visa** de ter sido oonoedido o definitivo ao bacharel **ein Administração:**

**1.795 —** Maria **Ines Veiga** meneguettà

Art. **<sup>49</sup> Expedir** segunda **via de** cédula de identificação plotissional sob número **RP-263 de** Anita Maria Kesselrmg **da**

§ 10 - Os profissionais com registro provisõrio tem a sua vo tação anotada no verso do comprovante de registro provis6rio.

 $§$  29 - Os votos por correspondência são endereçados  $\tilde{a}$  sede do CRB, acompanhados de "Aviso de Recebimento" (AR), até- o dia 15 (quinze) de dezembro.

§ 39 - O comprovante dos votos por correspondência é feito pos teriormente mediante a apresentação de Carteira de Identidade Profissional e "Aviso de Recebimento" do Correio.

§ 49 - Os votos por correspondência recebidos até às 20 horas do dia 15 de dezembro, são computados apõs a realização da apuração dos votos depositados nas urmas das mesas receptoras e comprovada a ausência do vo tante fias listas de comparecimento dos eleitores.

§ 59 - Os votos por correspondência chegados a sede do CRB após o encerramento das eleições não são computados.

> Art. 59 A presente Resolução entra em vigor a partir desta da-a. Saia das Ses-**sões** em Cu itiba, **17 de outubro** de **1978.** ra todos os efeitos da legiaiação **em** vigor. nos termos da alínea a) do art. 3.° - Romeu Felipe Baceliar, Presidente. **RP-542 — Miguel Jorge Rosa Neto** Art. 29 Atricuir número de .,egistro pa-

> > $\lambda$

Art. 23 - A apuração das eleições é iniciada imediatamente ap6s o termino da votação ou 12 (doze) horas ap6s o encerramento, não podendo ser interrompida em qualquer dos dois casos.

ados, nos Conselhos cuja composição seja de 12 (doze) membros efetivos e 3 (tres) suplentes, e com mais de 17 (dezesete) nomes nos Conselhos cuja composição seja 14 (quatorze) membros efetivos e 3 (três) suplentes. São an<u>u</u> lados também os votos com rasuras ou com qualquer tipo de identificação.

§ 39 - Cada candidato tem o direito de indicar um fiscal em cada mesa eleitoral, facultando-se-lhe apresentar impugnação contra even tuais irregularidades.

Art. 17 - Compete ao Presidente da Mesa Eleitoral:

- I identificar o eleitor;
- II verificar se o eleitor está em dia com as suas obri gações junto ao CRB;
- III receber os votos e colher as assinaturas;
- IV manter a ordem e a regularidade dos trabalhos elei torais;
- V decidir sobre duvidas e dificuldades apresentadas; VI - rubricar os envelopes em que deverão ser deposita-
- das as cédulas;
- VII assinar as atas;
- VIII proclamar os resultados.

Art. 19 - Ao escrutinador cabe a apuração dos votos.

#### CAPITULO VI DA VOTAÇAO

Art. 22 - A comprovação de votação nas eleições para o CRB se faz mediante registro lançado no ato da votação, pela Mesa, na parte de ano tações da Carteira de Identidade Profissional.

Art. 24 - São anulados os votos com mais de 15 (quinze) nomes

Aposeniar por invalidez, a partir desta<br>data, o servidor 0397 Adelaide Cavaicanti<br>Costa, ocupante do cargo de Bibliotecá-<br>rio 932.A Ref. 40 do Quadro Permanente<br>desta Autarquia, lotado no Departamento<br>to de Administração, art. 176, item II, combinado com o ar-tigo 178, item III, da Lei n.° **1.711, da** 28 de outubro de 1952, com & **relação la-**pela Lei n.° **8.481, de 5.12.77.**

Recife, 12 de outubro de 1978. —<br>Valjrido Salmito Filho.

 $\lambda$ 

## **DO INTERIOR MI NISTÉRIO**

**SUPERINTENDÉNCIA DO DESENVOLVIMENTO DO NORDESTE**

**PORTARIA DP** N9 959-78

O Superintendente da SUDENE, no<br>uso das attibuições que lhe confere o<br>Art. 37 da Lei n.º 4.239, de 27 de junho<br>de 1963, e o Art. 5.º, Inciso IX, do De-<br>cieto n.º 72.776, de 1 de setembro de<br>1973, 1esolve:

### **INSTITUTO BRASILEIRO DO CAFÉ**  $\frac{-\text{calfes até of the 7/8 (sete-otic))}}{\text{Zona}^2}$ . **Zona"; RESOLUÇA0** N.° **47-78**

O Presidente do Instituto Brasileiro do IV - Pelo Porto de Vitoria (ES):<br>Café, no uso de suas atribuições legais: <br>musica a variedade robusta "Conilon", in-<br>n - 1.779, de 22 de dezembro de 1952, ind "nendentemente da clas  $TV = Pelo \space{2pt}$  -- cafés até o tipo 7/8 (sete-oito), inclusive a variedade robusta "Conlion",<br>independentemente da classificação de

Parágrafo único. Desde que devida-<br>
Art. 1.º Disciplinar a exportação de devida-<br>
café verde, em grão cru, segundo os por-<br>
café verde, em grão cru, segundo os por-<br>
me e autorização do IBC, será permitida<br>
tos de embarque

Iticial Brasileira.<br>I - *Pelo Porto de Santo (SP)*: variedade robusta "Conilon', indepen-<br>Aentamenta de classificação de bebida.

,2. Em conseqüência, fazer cessar os efeitos da Portaria n9 12, de 16 de janeiro de 1978, publicada no Diário Oficial de 24 de janei ro de 1978.

#### ALPHEU AMARAL

### PORTARIA n9 297 de 13 de outubro **de** <sup>1978</sup>

# **MINISTÉRIO DA INDÚSTRIA E DO COMÉRCIO**

#### **SUPERINTENDÉNCIA DE SEGUROS PRIVADOS**

variedade robusta "Conilon", independentemente da classificação de bebida. Art. 2.° Manter inalteradas todas as demais disposições sobre a exportação de café vede, em grão cru, que não colidirem com as da presente Resolução.

no uso das atribuições que lhe confere o inciso VIII, do artigo nº 36, do Regulamento aprovado pelo Decreto n9 60.459, de 13 de março de 1967,

Designar MARIA DA CONCEIÇÃO VIVES DA COSTA, matricula LT 0311, ocupante do emprego de Atuário "A", código LT-NS-925.4, da Tabela-Permanente da Superintendência de Seguros Privados, para exercer a fun ção de Chefe da Seção de Seguros de Pessoas, da Divisão de Seguros de Pessoas e Capitalização, do Departamento Técnico Atuarial, Código 111.2, desta Autarquia, integrante do Grupo de Direção e Assistência Intermediárias, de acordo com o Decreto nº 76.343, de 29 de setembro 1975, alterado pela Portaria DASP nº 0032, de 6 de março de 1978, Anexo I

PORTARIA nº 296 de 13 de outubro . de 1978 O Superintendente da Superintendência de Seguros Privados

Brasília (DF). **17** de outubro de 1978. - Camilo **Ca/azans** *de Magalltdes -* **Pze-**

sidente.

Ofício n.° 1.533-78

O Superintendente da Superintendência de Seguros Privados

Fazer cessar os efeitos da Portaria n9 372, de 19 de novembro de 1975, publicada no Diário Oficial de 11 de dezembro de 1975, que designou SHEILA MARIA DE FREITAS SOUZA, Agente Admi nistrativo, LT-SA-801.6,"E", para exercer a Função integrante das Categorias de Direção Intermediária, Código LT-DAI-111.1,de Secretária Administrativa do Diretor Geral.

RESOLVE

Fazer cessar os efeitos, a partir de 28.09.78, das Por tarias n9s. 183, de 02.07.75, publicada no Diário Oficial de 15.07.75 e 28, de 04.02.76, publicada no Diário Oficial de 17.02.76, que designaram ROBERTO BESERRA DE SOUZA, para exercer, respectivamente, as funçães de Substituto eventual do Diretor da Divisão de Fiscalização de Corretores e Chefe da Seção de Coordenação Fiscal, da Divisão acima ci tada, do Departamento de Fiscalização, desta Autarquia.

#### ' ALPHEU AMARM

Designar ANA MARIA DA SILVA TEIXEIRA, matr. QP0101,Agen te Administrativo "A", C6digo SA-801:2, do Quadro Permanente da Superintendência de Seguros Privados, para exercer a função. de substitutoeventual do Secretírio Administrativo do Delegado da Delegacia da SUSEP no Estado da Bahia, DAI-111.1, desta Autarquia, integrante do Grupo de Direção e Assistência Intermediárias, de acordo com o Decreto 76.343, de 29 de setembro de 1975.

#### -PORTARIA n9 295 de 13 de outubro de 1978

### **TERMOS DE CONTRATO MINISTÉRIO DA FAZENDA CASA DA MOEDA DO BRASIL**

#### O Superintendente da Superintendência de Seguros Privados

PARTES: Casa da Moeda do Brasil-CMB, representada por seu Presidente Nelson de Almeida Brum e Diretor Miguel Coelho Netto Pires Gonçalves e Alvaro Alves Martins.

no uso das atribuiçães que lhe 'confere o artigo 12, do Decreto n9 72912, de 10 de outubro de 1973 e tendo em vista o disposto no item 4 da Instru çãci Normativa DASP n9 46, de 19 de agosto de 1975,

#### R.ESOLVE

#### ALPHEU AMARAL

no uso das- atribuições que lhe confere õ artigo 12, do Decreto n9 72912, de 10 de outubro de 1973 e tendo em vista o disposto no item 4 da Instrução Normativa DASP n9 46, de 19 de agosto de 1975,

#### RESOLVE

Designar ANTONIO ROGERIO PEIXOTO DE OLIVEIRA, matricula-LT0292, ocupante do emprego de Auditor "A",C6digo LT-NS-925.4, da Tabela Permanente da Superintendência de Seguros Privados, para éxercer a função de Chefe da Seção de Capitalização e Montepio, da Divisão de Segu ros de Pessoas e Capitalização,do Departamento récnico Atuarial, C6digo LT-DAI-111.2, desta Autarquia, integrante do Grupo de Direção e Assistên cia Intermediírias, de acordo com o Decreto n9 76.343, de 6 de março de 1975, alterado pela Portaria DASP n9 0032, de 6 de março de 1978,Anexo I.

O Superintendente da Superintendência de Seguros Privados no uso das atribuições que lhe confere o inciso VIII do artigo nº 36, do Regulamento aprovado pelo Decreto nº 60.459, de 13 de março de 1967,

#### RESOL VE

#### ALPHEU AMARAL

PORTARIA nº 298 de 13 de outubro de 1978.

O- Superintendente da Stiperintendência de Seguros Privados

usando da atribuição que lhe confere o artigo 12 do Decreto n9 72.912, de 10 de outubro de 1973 e tendo em vista o disposto no ttem 4 da Instrução Normativa DASP n9 46, de 19 de agosto de 1975,

#### RESOLV-E

#### ALPHEU AMARAL

#### EXTRATO DE INSTRUMENTO CONTRATUAL

OBJETO: Prestação de serviços técnicos.

PRAZO: 24 (vinte e quatro) meses.

LICITAÇÃO: Dispensada a licitação na forma do **item** 2.1.-alínea. "f" do Regulamento de Licitação da CONTRATANTE.

VALOR: Estimado em Cr\$600.000,00 (seiscentos mil

ros).

 $(N9 \t16533 - 19-10-78 - Cr$205,00)$ 

- cafés do tipo 6 (seis) para melhor e bebida isenta de gosto "Rio-Zona";

- *Pelo* Porto dg *Rio de Janeiro (RJ)* - cafés do tipo 6 (seis) para melhor, independentemente da classificação de

bebida; III - *Pelos Portos de* **Paranagud (PR),** *Salvador (BA)* **e** *Recife (PE):*

outubro  $d\theta$  19<sup>78</sup> PORTARIA  $N^2$  294 de li de

### **MINISTÉRIO DOS TRANSPORTES EMPRESA BRASILEIRA DE TRANSPORTES URBANOS**

EXTRATO DE CONVÊNIO

Convênio celebrado entre o Banco do Estado de Sergipe S.A - BANESE, a Empresa Brasileira dos Transportes Urbanos - EBTU e a Prefei tura Municipal de Aracajú.

OBJETO: Constituição de Fundo Rotativo destinado ã expansão e renovação *da* frota de veículos para transporte coletivo urbano, a ser implantado no Município de Aracajii, de acordo com a Exposição de Motivos n9 167 de 24 *de maio* de 1978.

em 25/01/77', entre *a* Comissão Executiva do Plano ESPECIE - Quarto aditivo ao COnvãnio celebrado da Lavoura Cacaueira - CEPLAC e a Santa Casa de <sup>e o Sindicato Rural de Itabuna.<br>Misericordia de Itabuna.<br>**Misericordia de Itabuna**.</sup>

de Agricultura da Região Cacaueira - EMARC, den na, Estado da Bebia.<br>Ere os beneficiários dos serviços previstos eno.

FUND AMENTO LEGAL - Decreto nº 73.960, 18/04/74.<br> $V A LOR =$  SEM VALOR.

VIGÊNCIA - 13/10/78.<br>PARTES - José Haroldo Castro Vieira - PRAZO - Indeterminado PARTES - José Haroldo Castro Vieira Calixto Midlej Filho.  $VIGENCIA - 17/10/78$ .

Assessor Nailton Ferreira Ramos.<br>4. Assessor Nailton Ferreira Ramos.<br>4. (N9 15694 - 23-10-78 - 0.19370,00)

ORIGEM DOS RECURSOS: FNDU/FDTU - Cr\$ 10 . 000 . 000, 00 (dez milhões de cru zeiros) e recursos originãrios da RINAME e/ou BANESE.

> são Executiva do Plano da Lavoura Cacaueira-CEPLAC ESPECIE - Ajuste que entre si celebram a Comis

Misericordia de Itabuna.<br>Misericordia de Itabuna.<br>OBJETO - Incluir os estudantes da Escola Média de Exposição Antônio Setenta, na cidade de Testu Termesto - Incluir os estenta, na cidade de Itab<u>u</u><br>As, Estado da Bahia,

cre os beneficiários dos serviços previstos no FUNDAMENTO LEGAL - Decreto nº 73.960, 18/04/74.<br>segundo aditivo firmado em 22/05/78. <u>VALOR</u> - CR\$ 500.000,00 - (quinhentos mil cruze  $\frac{VALOR}{TOS}$  - CR\$ 500.000,00 - (quinhentos mil cruzei

VALOR TOTAL PREVISTO: Cr\$ 10.000.000,00 (dez milhões de cruzeiros).

PRAZO DE VALIDADE: 05 (cinco). anos, a partir da *data de sua* assinatura. ASSINARAM: Jorge Guilherme de Magalhães Francisconi e Gil César Moreira de Abreu, pela EBTU; Joaquim Sabino Ribeiro Chaves e Fernando Sampaio Leite, pelo SANESE e João Alves Filho, pela Prefeitura.

VALOR - *SEM* VALOR. RECURSOS - Or <sup>ç</sup> ame nto-Programa da CEPLAC, exerci EECURSOS - NÃO ENVOLVE RECURSOS cio de 1978, à conta da Sub-unidade Programãtica<br>PRAZO - INDETERMINAO. 02.02.01, Elemento de Despesa 4.3.7.0 - Contr<u>i</u><br>buições Diversas.

PARTES - José Haroldo Castro Vieira

حيثي

 $\sim 10^{-1}$ 

 $(N9 15694 - 23-10-78 - Cr$370,00)$ 

Brasília, 04 *de* setembro de 1978.

#### Oficio N9 028/78

### **Mr<sup>N</sup>TISTÉRIO DA AGRICULTURA COMISSÃO EXECUTIVA DO PLANO DA LAVOURA CACAUEIRA**

EXTRATO DO QUARTO ADITIVO AO CONVÊNIO Nº 141 EXTRATO DO AJUSTE Nº 207

CREDITO: Atividade CoordenaçÃo da Politica de Desenvolvimento Florestal, elemento de despesa 4.1.2.0. - Recursos Especiais a Aplicar - PROTERRA.

Pela CEPLAC - José Haroldo Castro Vieira.

### **INSTITUTO BRASILEIRO DE DESENVOLVIMENTO FLORESTAL**

#### EXTRATO

ESPÉCIE: Termo de Ajuste n9 004/78-BA, celebrado em 06/10/78 entre o Instituto Brasileiro de Desenvolvimento Flo restal e a Comissão Executiva do Plano da Lavoura ' Cacaueira.

CONVÊNIO que entre si firmam a SUPERINTEN-DÊNCIA DE SEGUROS PRIVADOS - SUSEP e a FACULDADE DE CIÊNCIAS ECONÔMICAS, ADMINISTRATIVAS E CONTÁBEIS DO ISECEL, na Cidade do Rio de Janeiro, para concessão de Bolsas de Estágio a estudantes que estejam cursando um dos dois últimos períodos dos Cursos de Ciências Esconômicas, Administrativas e Conta beis. As despesas decorrentes deste Convãnio serio efetuadas ã conta da dotação orçamentária consignada *a* esta BUSEP, no exercício financeiro de 1978, para pagamento do pessoal de Estãgio, na Categoria Económica 3,1.1.o - Pessoal; '0.2.1.1.- Salário Pessoal Temporário, sendo que, nos anos subsequentes, correrá ã conta da dotação orçamentária que for consignada para tal fim. O valor anual do presente Convânio á de Cr\$ 42.144,00 (quarenta e dois mil, cento e quarenta e quatro cruzeiros), acrescido das obrigaçóes decorrentes do seguro de acidentes pessoais que tenham como causa direta o desempenho das atividades decorrentes do Estágio, O presente Convênio vi gorará por tempo iddeterminado, *a* partir de sua publicação no Diário 'Oficial, podendo ser rescindido, desde que qualquer das partes convenentes notifique a outra, com antecedência de no mínimo 20 (vinte) dias.

OBJETO: Promover o desenvolvimento florestal na região ca caueira da Bahia e Espírito Santo e em áreas priori tárias estabelecidas pelas diretrizes para a Expansão da cacauicultura Nacional- ProcacaU.

> 1 - ESPÉCIE: Contrato que entre *si fazem o* DEPARTAMENTO MACIO MAL DE OBRAS DE SANEAMENTO e *a* SONDOTÉCNICA ENGENHARIA DE SOLOS  $S.A. - CGC N9 33.386.210/0001-19.$

VALOR: Cr\$ 200.000,00 (duzentos mil cruzeiros)

ASSINAM: Pelo IBDF Paulo Azevedo Berutti

### **MINISTÉRIO DA INDÚSTRIA E DO COMÉRCIO SUPERINTENDÊNCIA DE SEGUROS PRIVADOS**

EXTRATO DE CONVÊNIO

さんたい

CONVÊNIO que entre si firmam a SUPERINTEN-DÉNCIA DE SEGUROS PRIVADOS - SUSEP e a FUNDAÇÃO TÉCNICO EDU-CACIONAL SOUZA MARQUES - ESCOLA DE MEDICINA, na cidade do Rio de Janeiro, para concessão de Bolsas de Estágio, a estudantes que estejam cursando um dos dois últimos períodos do Curso de Medicina. As despesas decorrentes deste Convênio se rão efetuadas à conta da dotação orçamentária consignada a esta SUSEP, no exercício financeiro de 1978, para pagamento do pessoal de Estágio, na Categoria Econômica 3.1.1.0 - Pessoal; 0.2.1.1 - Salário Pessoal Temporário, sendo que, nos anos subsequentes, correrá à conta da dotação orçamentária que for consignada para tal fim. O valor anual do presente Convênio é de Cr\$ 42.144,00 (quarenta e dois mil, cento . e quarenta e quatro cruzeiros), acrescido das obrigações decor rentes do seguro de acidentes pessoais que tenham como causa direta o desempenho das atividades decorrentes do Estágio. O presente Convãnio vigorará por tempo indeterminado, a par tir de sua publicação no Diário Oficial, podendo ser rescindido, desde que qualquer das partes convenentes notifique a outra, com antecedência minima de 20 (vinte) dias.

EXTRATO DE CONVÊNIO

#### **DEPARTAMENTO NACIONAL DE OBRAS DE SANEAMENTO**

PROCESSO N9 3.859778 CONTRATO N9 145/78

PRAZO: 7 anos 2008 PRAZO: 7 anos 2018 PRAZO: 7 anos 2018 PRAZO: 7 anos 2018 PRAZO: 7 anos 2018 PRAZO: 7 anos 2018 PRAZO: 7 anos 2018 PRAZO: 7 anos 2018 PRAZO: 7 anos 2018 PRAZO: 7 anos 2018 PRAZO: 7 anos 2018 PRAZO: 7 anos

#### EXTRATO DE CONTRATO

2 - RESUMO-DO OBJETO: ' Execução de supervisão e assessoramento técnico das obras de retificação, alargamento e endicamento no Baixo Vale do Rio Tubarão, no Estado de Santa Catarina, na juris dição da 11<sup>a</sup> Diretoria Regional de Saneamento (11<sup>a</sup> DRS).

3 - FUNDAMENTO LEGAL:. Concorrência n9 88/78, Edital n9 88/78.

6 - *As* revisões dos preços unitários serão efetuados de acordo com o Decreto-Lei nº 185/67 e demais legislações pertinentes.

**.4 - VALOR TOTAL:** Cr\$ 22,000.000,00 ( vinte e dois milhões de cruzeiros ).

5 - DOTAÇÃO E EMPENHO: A despesa correrá, no presente exercicio, por COntá de recurso da Verba 2.2.3.03,332.32.06-SC, empe hhada, inicialmente a importância de Cr\$ 3.000.000,00 ( três mi lhões de cruzeiros ), conforme NE n9 477, de 02.10.78. Nos exer cícios subsequentes, a despesa correrá pelo crédito ou. consigna ção que a comportar.

8 - O prazo é de 36 ( trinta e seis ) meses, a partir da data de vigência do Contrato.

9 - Assinam o presente Contrato os Srs. Francisco Rodolfo Valença dó Rego Barros peio DNOS, CONTRATANTE, e Jaime Rotstein CPF N9..... 003520127/49 pela firma SONDOTECNICA ENGENHARIA DE SOLOS S.A., CON TRATADA, sendo testemunhas Glenan Cruz e Ligia Lopes.

APROVAÇÃO: Aprovado pelo Conselho de Administração do DNOS em sua Reunião n9 35/78, pela Resolução n9 491/78- ambas *de* 16.10.78.

cio Nº 81/78

7 - Em garantia do cumprimento do Contrato, fica depositada na CEF-Filial do Rio de janeiro, a parcela inicial de caução no va lor de Cr\$ 220.286,28 ( duzentos e vinte mil, duzentos e oiten ta e seis cruzeiros e vinte e oito centavos ) em títulos da dívi da pública federal, conforme Guia de Recolhimento n9 52.823, de 30.08.78, complementada em parcelas correspondentes a 5% ( cinco por cento') do valor das medições efetuadas, inclusive as de rea justamento.

CREDITO PELO QUAL CORRERA A DESPESA - Os recursos necessário ao pre sente Convênio, correrão à conta do Projeto 07.40.045.1582 "Estudos e Projetos pare o Desenvolvimento" - elemento de despesa 3.1.3.2. , recursos da União, Empenho n9 0439/78.

VALOR - Cr\$ 30.000,00 (trinta mil cruzeiros).

PRAZO - 90 (noventa) dias a contar da data de sua publicação Diário Oficial da União.

- ESPÉCIE Termo de Convênio que entre si celebram a Superintendência do Desenvolvimento da Região Centro-Oeste é o - Governo do Estado de Mato Grosso, com a interveniãncia da Secretaria de Planejamento e Coordenação Geral do Estado de Mato Gtos co, e da Prefeitura Municipal de Tangarí da Serra/MT.
- OBJETO A realização, levantamento planialtimétrico da área urbana de Tangará de Serra/MT, conforme-projeto apresentado.

PARAZO - 12 (doze) meses, passando a viger apos sua publicação no Dia rio Oficial dá União-..

#### **?MISTÉRIO DO INTERIOR**

### **SUPERINTENDENCIA DO DESENVOLVIMENTO DA REGIÃO CENTRO-OESTE**

#### **EXTRATO** DO CONVENTO N9 128/78

ESKCIE - Termo de Convânio que entre Si celebram a Superintendencia do Desenvolvimento da Região Centro-Oeste e o Governo do Estado de Mato Grosso representado pela Secretaria de Agri cultura do Estado de Mato Grosso.

#### **COMPANHIA DE DESENVOLVIMENTO DO VALE DO SAO FRANCISCO**

**OBJETO** -Possibilitar a conclusão de um Projeto de instalação de uma fábrica de farinha, no Município de Acorizal, no Estado de Mato Groso, cujo financiamento foi iniciado pela SUDECO , em decorrãncia do ConVânio n9 020/78.

ESPÉCIE: TERMO ADITIVO ao contrato nº 13/78, firmado em 21 de fevereiro de 1978, que entre si fazem a Companhia

Oficio N9 202/78

#### EXTRATO DO CONVENTO N9 129/78.

CREDITO PELO QUAL CORRERA A DESPESA - Os recursos necessários à exe cução• do presente Convânio, são provenientes de recursos orçamentários da SUDECO, Atividade 07.40.045.1582 - elemen to de despesa 3.1.3.2. Empenho n9 1008/78.

VALOR  $-$  Cr\$ 200.000,00 (duzentos mil cruzeiros).

Oficio N9 203/78

#### EXTRATO . **le TERMO.DE RE-RATIFICAÇÃO**

- ESPtCIE Termo *de* Re-Ratificação do Convãnio celebrado entre a Supe rintendência do Desenvolvimento da Região Centro-Oeste e o Instituto de Planejamento Econômico e Social, através de sua Secretaria de Planejamento e Coordenação, o Institutode Desenvolvimento Urbano e Regional e o Município de Luzi ánia.
- OBJETO A Retificação do item II da Cláusula Quarta do Convênio o riginal, que passaa ter a seguinte redação:

DA SUDECO - Atividade 07.58.323.1644 - "Desenvolvimento de Areas Urbanas" , elemento de despesa 3.1.3.2. Nota de Empe nho n9 0840/78.

- VALOR Cr\$ 300.000,00 (trezentos mil cruzeiros)
- DA RATIFICAÇÃO Ficam ratificadas todas as demais cláusula e condi ções estipuladas no Convênio original não afetadas por es te instrumento..

Oficio N9 201/78-

EXTRATO DO CONTRATO

#### **<sup>N</sup> <sup>9</sup>** 84/78.

de Desenvolvimento do' Vaie do São Francisco - CODE VASF e a firma Empresa Melhoramentos e Construções EMEC S.A.

### **MINISTÉRIO DA AERONÁUTICA EMPRESA BRASILE(RA DE' INFRA-ESTRUTURA AEROPORTUÁRIA**

#### ASSEMBLÉIA GERAL EXTRAORDINÁRIA

OBJETIVO: O presente termo aditivo tem por objeto a inclusão de novos serviços necessários à conclusão das obras objeto do contrato n9 13/78, conforme as justifica tivas técnicas aprovadas pela Resolução 347/78 da Diretoria Executiva e constante do Processo nº 4258/78-CODEVASF que passam a integrar este instru mento, independentemente de transcrição.

**-** EDITAL DE **INTIMAÇÃO DE EDMILSON ROSA VASCONCELOS COM PRAZO** DE VINTE  $(20)$  DIAS -

O BANCO CENTRAL DO BRASIL, autarquia federal (Lei oo 4.595, de 31.12.64, art. 89, Decreto-lei n9 278, de 28. 0 2 . 67 , art. 19), Com sede na Capital Federal, INTIMA, pelo pre sente edital, por não ter atendido à convocação deste Banco, o Sr, EDMILSON ROSA VASCONCELOS, pára, no prazo de 10 (dez) dias, a-contar do. vigésimo dia da primeira publicação deste edital, a presentar DEFESA em processo administrativo disciplinar contra ele instaurado por abandono de emprego, ex vi do artigo 482, le tra i, da Consolidação das Leis do Trabalho, c/c. o artigo 118, § 29, do Estatuto dos Funcionários do Banco Central do Brasil, e de cujos autos poderá ter vista, durante o horário normal de expediente, na Divisão Regional de Administração de Recursos Hu manos, em São Paulo, localizada na Avenida Paulista nº 1682.

Ficam convocados os acionistas da Empresa Brasi leira de Infra-Estrutura Aeroportuária - INFRAERO, para se reu nirem em Assemb.léia Geral Extraordinória, a realizar-se no dia 30 de outubro de 1.978, às 10:00 horas, em sua Sede Social, no Setor Comercial Sul, Ediffcio Chams, 6° andar, na Cidade de Bra silia-DF., a fim de deliberarem sobre a seguinte ordem do dia:

VALOR: O serviços objeto da clãusula anterior serão exe cutados pelo preço total de Cr\$ 6.262.970,00 (seis milhões, duzentos e sesssenta e dois mil, novecen tos e setenta cruzeiros).

(N9 15696 - 23-10-78 - **Cr\$370,00)**

- a) aumento do capital social da Empresa de Cr\$. 225.000.000,00(duzentos e vinte e cinco milhões de cruzeiros) para Cr\$500.000.000,00 - (quinhentos milhões de cruzeiros), com a con sequente emissão de ações novas;
- b) modificação estatutária em razão do aumento de capital;

HELIO COSTA Presidente

#### $(Dias 25-26 \neq 27/10/78)$

## **EDITAIS E AVISOS MINISTÉRIO DA FAZENDA BANCC CENTRAL DO BRASIL**

De ordem do Senhor Diretor Geral do<br>Departamento Nacional de Estradas de<br>Rodagem (DNER), avisamos aos inte-<br>ressados que por motivo de ordem ad-<br>ministrativa a Concorrência para Sele-<br>gão de Empresa de Consultoria- objetiv **Paulo, mercada para o dia 4 de outubro de 1978, às 11:00 horas, roi transferida para o dia 27 (vinte e sete) do mês de novembro de 1978, às 14,30 horas, no mesmo local anteriormente fixado.**

 $\sim 10$ 

 $\sim 10^{-10}$ 

De ordem do Senhor Diretor-Geral do<br>Departamento Nacional de Estradas de<br>Rodagem (DNER), avisamos aos inte-<br>ressados que por motivo de ordem ad-<br>ressados que por motivo de ordem ad-<br>ministrativa a Concorrência para Sele-<br>ç **mo local anteriormente fixado.**

Brasília (DF), 16 de outubro de 1978

DEPARTAMENTO DE ADMINISTRAÇÃO DE RECURSOS HUMANOS - Chefe -

c) alienação de bem imóvel;

- d) eleição de membro do Conselho Fiscal;
- e) outros assuntos de interesse social, relacio. nados com as alíneas anteriores.

Brasília-DF, 20 de outubro de 1.978.

### **MINISTÉRIO DA INDÚSTRIA E DO COMÉRCIO**

### **MINISTÉRIO DOS TRANSPORTES DEPARTAMENTO NACIONAL DE CONCORRENCIA — EDITAL N9 178-78 ESTRADAS DE RODAGEM CONCORRENCIA — EDITAL No 179-78**

#### *Aviso de* **Trans/tremia**

**Brunia, 19 de** outubro de 1978. — **p/** Henrique Brandão Cavalcanti, Presidente.

**Rio de Janeiro, 18 de outubro de 1978 — Eng9** *Salvan* **Borborema da** *Silva —* **Chefe do Grupo Executivo de Concorrências. Oficio n.° 836-78**

*Aviso de* **Transferência**

**Rio de Janeiro, 18 de outubro de 1978 Eng9 Salvam Borborenza da Silva — Chefe do Grupo Executivo de Concorrências.**

 $\sim$   $\star$ 

 $\sim$ 

**SIDERURGIA BRASILEIRA S. A.**

**C.G.C. n9 00387961-0001-39** Capital autorizado: Cr\$ ............... **20.000..000.000,00**

**Capital subscrita e inbegraliassio: Cri 6.969.202.460,00**

#### **Aviso** *aos Acionistas*

**A Siderurgia Brasileira S.** A. — **SIDERAS,** *comunica* **aos senhores acio-nistas que, por deliberação do seu Con-selho de Administração, foi autorizada a emissão de 4.040.797.540 (Quatro 51.116ed•** quarenta milhões, setecentos e noventa e **sete** mil **e** quinhentas **e** quarenta) ações ordinárias nominativas, **do valor nomi-nal de Cri 1,00 (um cruzeiro) cada uma, por subscrição particular realizado da seguinte forma:**

**a) a subscrição será particular, por incorporação dos créditos representativos dos adiantamentos de capital existentes e por integralização em dinheiro no ato da subscrição e pelo valor nominal das 990c6;**

**b) direito de preferencia assegu-ado aos atuais acionistas à razão de 6,78 ações por grupo de 10 possuídas;**

**c) prazo para o exercício do direito de preferência de 120 dias, a-contar de 23 de outubro de 1978;** •

**d) findo o prazo de preferência, as ao-bras verificadas serio rateadas prOpor'** cionaimente entre os acionistas- **que te-**nham solicitado reservas -de zebras **no** boletim ou **-lista de subscrição-.** As nobres resultantes do rateio **seio sub**scritas **P**ra **pelos acionietas** União-terencialmente amou entidades *de* administração federal **indiietà. O -disposto se -aplicará tantd às sobras de aubseriçáo como** *às* **decorrentes de aglutinação das frações de ações.**

**Dias: 23, 24 e 38.10.79**

**(11 9 13028 -- 19.10.78 -- Cr\$ 930,00).**

 $\sim$   $_{\star}$ 

### **Quarta-feira 25 DIÁRIO OFICIAL (Seção I -- Parte II) Outubro de 1978 <sup>5897</sup>**

#### **MINISTÉRIO DAS COMUNICAÇÕES.. EMPRESA BRASILEIRA DE CORREIOS E TELÉGRAFOS**

AVISO **A** Empresa Brasileira de Correios e Te-légrafos, através de sua Conussao Perma-nente de Licitação, comunica aos inte-ressados **a** reanzação da Ibmada de

Preços número 33-78, que objetiva o recebimento de propostas para o fornecimento e instalação de clois Mezaninos em estrutura metatica e dois conjuntos de Compressores de Ar, cada um com variado aproximada de 500 1/min. e O Edital e respectivos Anexos poderão de retirados mediante a apresentação de documento legal, no qual a empresa comprove possuir capital social mínimo e integralizado de Cr\$ 1.000.000,00 (um mínimo de cruzeiros), nos end

As propostas serão recebidas nas Ge-<br>Janeiro — Rua Leópoldo Bulhões n.º 530<br>dia 9 de novembro de 1978, e abertas na — Rua Coronado — Benfica — Rio de Janeiro<br>dia 9 de novembro de 1978, e abertas na — Rua — Rua de Handro

Administração Central-BSB no dia 14 de novembro de 1978, às 18,00 horas.

Gerência de Suprimento DR — **São**<br>Paulo — Rua Quatro n.º 354 — km 1,5 da<br>Via Dutra — Vila Maria — São Paulo — SP.

Administração Central —Departamento de Suprimento/DO — Seto:. Bancário Norte — Lote 31 — Ed. Sete-ECT —<br>4.° andar — Brasilia — DP.

Brasília, 25 de outubro de 1978. — Co- miado *Permanente* de **Licitaçdo.** (Of. n.° 3435-78).

## REFORMA ADMINISTRATIVA

### DECRETO-LEI Ne 200, **DE 25-2-1967**

DIVULGAÇA0 N9 1.216

#### **39 EDIÇÃO**

#### **PREÇO: Cr\$ 15,00**

**A VENDA**

**Na Cidade do Rio de Janeiro**

### Posto de Venda — Sede: Avenida **Rodrigues Alves,**

Posto de Venda I: Ministério da Fazenda

Posto de Venda II: Palácio da Justiça, 3<sup>9</sup> pavimento -**Corredor D** — Sala 311

Atende-se a pedidos pelo Serviço de Reembolso Postal

*Em* **Brasília**

Na sede do **D.I.N.** 

![](_page_36_Figure_23.jpeg)

## **iND ICES**  $\mathcal{F}$

### **DA**

# **LEGISLAÇÃO FEDERAL**

NUMERICO **— Com indicação da data da publicação no "Diário Oficial" e dó Volu**me da "Coleção das Leis".

**ALFABETICO-REMISSIVO — Pela ordem alfabética do assunto.**

**LEGISLAÇÃO REVOGADA** — Diplomas legais ou seus dispositivos expressamente alterados, revõgados, derrogados, declarados nulos, caducos, sem efeito ou insubsistentes pela legislação publicada no ano a que se refere o volume.

**<sup>1967</sup> <sup>1970</sup>**

DIVULGAÇÃO N.º 1.042 — Cr\$ 8,00 DIVULGAÇÃO N.º 1.202 — Cr\$ 20,00

**1968** <sup>1971</sup>

DIVULGAÇÃO N.º 1.152 — Cr\$ 20,00 DIVULGAÇÃO N.º 1.211 — Cr\$ 25,00

,1969 . 1972

DIVULGAÇÃO N.º 1.184 -- Cr\$ 25,00 DIVULGAÇÃO N.º 1.225 -- Cr\$ 35,00

**1973**

## **DIVULGAÇÃO N.° 1.247 — pREço: Cr\$ 45,00**

 $\mathbf{v} \in \mathbb{R}^n$  $\mathcal{A}^{\mathcal{A}}$ 

## **ENERGIA NUCLEAR**

**Lei 6.453. de 17-10-1977**

**DIVULGAÇÃO N. 1.298**

**Preço: Cr\$ 10.00**

**- A VENDA**

**Na Cidade do Rio de Janeiro**

**Posto de Venda — Sede: Avenida Rodrigues Alves. 1**

Posto de Venda I: Ministério da Fazenda

**Posto de Venda II: Palácio da Justiça. 39 pavimento Corredor D — Saia 311**

Publicação trimestral ÚLTIMO NÚMERO PUBLICADO -- 146

## **ARQUIVOS DO**

## **MINISTÉRIO DA JUSTIÇA**

Posto de Venda — Sede: Avenida Rodrigues Alves, 1 Posto de Venda I: Ministério da Fazenda Posto de Venda II: Ministerica, 3<sup>9</sup> pavimento --

Repositório de doutrina, decisões administrativas, pareceres, acórdãos do Supremo Tribunal Federal, elaboração legislativa e legislação

(abril a junho/1978)

## Preço: Cr\$ 30,00

![](_page_38_Picture_36.jpeg)

**Números atrasados:** O Departamento de Imprensa Nacional tem à venda a coleção de ARQUIVOS desde 1943, exceto os ns. 1, 2, 3, 16, 37, 70 a 98 e 101, já esgotados.

A VENDA

Posto de Venda II: Palácio da justiça, <sup>35</sup> pavimento --Corredor D — Sala 311

### **Na Cidade do Rio de Janeiro**

**Quarta-feira 25**

**DIÁRIO OFICIAL (Seção I — Parte II) Outubro de 1978 5899**

# REFORMA ADMINISTRATIVA

DECRETO-LEI Nº 200, DE 25-2-1967

DIVULGAÇÃO Nº 1.216

**3**9 **EDIÇÃO**

**PREÇO: Cr\$ .15.00**

**A VENDA**

Na Cidade **do Rio de laneiro**

Posto de Venda — Sede: Avenida Rodrigues **Alva,**

Posto de Venda I: Ministério **da Fazenda**

Atende-se a pedidos pelo Serviço de Reembolso Postal

Em Brasília

Na sede do D.I.N.

4.

 $\mathbb{S}^n$ 

 $\label{eq:2} \frac{1}{\sqrt{2}}\int_{\mathbb{R}^3}\frac{1}{\sqrt{2}}\left(\frac{1}{\sqrt{2}}\right)^2\frac{1}{\sqrt{2}}\left(\frac{1}{\sqrt{2}}\right)^2\frac{1}{\sqrt{2}}\left(\frac{1}{\sqrt{2}}\right)^2.$  $\frac{1}{2}$ 

 $\label{eq:2} \begin{array}{l} \mathcal{L}_{\text{max}} \\ \mathcal{L}_{\text{max}} \\ \mathcal{L}_{\text{max}} \end{array} \begin{array}{ll} \mathcal{L}_{\text{max}} \\ \mathcal{L}_{\text{max}} \\ \mathcal{L}_{\text{max}} \end{array}$ 

 $\mathcal{L}^{\text{max}}_{\text{max}}$ 

 $\label{eq:2.1} \frac{d\mathbf{r}}{dt} = \frac{d\mathbf{r}}{dt} \frac{d\mathbf{r}}{dt} = \frac{d\mathbf{r}}{dt} \frac{d\mathbf{r}}{dt} = \frac{d\mathbf{r}}{dt} \frac{d\mathbf{r}}{dt} = \frac{d\mathbf{r}}{dt} \frac{d\mathbf{r}}{dt} = \frac{d\mathbf{r}}{dt} \frac{d\mathbf{r}}{dt} = \frac{d\mathbf{r}}{dt} \frac{d\mathbf{r}}{dt} = \frac{d\mathbf{r}}{dt} \frac{d\mathbf{r}}{dt} = \frac{d\mathbf{$ 

### PREÇO DESTE EXEMPLAR: Cr\$ 3,00

 $\sim 3\%$